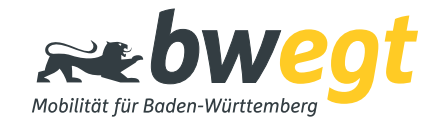

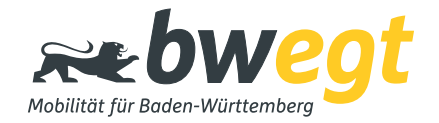

Der öffentliche Nahverkehr bietet vielen Menschen eine gute Alternative zum Pkw. Doch vor allem auf potenzielle Nutzer von Bahnverbindungen wirkt ein Imageproblem störend: Der Schienenpersonennahverkehr (SPNV) wird oft als problembeladen und kompliziert wahrgenommen. Ursachen dafür sind u.a. die Begleiterscheinungen der Regionalisierung. Doch objektiv betrachtet wird im Nahverkehr tagtäglich Enormes und Positives geleistet. Und das finanzieren vor allem die Steuerzahler.

Der SPNV in Baden-Württemberg soll so auftreten, wie er ist: vom Land bestellt und bezahlt, als Gesamtsystem koordiniert und auch deshalb so leistungsfähig. Durch einen neuen, authentischen Auftritt erreicht der SPNV eine höhere Akzeptanz in der Bevölkerung. Und von einer einheitlichen und durchgängigen Gestaltung profitieren die Fahrgäste, die – unabhängig von der Betreibergesellschaft – mit einem zuverlässigen, pünktlichen, modernen und sauberen Verkehrsmittel reisen wollen.

#### *bwegt Die neue Dachmarke*

Die bisherige Marke 3-Löwen-Takt wurde durch die neue Dachmarke bwegt abgelöst. Als Mobilitätsmarke des ÖPNV in Baden-Württemberg behauptet sie sich im gesamten Mobilitätsumfeld durch selbstbewusste Originalität. Denn die Marke ist: einzigartig, emotional, verständlich, wiedererkennbar und flexibel einsetzbar.

Als verbindliche Grundlage regelt dieses CD-Manual die korrekte Inszenierung der Marke bwegt auf und in den Fahrzeugen des ÖPNV. Hier sind alle wesentlichen Elemente des Flotten-Erscheinungsbildes klar definiert. Weil die Inhalte des Manuals aufeinander aufbauen und nicht losgelöst voneinander funktionieren, darf das Manual nur als Ganzes und nicht in Einzelteilen verwendet und weitergegeben werden. Alle Anwender müssen die Richtlinien und Regeln bei allen Einzelthemen konsequent und verantwortungsvoll einhalten.

Wir bedanken uns für Ihre wertvolle und freundliche Unterstützung.

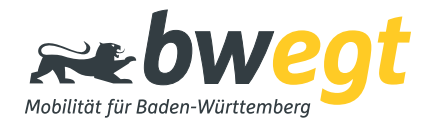

Das Corporate Design der Fahrzeuge ist Bestandteil des Gesamt-Erscheinungsbildes "bwegt", das der Fahrgast ebenso über Kommunikationsmedien direkt erlebt. Auch wenn jeder Teilbereich spezielle Gestaltungselemente einsetzt, muss der Gesamtzusammenhang mittels der zentralen Design-Elemente auf den ersten Blick deutlich bleiben.

Für den Bereich Kommunikation gilt das separate Corporate Design Manual "Basiselemente für Print und Web", in dem auch die Grundlagen des CD ausführlicher beschrieben sind.

Auch für Schienenfahrzeuge außerhalb des Landesdesigns gibt es ein eigenes Corporate-Design-Manual, ebenso für weitere Bereiche wie Regiobusse oder Verkaufsstellen. Eine Übersicht dazu findet sich am Ende dieses Dokumentes.

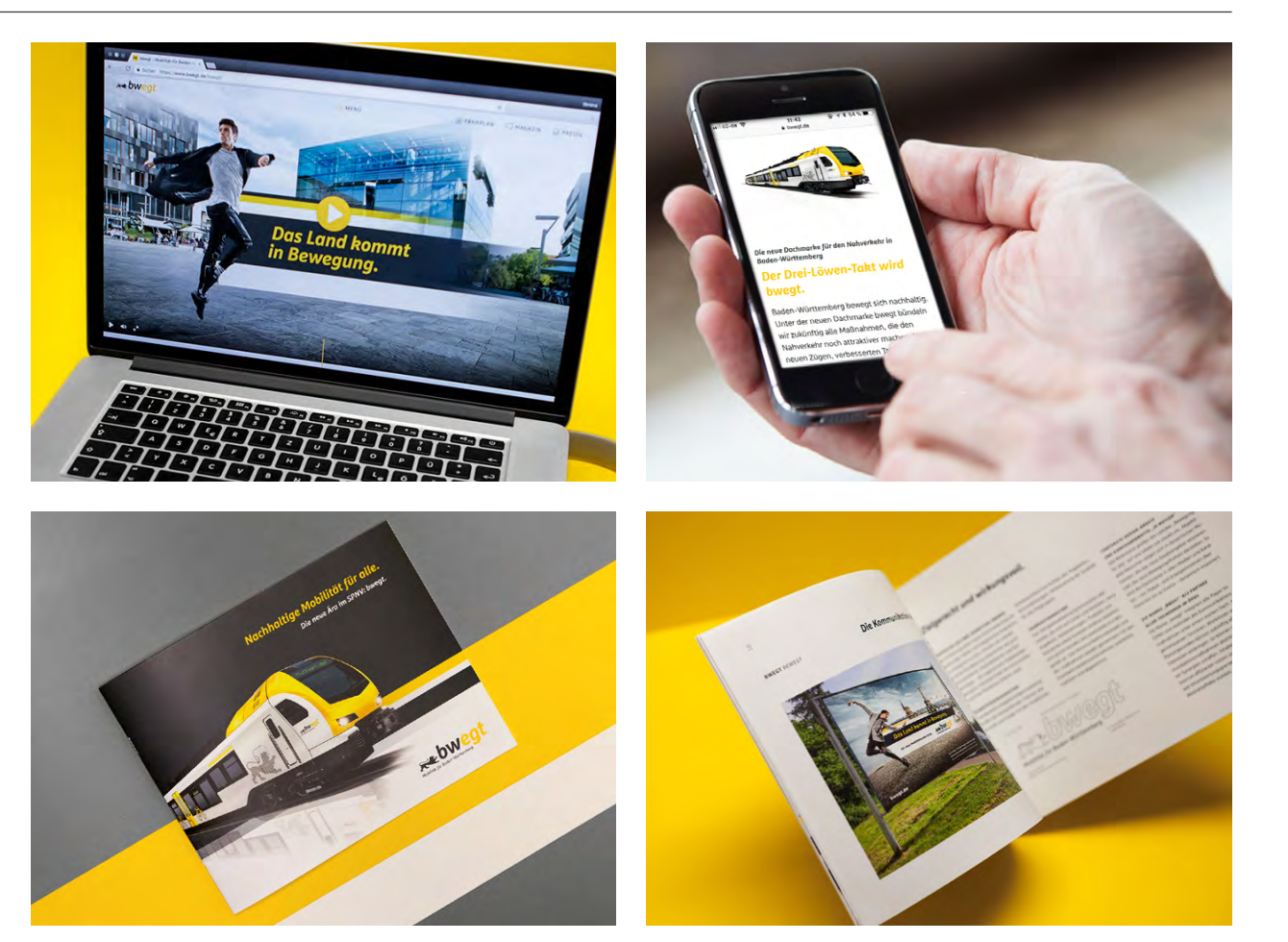

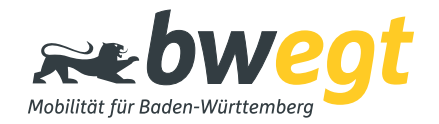

Die Züge sind *das* zentrale Produkt der neuen Marke. Anstelle unterschiedlicher Erscheinungsbilder der einzelnen Betreiber tragen die Fahrzeuge einheitlich die typischen Farben und Grafiken des Landes und seiner Mobilitätsmarke bwegt. Das schafft bei den Fahrgästen Klarheit und ist gleichzeitig eine Art Qualitätssiegel: Das neue Markendesign steht auch für das deutlich verbesserte Angebot, und das betrifft neben der Taktung auch die Ausstattung der Züge mit WLAN, großen Mehrzweckbereichen u.v.m.

Auch die Betreibermarken sind weiterhin Bestandteil des Gestaltungskonzeptes. Dadurch wird die Zusammenarbeit der Betreiber mit dem Land unter der neuen Dachmarke bwegt deutlich sichtbar.

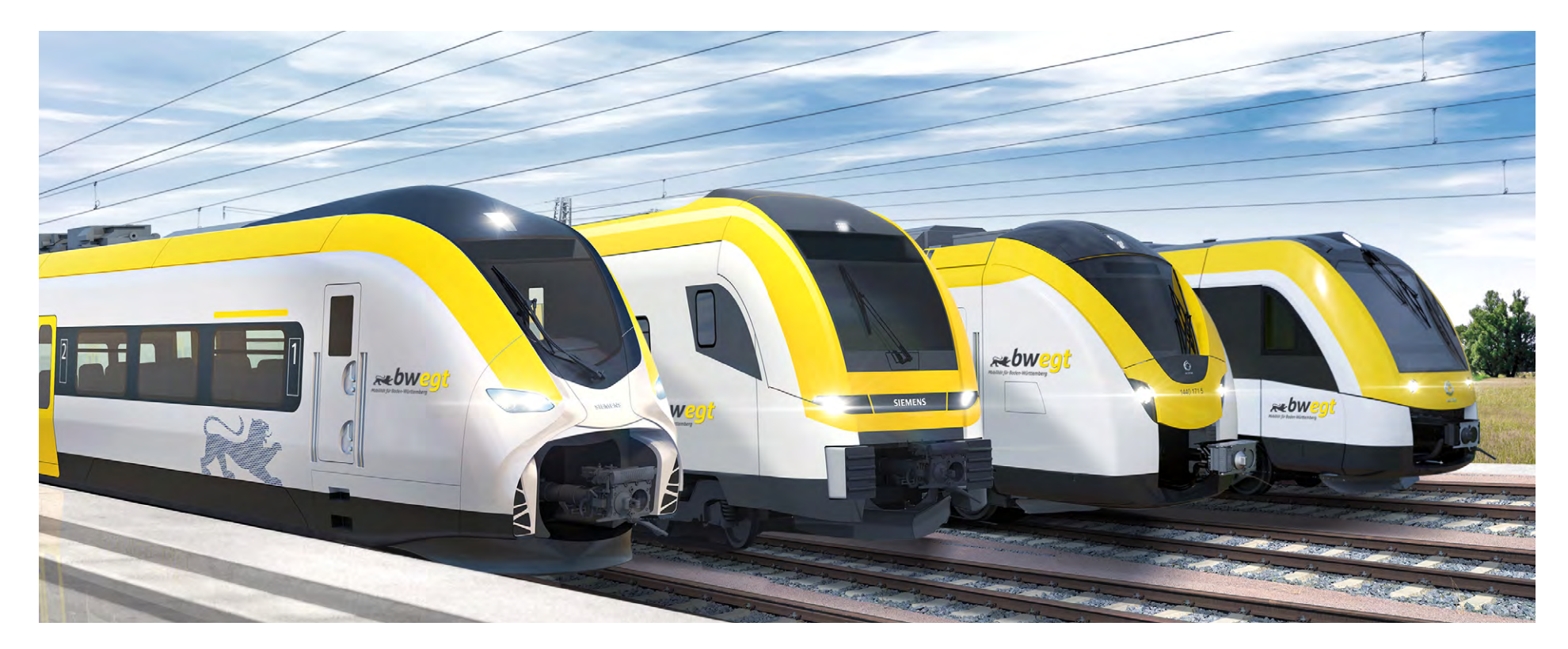

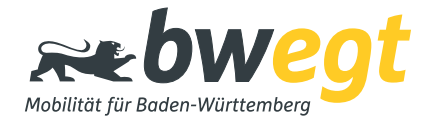

Die Wertschätzung für den Fahrgast drückt sich aus in einer durchgängigen Fahrzeuggestaltung, mit Exterieur- und Interieur-Design "aus einem Guß".

Das Exterieur, geprägt von Farbe, Grafik und Aufschriften, wirkt zwar meist nur kurze Zeit auf den Bahnkunden, spielt aber für den Gesamteindruck und auch in den Medien eine zentrale Rolle.

Im Interieur entscheidet sich, ob das vom Exterieur gegebene "Versprechen" gehalten wird. Dabei spielen Sitzbezugsmaterialien eine wichtige Rolle, daneben auch Verkleidungsfarben, Bodenbeläge und andere Oberflächen.

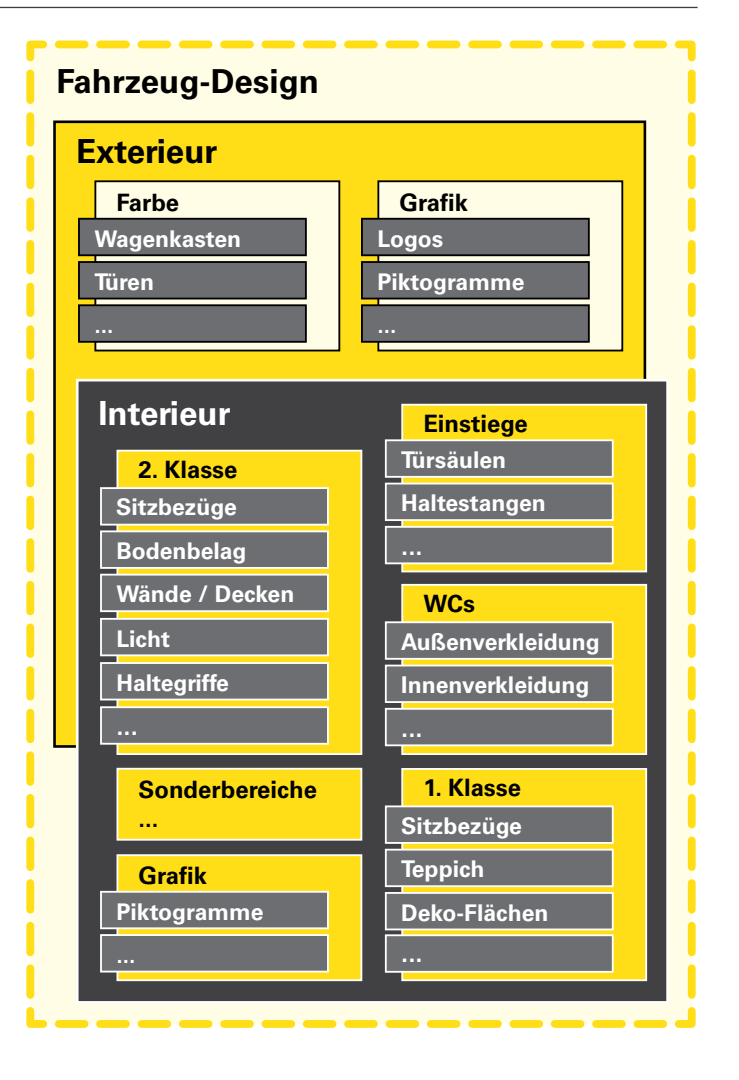

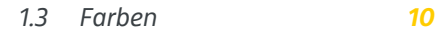

*1.4 Typografie 11*

*1 Basiselemente*

*1.1 Markenlogo 8 1.2 Stauferlöwe 9*

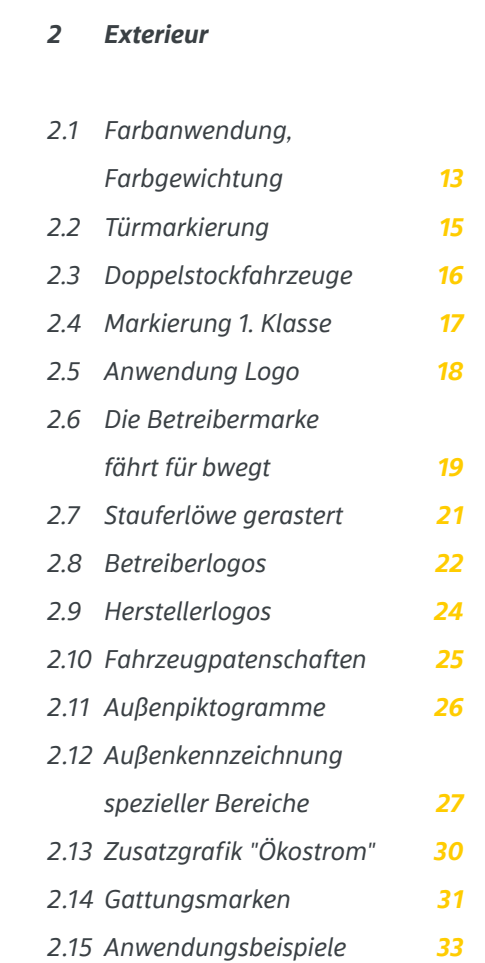

### *3 Interieur: Farben und Materialien 3.1 Farbverteilung 38 3.2 Sitze 39 3.3 Verkleidungen, Einstiegstüren 40 3.4 Bodenbelag 41 3.5 Festhaltemöglichkeiten 42 3.6 Metallteile, Glas 43 3.7 Anwendungsbeispiele 44*

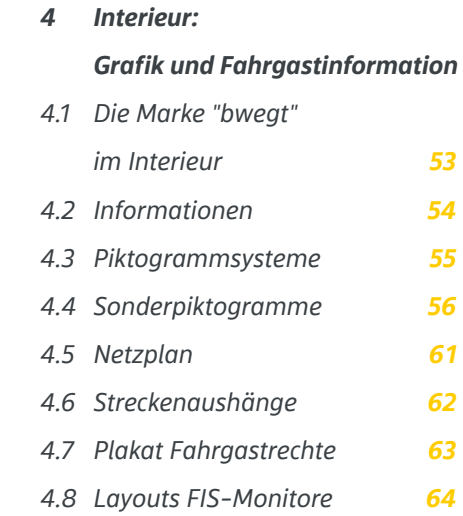

### *Corporate Design Manual 2-1 Schienenfahrzeuge im Landesdesign*

Mobilität für Baden-Württembera

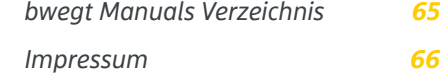

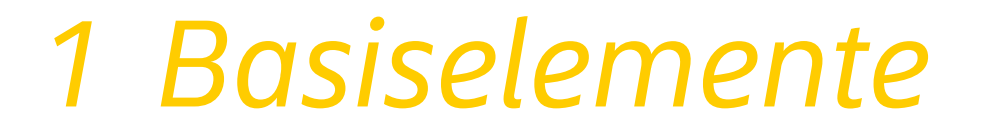

### *1.1 Markenlogo*

#### *Ausführung des bwegt-Logos auf Landesdesign-Zügen*

Das "bwegt"-Logo nimmt die Farben des Landeswappens auf. Es liegt in mehreren Versionen vor, die auf verschiedene Anwendungen und Produktionsverfahren zugeschnitten sind. Vorlagen können bei der NVBW abgerufen werden.

Das Logo als Kombination von Grafik- und Schriftelementen darf nur in der vorgegebenen Form eingesetzt und auch in Teilen nicht verändert werden.

Bei der Positiv-Ausführung sind - speziell für die Anwendung auf Fahrzeugen - die gelben Buchstaben der Wortmarke "bwegt" mit schmalen Schattenkanten im Kontrast verstärkt. Auch diese sind nur anhand der jeweiligen Vorlagen auszuführen, dürfen nicht modifiziert werden und sind auch nicht für Anwendungen im Kommunikationsbereich vorgesehen.

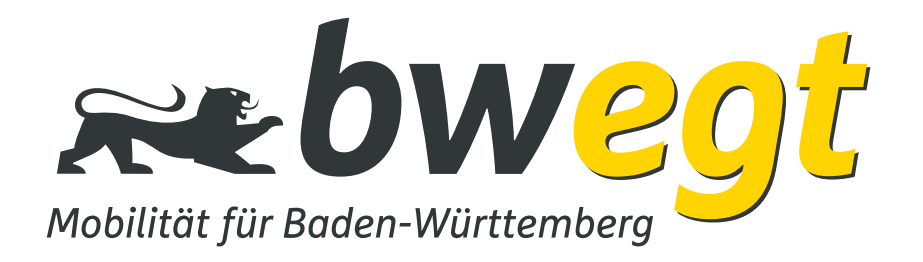

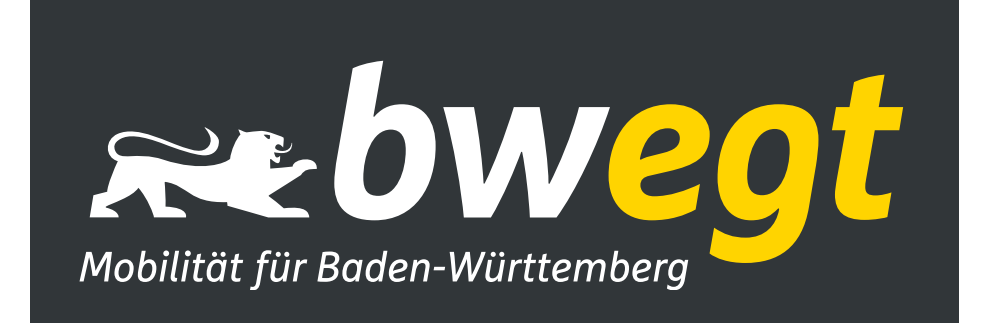

### *1.2 Stauferlöwe*

#### *Definition der Löwengrafik*

Im Logo und bei weiteren Grafiken der Fahrzeuggestaltung wird die aus dem Landeswappen bekannte Kontur des "schreitenden" staufischen Heraldik-Löwen eingesetzt. Für die Marke "bwegt" wurde sie in Details speziell angepasst.

Die genaue Ausführung ist hier abgebildet und als Vorlage bei der NVBW erhältlich. Andere ähnliche Löwendarstellungen werden für bwegt-Fahrzeuge nicht verwendet.

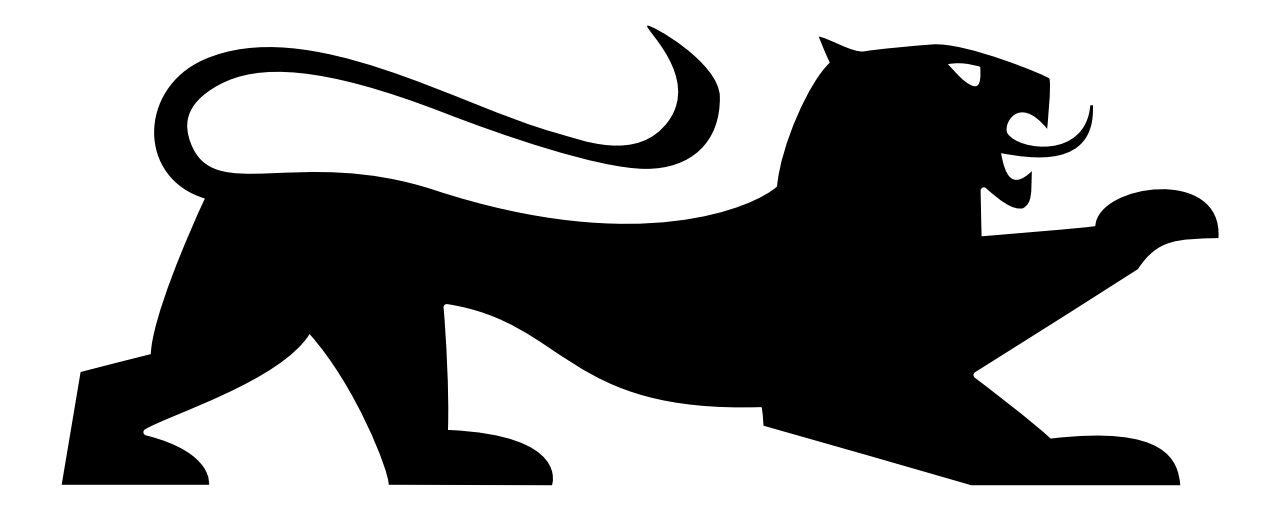

### *1.3 Farben*

#### *Farbdefinitionen für Lacke, Folien etc.*

Die Farben der neuen Dachmarke bwegt sind von den baden-württembergischen Landesfarben Schwarz und Gold abgeleitet. Sie werden durch die Hintergrundfarbe Weiß zu einem Dreiklang ergänzt, der vor allem durch starke Hell-Dunkel-Kontraste prägnant und markant wirkt.

Gleichzeitig vermittelt der große Anteil unbunter Farben eine hohe Wertigkeit. Die Farben sind in mehreren Farbsystemen definiert. Für die Lackierung gelten maßgeblich die Farbnummern nach den Systemen RAL classic und NCS in den untenstehenden Definitionen.

Falls zusätzliche Festlegungen erforderlich sind, müssen diese mit der NVBW abgestimmt werden. Farbdarstellungen mittels Bildschirm oder Druck können technisch bedingt stark abweichen. Maßgeblich sind in jedem Fall die Bezeichnungen aus den Farbsystemen.

Stellvertretend für die Farbe Gold des Landes kommt ein leuchtendes, reines Gelb zum Einsatz, das die Leadfarbe **bwegt Gelb** bildet.

Schwarz wird bei der bwegt-Fahrzeuggestaltung zu einem sehr dunklen Grauton, nämlich **bwegt Schwarzgrau**.

Das **bwegt Weiß** ist für die Fahrzeuge der hellste und reinste Weiß-Ton aus dem RAL-Farbsystem.

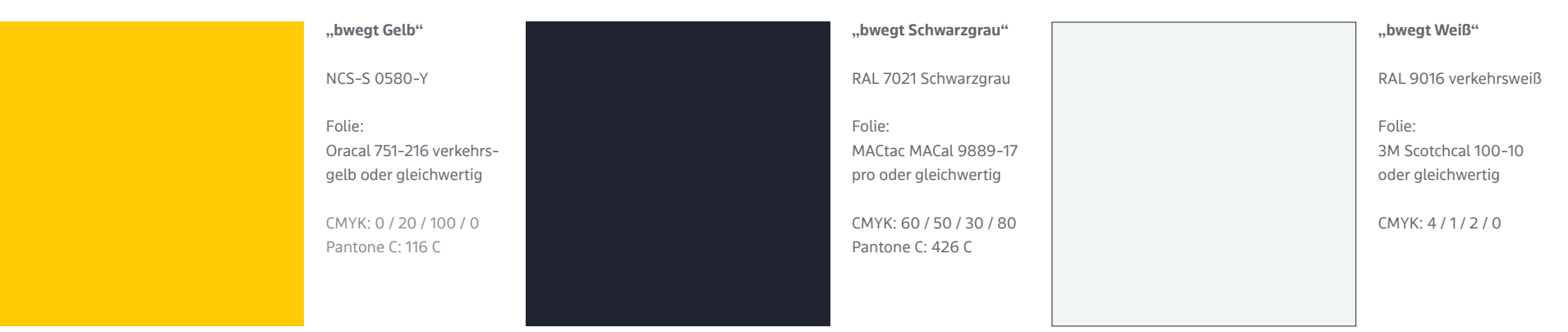

### *1.4 Typografie*

#### *Die speziellen bwegt-Schriftarten*

Für das Erscheinungsbild von bwegt wurden eigenständige Fonts entwickelt. Sofern nicht normativ anderweitig festgelegt, sind für Informationen an und in den Fahrzeugen möglichst die vier Schriftschnitte der "bwegt Text" zu verwenden.

Die Fontdateien können über die NVBW oder eine der beteiligten Gestaltungsagenturen bezogen werden. Layout- und Vorlagendateien dürfen grundsätzlich nur entsprechend den CD-Richtlinien des Manuals "Print und Web" erstellt werden.

bwegt Text Regular

ABCDEFGHIJKLMNOPQRSTUVWXYZ abcdefghijklmnopqrstuvwxyz 1234567890 :;,."@#§%&!/()=?-\*®

bwegt Text Bold

**ABCDEFGHIJKLMNOPQRSTUVWXYZ abcdefghijklmnopqrstuvwxyz 1234567890 :;,."@#§%&!/()=?-\*®**

bwegt Text Italic

bwegt Text Bold Italic

*ABCDEFGHIJKLMNOPQRSTUVWXYZ abcdefghijklmnopqrstuvwxyz 1234567890 :;,."@#§%&!/()=?-\*®*

*ABCDEFGHIJKLMNOPQRSTUVWXYZ abcdefghijklmnopqrstuvwxyz 1234567890 :;,."@#§%&!/()=?-\*®*

*Die Corporate Fonts für bwegt dürfen ausschließlich für Maßnahmen im bwegt-Design oder im Kooperations-Design eingesetzt werden.*

## *2 Fahrzeug-Exterieur*

### *2.1 Farbanwendung, Farbgewichtung*

#### *Farbflächen in bwegt Weiß und bwegt Gelb*

Beim Exterieur sollen die Farbtrennlinien abgestimmt auf die Fahrzeug-Geometrie platziert werden. Die genaue Gestaltung ist mit der NVBW abzustimmen. Beim Verlauf von Farbtrennlinien über zwei oder mehrere Bauteile hinweg ist an den kreuzenden Schnittstellen (Trenn- oder Klebefugen) auf eine Ausführung der Farbtrennung ohne Höhenversatz zu achten.

In jedem Fall bildet **Weiß (RAL 9016) (1)** seitlich sowie über den Fenstern den Hintergrund für die meisten Grafikelemente. Im Frontbereich sollte Weiß möglichst wenig eingesetzt werden.

Das "bwegt-Gelb" (NCS-S 0580-Y) als Farbakzent markiert einen Bereich zwischen Seitenwand und Dach ("Obergurt", (2a) und wird in den Kopfbereichen entlang der A-Säulen so nach unten gezogen, dass die Farbtrennung harmonisch zwischen Front- und Fahrerfenster verläuft, ggf. auch entlang vorhandener Kanten.

An der Fahrzeugfront wird Gelb möglichst auf den Flächen um die Scheinwerfer eingesetzt und bildet dort zusammen mit Schwarzgrau die beiden Landesfarben ab <mark>(2b</mark>). Außerdem werden alle Fahrgast-Einstiegstüren in Gelb

**1 2a 2b 2c**

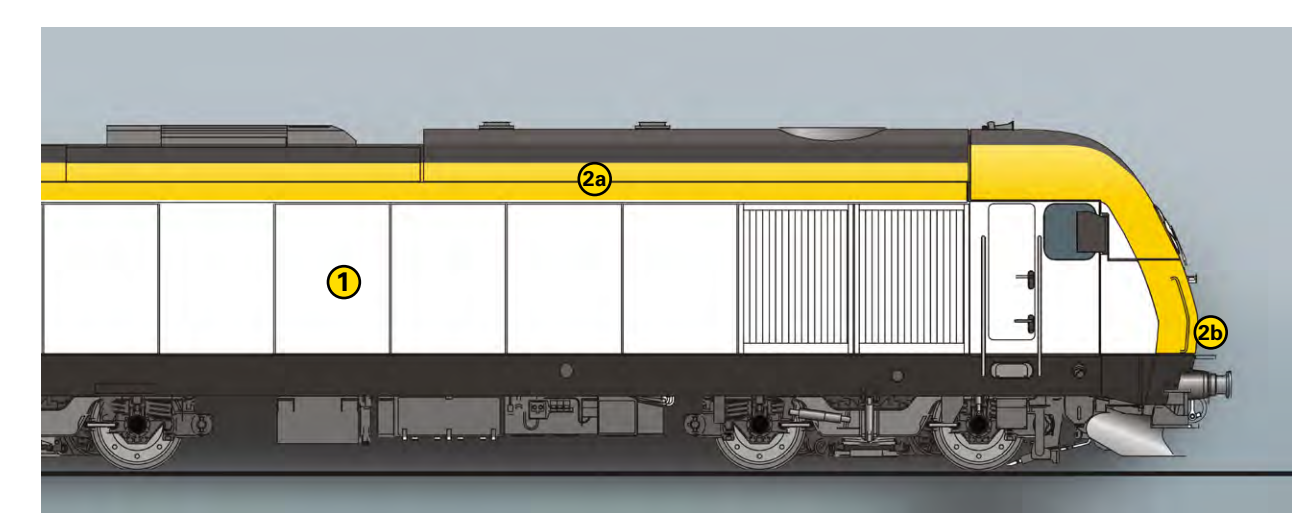

gehalten <mark>(2c</mark>).

### *2.1 Farbanwendung, Farbgewichtung*

#### *Farbflächen in bwegt Schwarzgrau*

In **Schwarzgrau (RAL 7021)** werden folgende Elemente beschichtet:

 **Dachbereiche** samt Aufbauten. Bei eingeschossigen **3a** Fahrzeugen wird diese Fläche relativ breit gehalten und in die Zugfront hinein so verlängert, dass die Frontscheibe umschlossen ist. Mit Hilfe der so entstehenden Gesamtfläche soll auch der Gelb-Anteil an Obergurt und Front als Akzentstreifen dimensioniert werden.

 **Fensterbänder:** Die Fensterreihen und Türen werden **3b** mit dunklen Bändern verbunden (Ausnahme bei Doppelstockfahrzeugen s.u.). Somit entsteht eine beruhigte und längsorientierte Gesamterscheinung.

 **Langträger und Unterflurkomponenten:** Hier dient **3c** die dunkle Farbgebung ebenfalls der Beruhigung, gleichzeitig der Schmutzunempfindlichkeit. Die Höhe der Fläche am Langträger sollte für die Aufnahme von technischen Anschriften ausgelegt sein. Drehgestellausschnitte sollen möglichst komplett innerhalb des dunklen Farbbereiches liegen. Bei lokbespannten Reisezugwagen soll die Farbtrennung an den Wagenenden auf ca. 1.400mm über SO liegen, für eine optische Verbindung mit dem Triebfahrzeug. Je nach Gegebenheiten kann für Anticlimber (Aufkletterschutz) auch RAL 7012 Basaltgrau verwendet werden. Dazu ist aber in jedem Fall eine Abstimmung mit der NVBW durchzuführen.

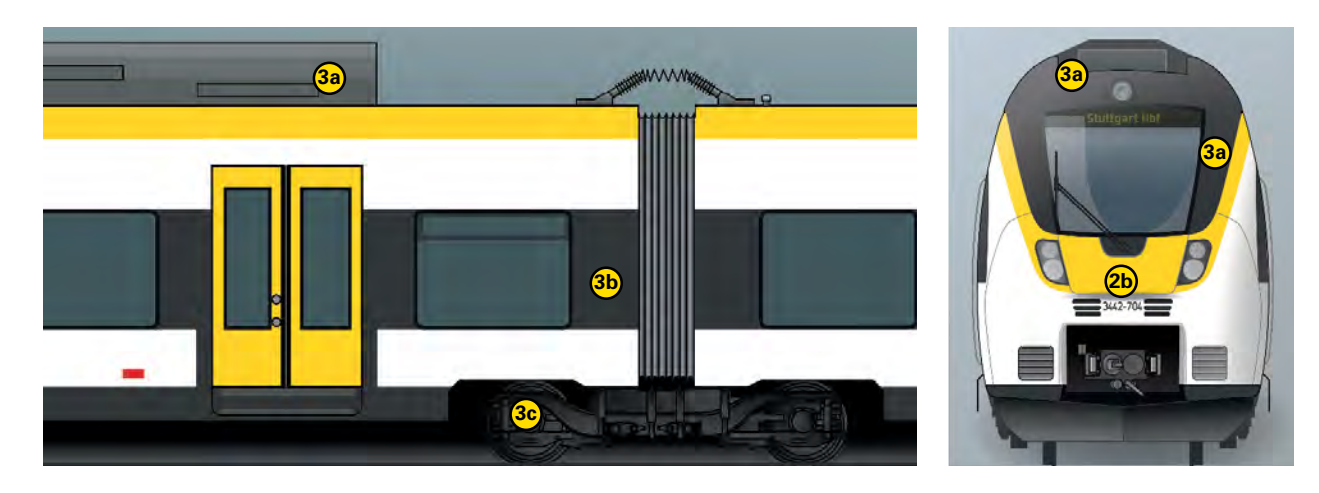

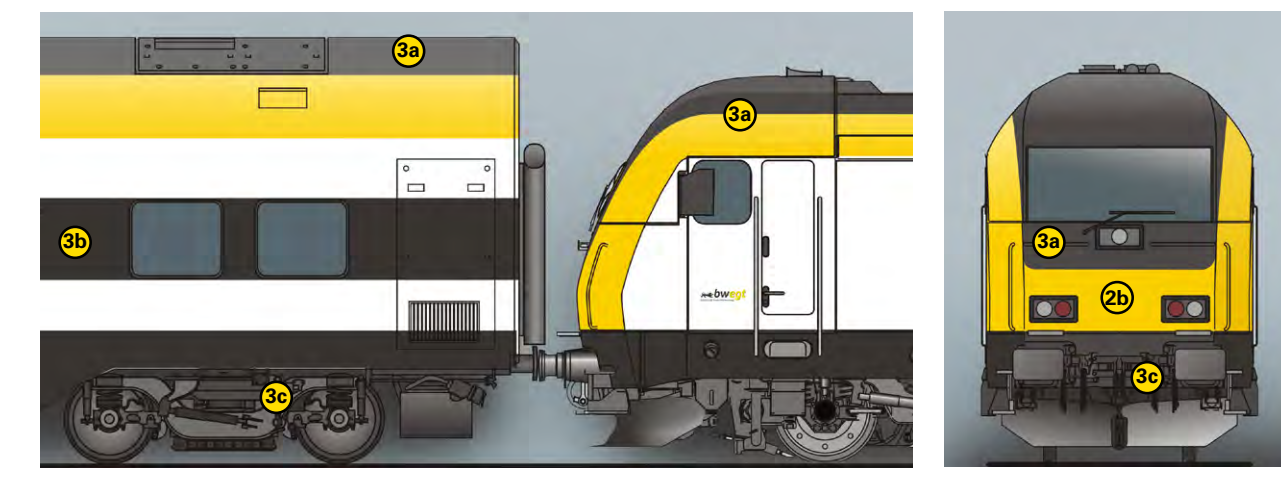

Darstellung noch ohne Produktgrafik

### *2.2 Türmarkierung*

#### *Kennzeichnung nach TSI PRM*

Zur farblichen Hervorhebung der Einstiegstüren wird die Akzentfarbe Gelb über die volle Höhe der Türblätter verwendet.

Der Kontrast "Gelb zu Weiß" alleine erfüllt jedoch die Vorgabe der TSI PRM nicht. Um einen ausreichenden Helligkeitskontrast vor allem im oberen Türbereich herzustellen, ist es zwingend notwendig, die Fensterbänder bis an die Türausschnitte zu verlängern <mark>(4a)</mark>.

Diese Regel gilt für alle eingeschossigen Fahrzeuge, unabhängig von ggf. wechselnden Fußboden- und Fensterhöhen.

Je nach Anwendungsfall und Gegebenheiten am Fahrzeug kann es zur Erfüllung der TSI PRM bzw. der DIN EN 16584-1 notwendig sein, zusätzliche Kontrastflächen am Türausschnitt zu schaffen.

Solche Flächen sollen dann als vertikale Streifen möglichst nur zwischen Fensterband und Langträger platziert werden (Ausführung in RAL 7021 Schwarzgrau, Breite gemäß TSI PRM) **4b** .

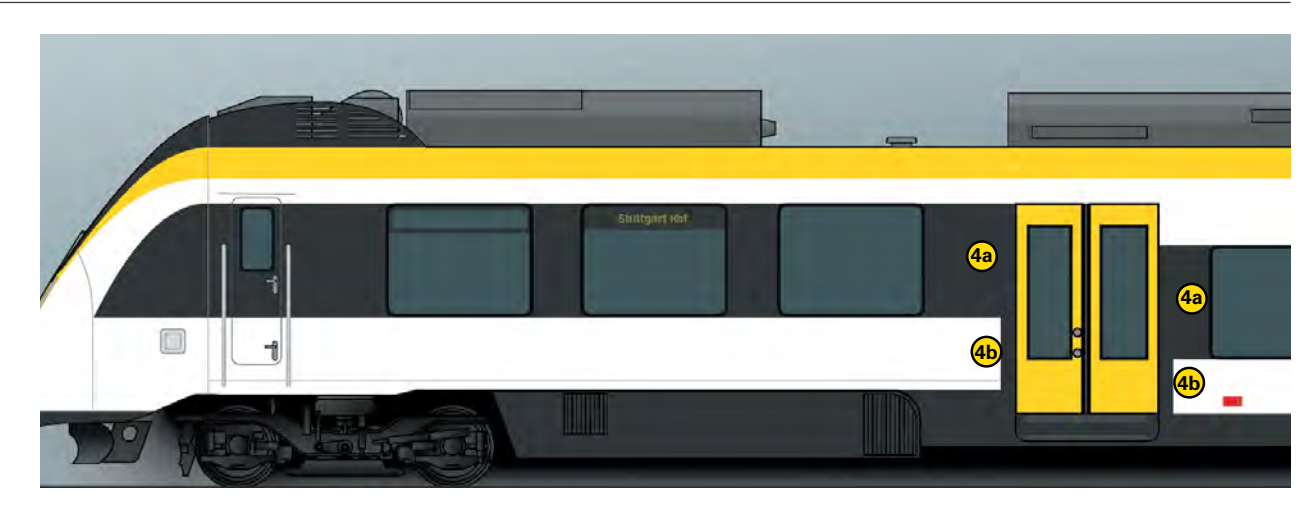

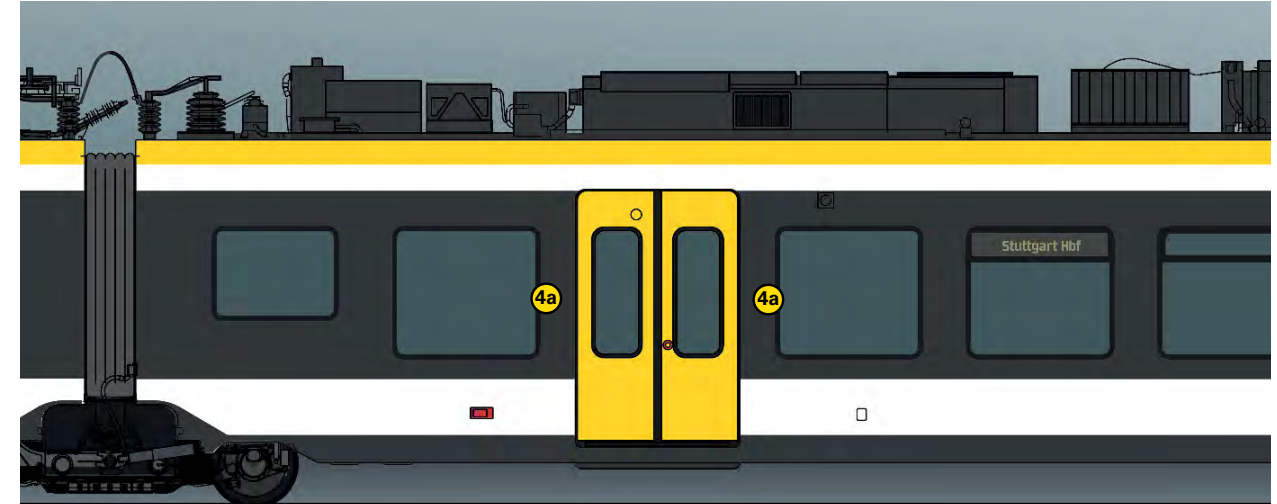

Darstellung noch ohne Produktgrafik

### *2.3 Doppelstockfahrzeuge*

#### *Besonderheiten gegenüber eingeschossigen Zügen*

Zweigeschossige Fahrzeuge weisen eine komplexere Fensterstruktur auf, hier tragen durchgehende Fensterbänder nicht zwingend zu einem grafisch klaren Erscheinungsbild bei.

Deshalb kann bei reinen Doppelstockzügen im zweigeschossigen Mittelbereich der Wagen auf Fensterbänder verzichtet werden (Abb. oben). Um der TSI PRM zu entsprechen, werden dann die Fensterbänder des einstöckigen Bereiches bis über die Türausschnitte hinaus verlängert, so dass auch hier die Einstiegstüren von Kontrastflächen eingefasst sind . **5a**

Bei Zügen, die teils aus ein-, teils aus zweigeschossigen Wagen bestehen, wird ein Fensterband entlang des Untergeschosses bevorzugt (Abb. unten), um die Wagen im Zugverband möglichst einheitlich erscheinen zu lassen.

Je nach Bedarf müssen auch bei Doppelstockfahrzeugen evtl. zusätzliche Kontraststreifen zwischen Fensterband und Langträger ergänzt werden, um die Forderungen der DIN EN 16584-1 zu erfüllen <mark>5b</mark>.

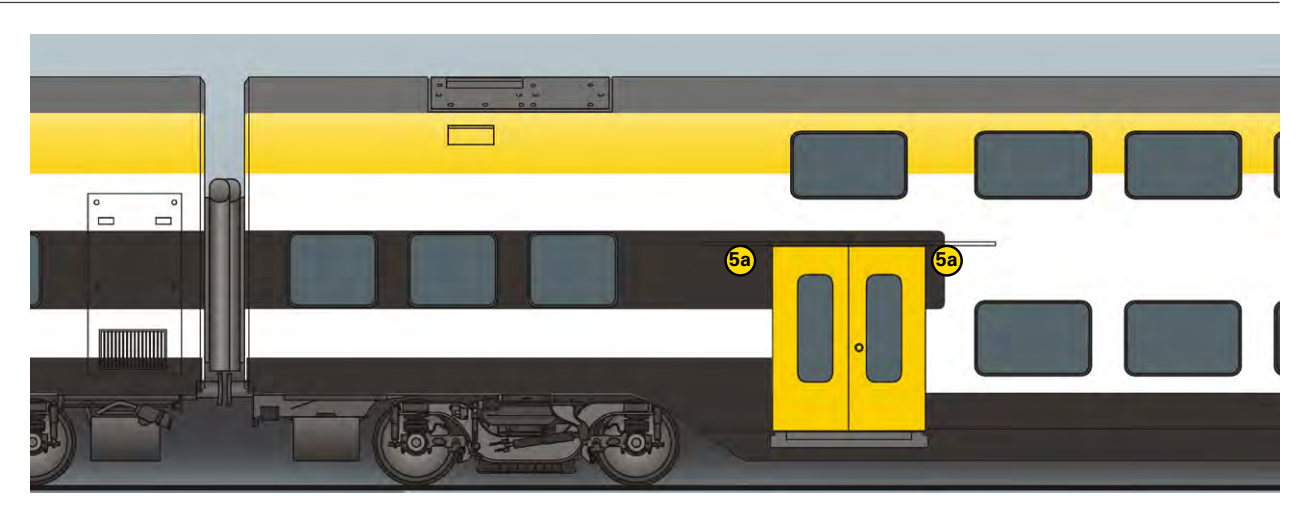

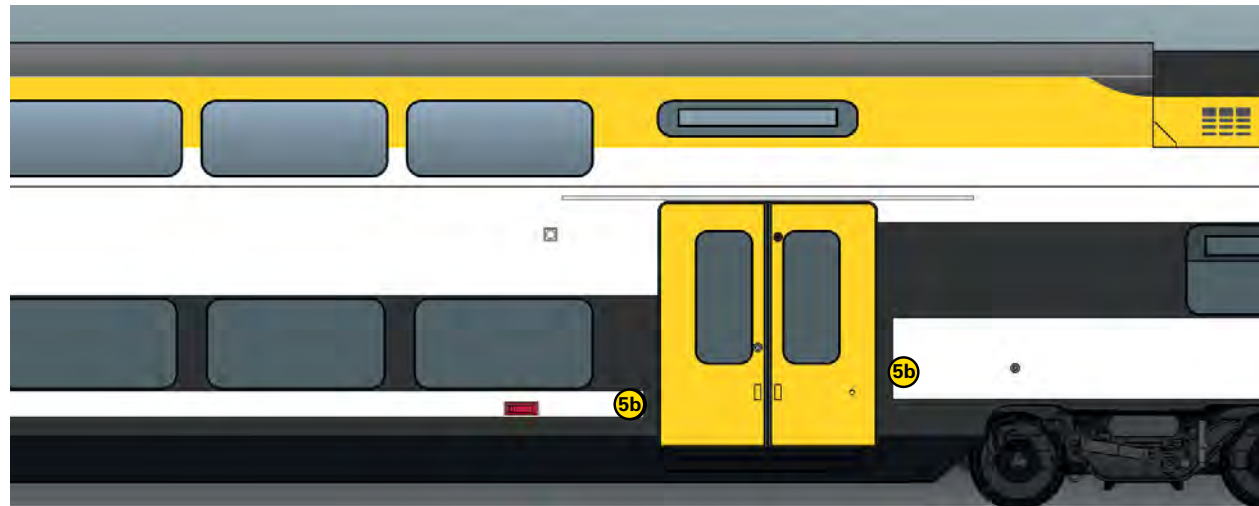

Darstellung noch ohne Produktgrafik

### *2.4 Markierung 1.Klasse*

#### *Markierungsstreifen*

Der im SPNV übliche gelbe Markierungsstreifen für Bereiche der 1. Klasse wird für "bwegt" ebenfalls in NCS-S 0580-Y ausgeführt <mark>(6)</mark>.

Die Streifen müssen in deutlichem Abstand zu den gelben Obergurtflächen stehen.

Die genaue Ausführung ist jeweils mit der NVBW abzustimmen.

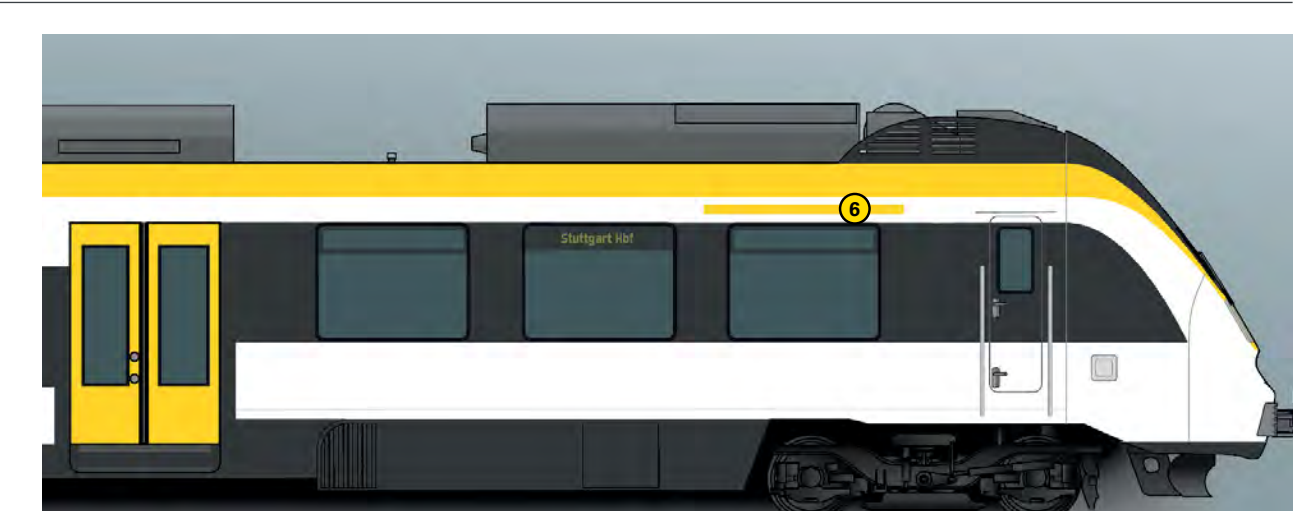

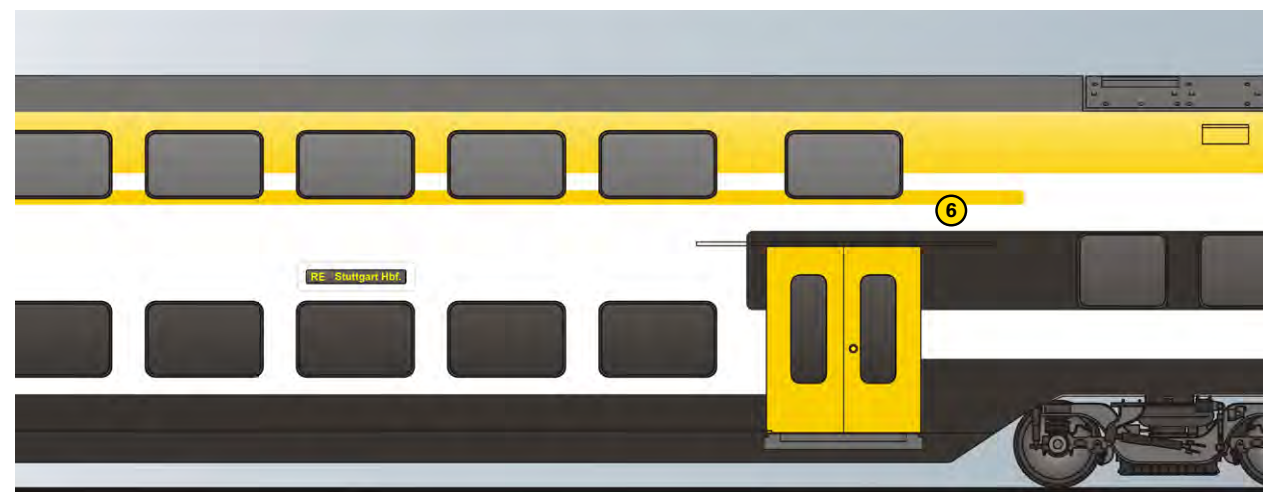

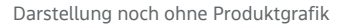

### *2.5 Anwendung Logo "bwegt"*

#### *Platzierung und Dimensionierung der Logos*

Das offizielle "bwegt"-Logo muss an folgenden Stellen angebracht werden:

- Bei Trieb- und Steuerfahrzeugen auf jeder Seite an oder kurz hinter der Kopfpartie.
- An Fahrgast-Einstiegen auf dem Türfenster nahe der Unterkante, bei zweiflügeligen Türen auf dem linken Türblatt.

Zulässig sind jeweils freigestellte Ausführungen als Folienschnitt oder Druck auf Transparentfolie, jedoch nicht auf weißer Trägerfolie. Die Positionierung erfolgt bevorzugt auf weißem oder dunkel erscheinendem Untergrund. Dabei ist auf eine opake, nicht durchscheinende Ausführung zu achten - vor allem auf dunklem oder Glas-Untergrund.

Je nach Fahrzeugtyp kann das Logo im Kopfbereich auch auf einem bis zum Fahrerfenster verlängerten schwarzgrauen Fensterband stehen (Abb. oben links). Wenn dies mit der Fahrzeuggestaltung insgesamt harmoniert, werden entsprechend verlängerte Fensterbänder favorisiert.

Vorlagendateien sind über die NVBW erhältlich, mit der auch genaue Platzierung und Größe abzustimmen sind.

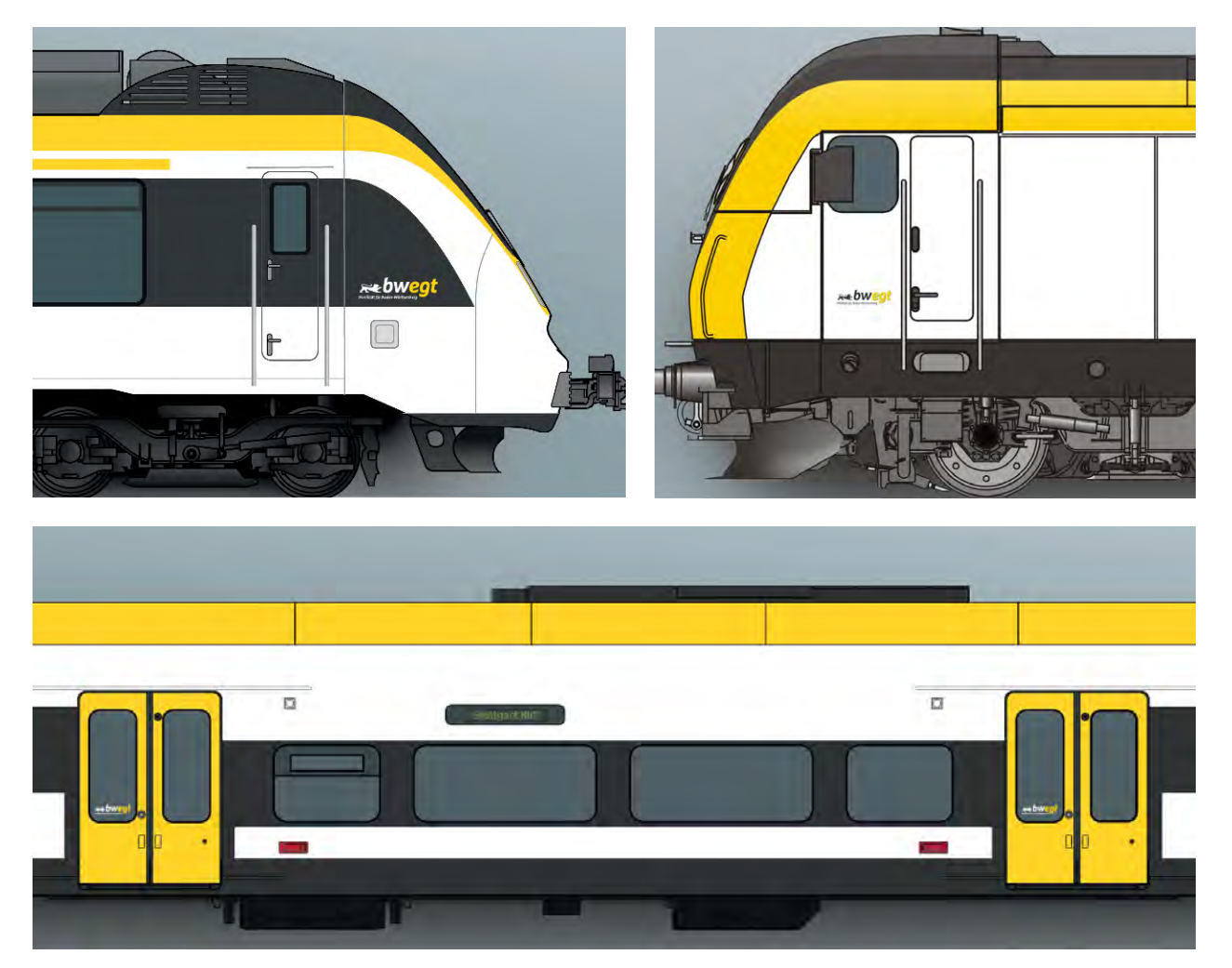

Darstellung noch ohne Produktgrafik

### *2.6 Die Betreibermarke fährt für bwegt*

#### *Verdeutlichung der Kooperation "Betreiber + Land"*

Das zentrale Element für das Zusammenspiel von Besteller- und Betreibermarke ist gleichzeitig die auffälligste Grafik auf den Fahrzeugen: Der Schriftzug "(Die) <Betreibergesellschaft> fährt für bwegt".

Diese Botschaft muss in großer Schrift einmal je Fahrzeugsegment (Wagen) und Fahrzeugseite platziert werden.

Wenn an den Fahrzeugseiten große weiße Flächen vorhanden sind, ist der Schriftzug dort zu platzieren. Ausnahmen sind möglich z.B. bei nur schmalen Weißräumen und großen Fensterbandflächen, dann kann die Grafik auch in weiß-gelber Ausführung auf dunklem Grund angewendet werden.

Ebenso wie beim Logo die Wortmarke "bwegt" von einem Stauferlöwen begleitet wird, müssen auch der Schriftzug und die großformatige Löwengrafik (siehe S. 21) nahe beieinander platziert werden. Eine individuelle Abstimmung mit der NVBW ist in jedem Fall vorzunehmen.

Dabei ist auch zu beachten, dass der Schriftzug ebenso wie der Stauferlöwe möglichst von offenstehenden Einstiegstüren nicht verdeckt wird.

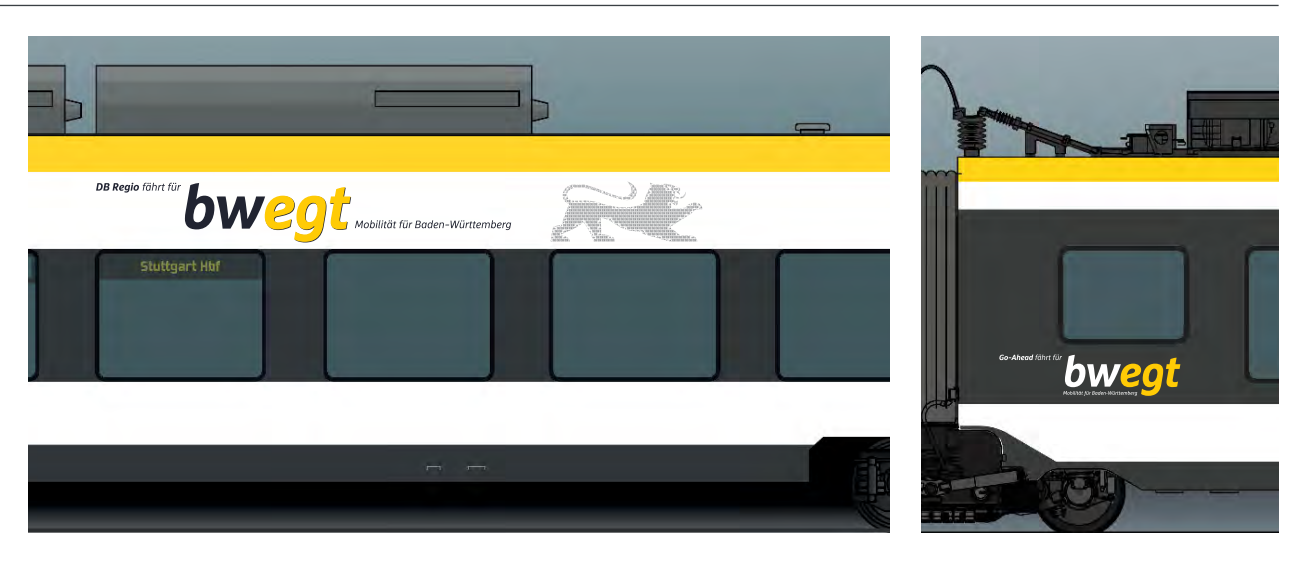

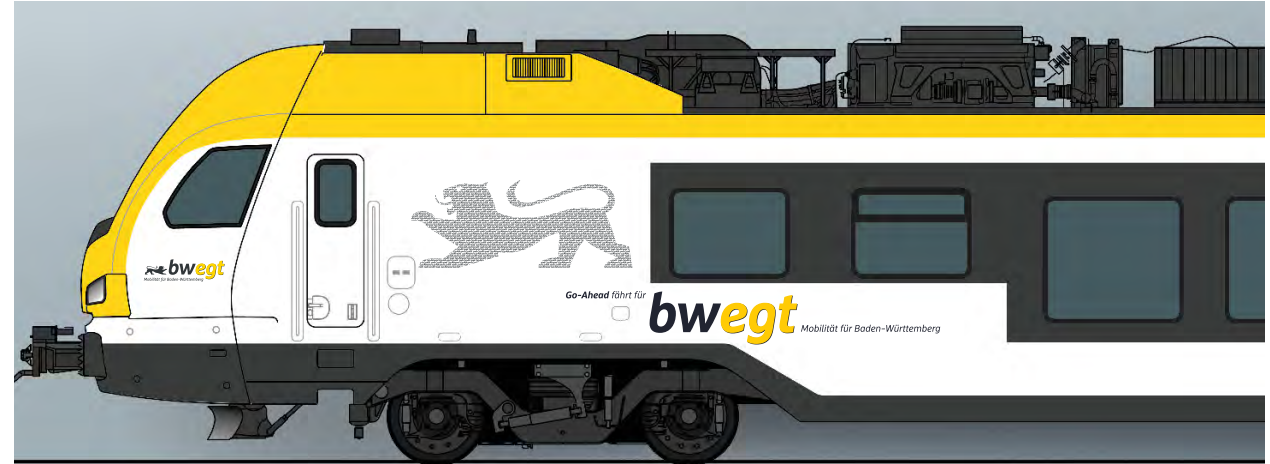

Darstellung noch ohne Produktgrafik

### *2.6 Die Betreibermarke fährt für bwegt*

#### *Verdeutlichung der Kooperation "Betreiber + Land"*

**Wenn möglich**, soll der Schriftzug als **Standardausführung einzeilig** angewendet werden. Wo dies problematisch ist (enge Platzverhältnisse etc.), kann eine zweizeilige Variante zum Einsatz kommen.

Der Schriftzug darf nur anhand einer Originalvorlage verwendet werden. Diese wird von der NVBW bzw. den beauftragten Designagenturen zur Verfügung gestellt.

Speziell für die Anwendung auf Fahrzeugen sind die gelben Buchstaben der Wortmarke "bwegt" - wie beim Logo - mit schmalen Schattenkanten im Kontrast verstärkt. Auch diese dürfen nur entsprechend der jeweiligen Vorlagen ausgeführt werden. Die Größenverhältnisse und Positionierungen der einzelnen Teile zueinander sind definiert wie hier abgebildet.

**Bis zum 09.03.2018 wurden die Textzeilen der Schriftzüge übergangsweise in einer Ersatzschrift gesetzt, die inzwischen durch die bwegt-Schriftfamilie ersetzt wurde (S. 11). Vorlagendateien aus dieser Phase dürfen nicht mehr weiter verwendet werden.**

Genaue Ausführung, Dimensionierungen und Positionierungen der Schriftzüge sind mit der NVBW abzustimmen.

Einzeilige Ausführung

# Go-Ahead fährt für **OWEOU** Mobilität für Baden-Württemberg

#### Zweizeilige Ausführung

Die SWEG fährt für Veot Mobilität für Baden-Württember

### *2.7 Stauferlöwe gerastert*

#### *Verdeutlichung der Kooperation "Betreiber + Land"*

Als weiteres Element, das zusätzlich das Zusammenspiel von Land und Betreiber verdeutlicht, kommt der "Stauferlöwe" (vgl. S. 9) als **gerasterte Grafik** in großer Ausführung zum Einsatz, zusammengesetzt aus vielen kleinen Logos der Betreibergesellschaft.

Analog zu den Logos müssen auch hier die Löwengrafiken in räumlichem Zusammenhang mit der großen bwegt-Wortmarke platziert werden (siehe S. 19). Abhängig von den individuell verfügbaren Fahrzeugflächen sind evtl. verschiedene Positionierungen möglich, nahe den Kopfbereichen auch eine abweichende Ausrichtung (s. Abb.). Dies muss in jedem Fall mit der NVBW abgestimmt werden.

Das gilt auch für die genaue Ausführung der Aufrasterung, wobei in jedem Fall darauf geachtet werden muss, dass die Details der Löwenkontur gut erkennbar bleiben.

Farbvorgabe für das Logo-Raster ist RAL 7021 Schwarzgrau bzw. bei Druck auf Transparentfolie auch das optisch gleichwertige Pantone 426 C .

Reguläre Blickrichtung: Im Normalfall zeigt die Blickrichtung des Löwen nach rechts, also identisch mit der Textleserichtung.

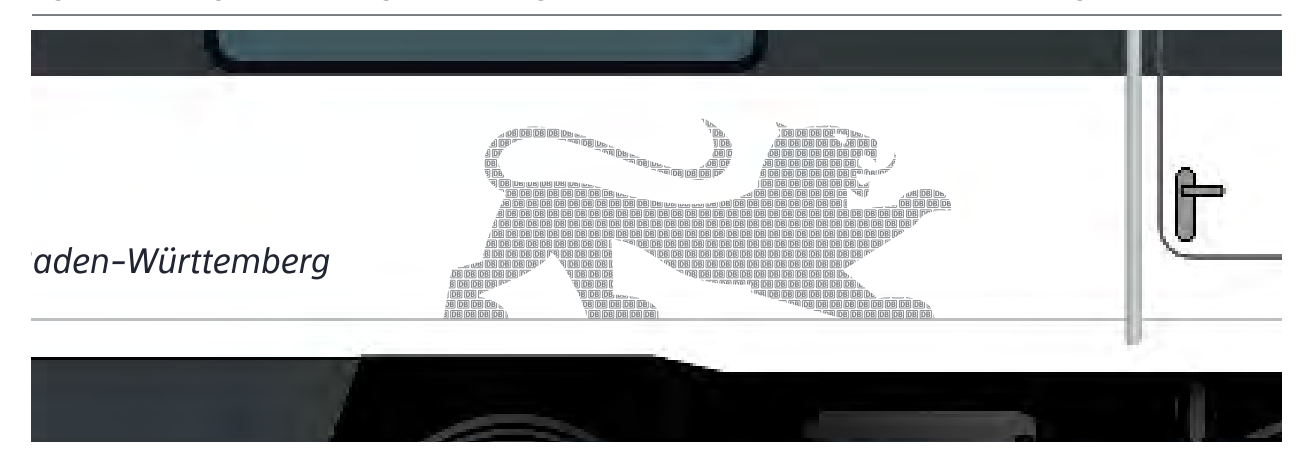

#### Blickrichtung im Ausnahmefall:

Falls Löwe und Schriftzug nahe an der Kopfpartie eines Endwagens stehen, muss der Löwe in Richtung des Führerstandes ausgerichtet sein

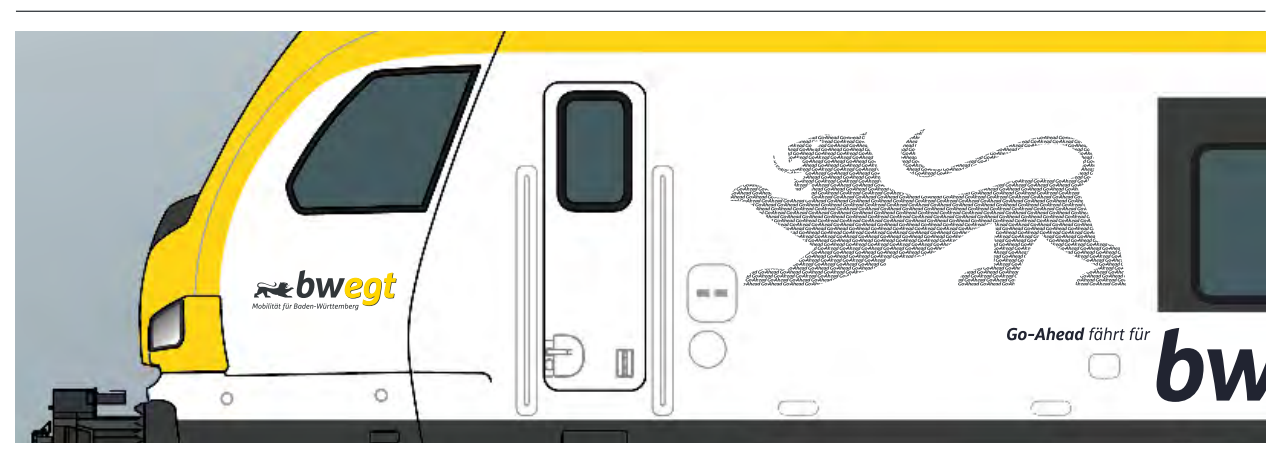

### *2.8 Betreiberlogos*

#### *Integration der Betreibermarke*

Das Logo des Betreibers kann in größerer, auch farbiger Ausführung höchstens einmal auf jeder Wagenseite auf weißem Untergrund platziert werden.

Dafür ist jeweils eine separate Fläche mit Distanz zu den "bwegt"-Grafiken zu wählen, was meistens am besten in der Nähe der Übergänge bzw. KK-Wagenenden gegeben ist.

Die maximale Breite des Betreiberlogos ist 900mm, die maximale Höhe liegt bei 250mm. Die genauen Größen, Ausführungen und Platzierungen sind in jedem Fall mit der NVBW abzustimmen.

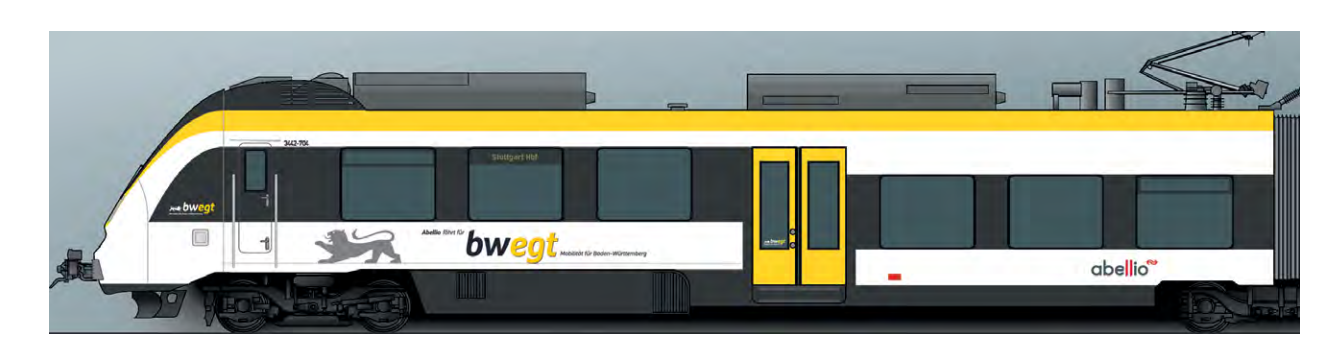

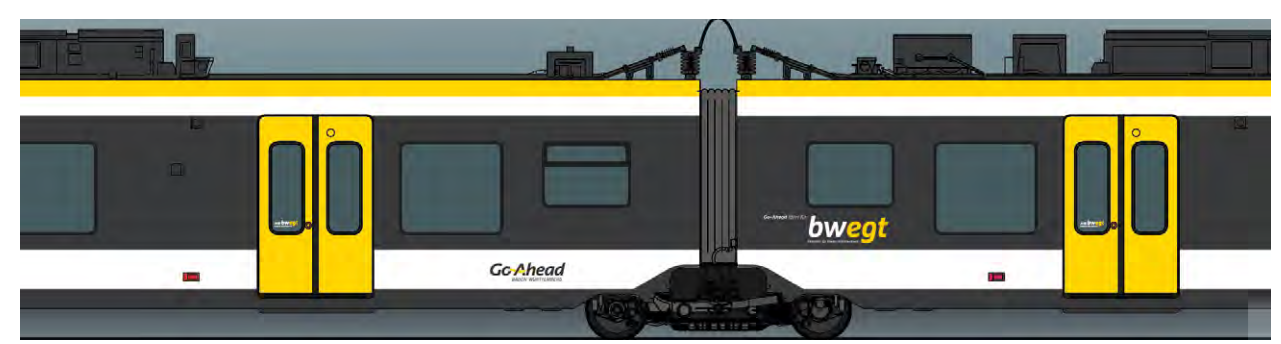

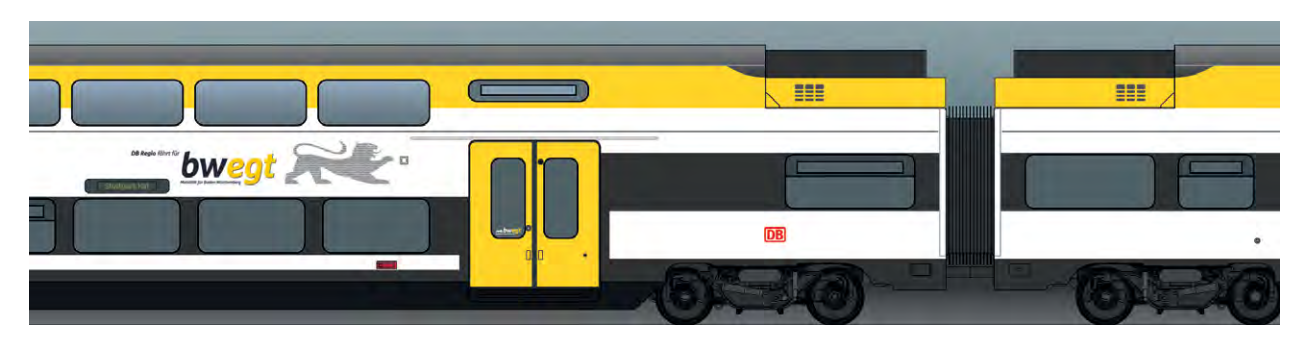

### *2.8 Betreiberlogos*

#### *Integration der Betreibermarke*

Weitere Option zur Anbringung von Betreiberlogos:

Auf der Kopfpartie, zwischen bzw. oberhalb der Scheinwerfer, in größerer, freigestellter Ausführung. Um unpassende Farbkontraste zum gelben Untergrund zu vermeiden, ist hier als Standard eine schwarzgraue Ausführung des Logos zu wählen (RAL 7021). Eventuelle Ausnahmen davon müssen mit der NVBW abgestimmt werden.

Voraussetzung ist eine ausreichend große Fläche und genügend Abstand zu Scheinwerfern, Scheibenwischern, Lüftungsgittern, Fahrzeugnummern u.ä. Die Fahrzeugnummer steht auf der Front im Normalfall unterhalb des Logos, ebenfalls zentriert.

Die genaue Logogröße und -platzierung ist in jedem Fall mit der NVBW abzustimmen. Dies gilt auch für eventuelle Sonderfälle, z.B. bei besonders weit heruntergezogener Glasfläche mit integrierten Leuchten.

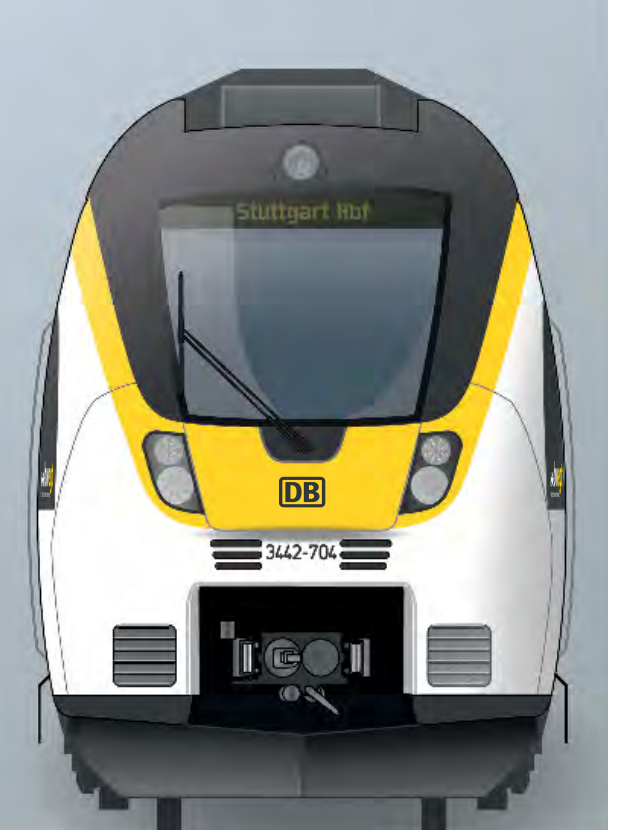

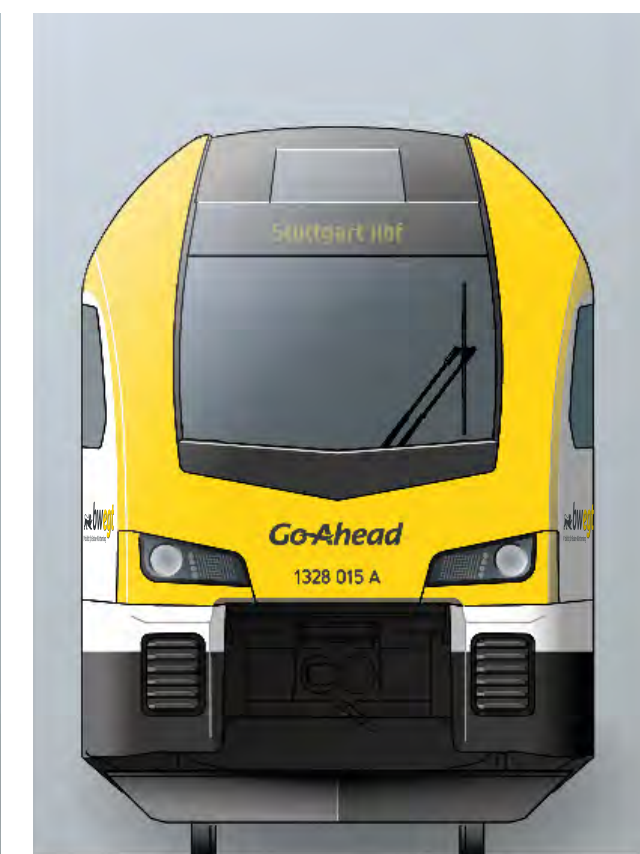

### *2.9 Herstellerlogos*

#### *Platzierung der Herstellermarke*

Die gelben Frontflächen unterhalb der Frontscheibe sind reserviert für das Logo des Betreibers sowie ggf. eine darunter platzierte Fahrzeugnummer (siehe 2.8).

Falls im Frontbereich auch das Logo des Fahrzeugherstellers platziert werden soll, dann ist dafür eine andere Fläche auszuwählen, z.B. am Rand der Frontscheibe oder auf einem schwarzgrau lackierten Bereich zwischen Scheibe und gelber Fläche.

Dies dient auch der klaren Identifizierung von Betreiberund Herstellermarken.

Im Rahmen der gesamten Exterieur-Abstimmung ist auch die Platzierung sämtlicher Grafiken im Frontbereich mit der NVBW abzuklären.

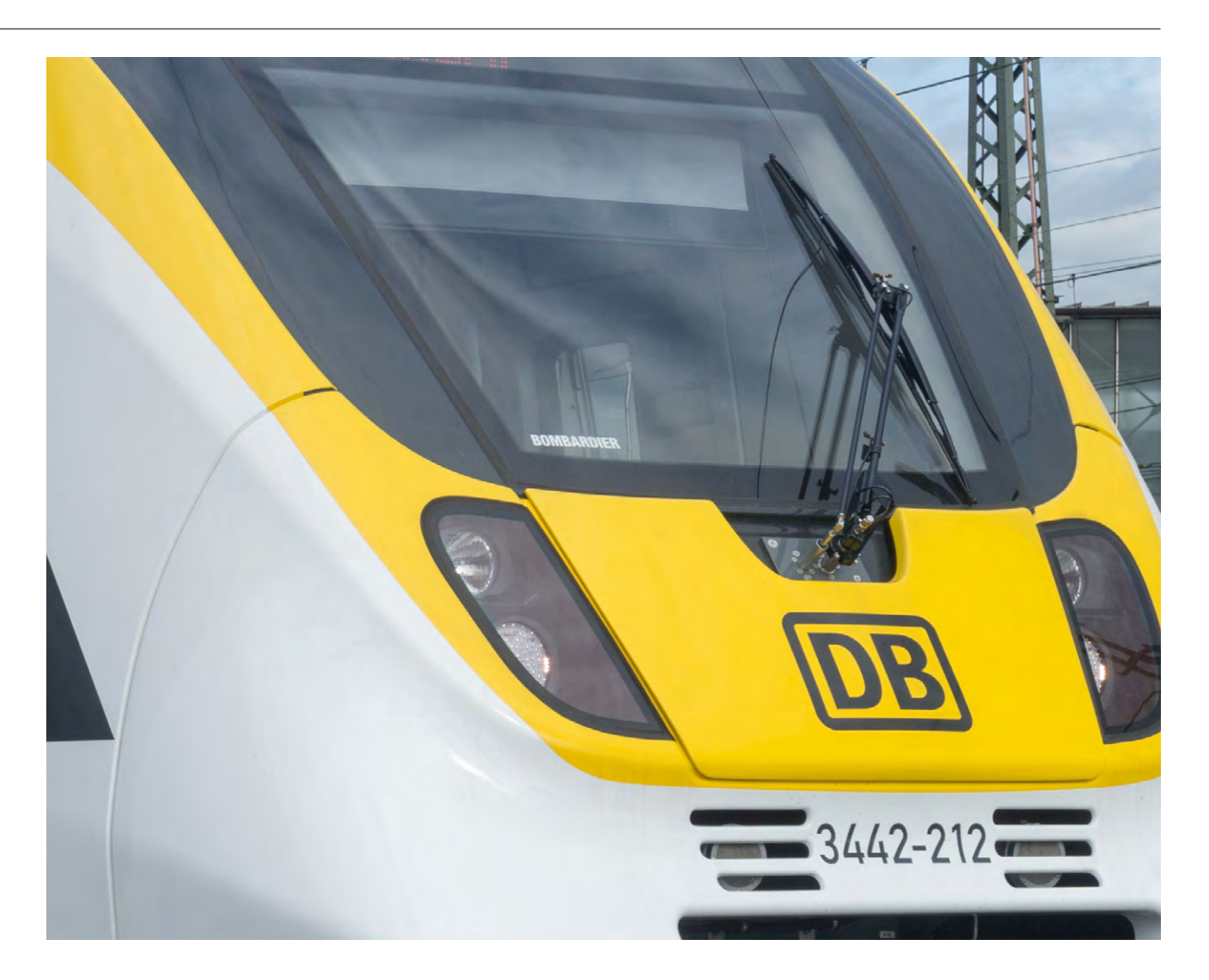

### *2.10 Fahrzeugpatenschaften*

#### *Platzierung kommunaler Namen und Wappen*

Wenn ein Fahrzeug den Namen einer Stadt, eines Landkreises o.ä. tragen soll, so ist dieser wie auch die anderen Seitengrafiken in das Gesamtdesign zu integrieren.

Der bevorzugte Platz dafür ist - je nach Fahrzeugtyp und Platzierung des bwegt-Logos - an oder kurz hinter dem Kopfbereich, im Höhenbereich des Fensterbandes oder oberhalb.. Die genaue Platzierung ist in jedem Fall mit der NVBW abzustimmen. Für den Namen muss die "bwegt Text Bold Italic" verwendet werden. Das Wappen kann unter oder neben dem Namen stehen.

Falls über dem Fensterband auch ein Streifen für die Markierung der 1. Klasse angebracht werden soll (S. 17), dann müssen der Streifen und die Patenschafts-Grafik von vornherein in Größe und Position aufeinander abgestimmt werden.

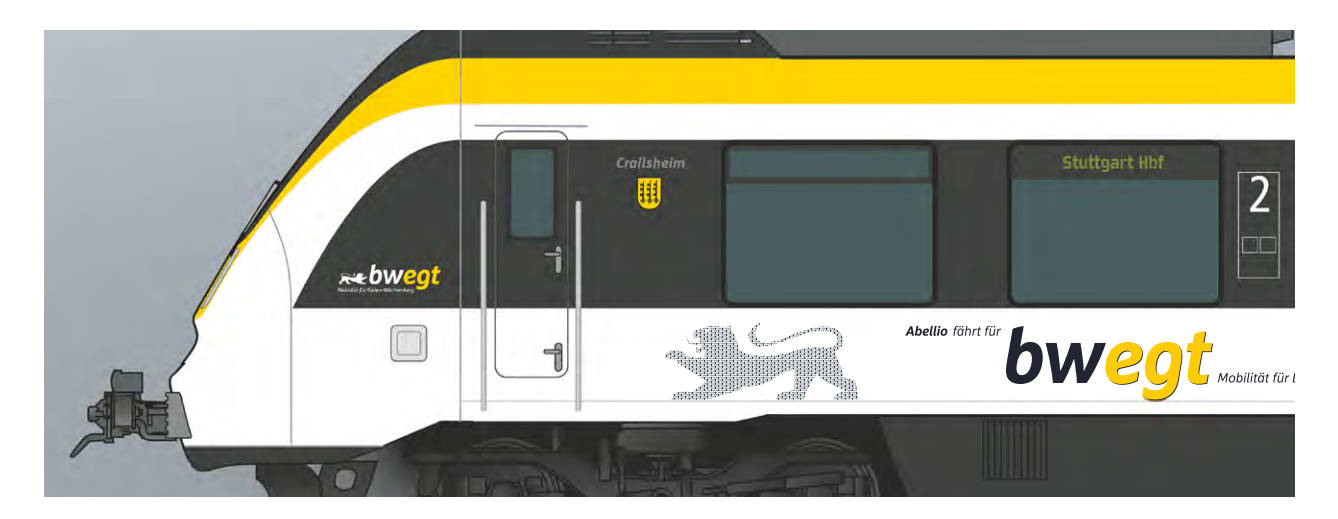

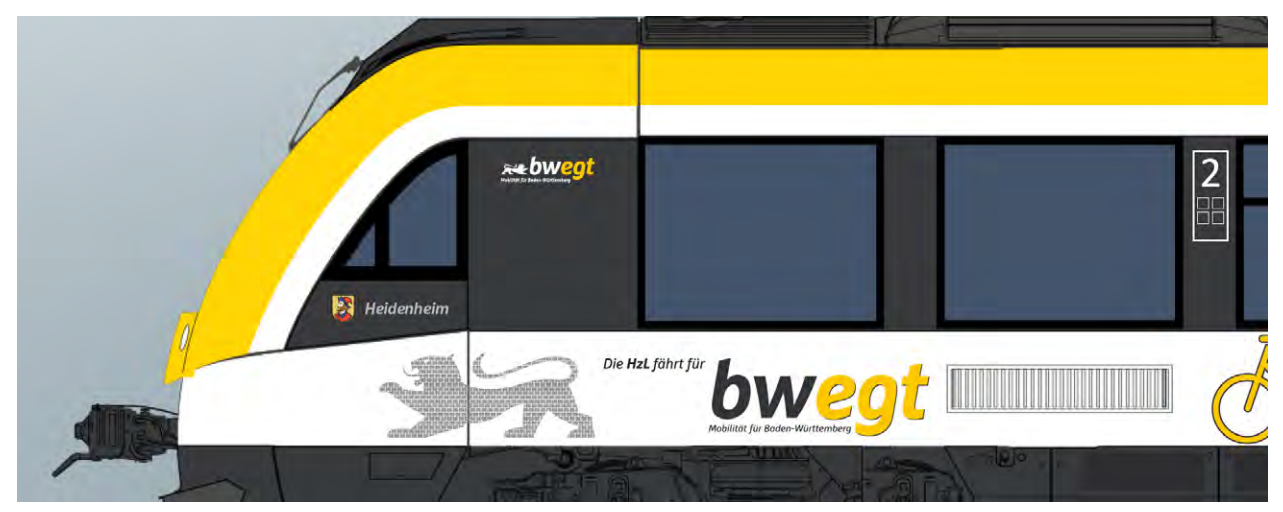

### *2.11 Außenpiktogramme und Anschriften*

#### *Platzierung der Detail-Infografiken*

Ein spezifisches Piktogrammsystem ist für bwegt nicht vorgegeben (einzelne Sonderzeichen s. folgende Seiten). Es können übliche Systeme eingesetzt werden, sofern sie

- einen schlichten Quadratrahmen ohne Eckradien als Basis benutzen
- die Klassenbezeichnung mittels der arabischen Ziffern "1" und "2" vorsehen
- den einschlägigen Normen entsprechen (TSI etc.)

Für die Kennzeichnung von Rollstuhlplätzen wird von den beiden laut TSI PRM zulässigen Zeichen die Ausführung entsprechend ISO 7001 bevorzugt (Symbol PI PF 006, Abb. nebenstehend).

In der Außenkennzeichnung sind die Piktogramme jeweils zusammen mit der Wagenklasse in der Nähe der Einstiegstüren anzubringen,

- Weiß auf schwarzgrauem Fensterband, mit einem Mindestabstand von 70mm zur Ober- und Unterkante des Fensterbandes
- oder Schwarzgrau auf weißem Untergrund.

Technische Anschriften, Fahrzeugnummern u.ä. sind wenn irgend möglich auf dem schwarzgrauen Langträgerbereich zu platzieren, für diesen Zweck sollte diese Fläche nach Möglichkeit mit ausreichender Höhe konzipiert werden. Abweichungen hiervon müssen mit der NVBW abgestimmt werden. Als Schriftfarbe ist ebenfalls Weiß zu verwenden.

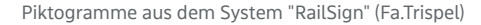

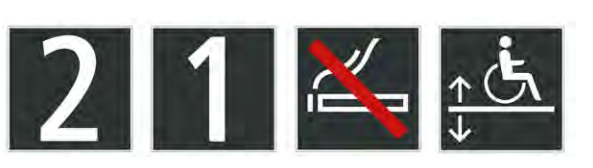

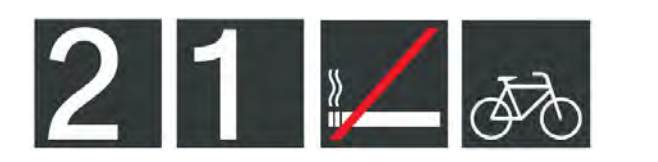

Beispiel zur Platzierung von Piktogrammen und technischen Anschriften

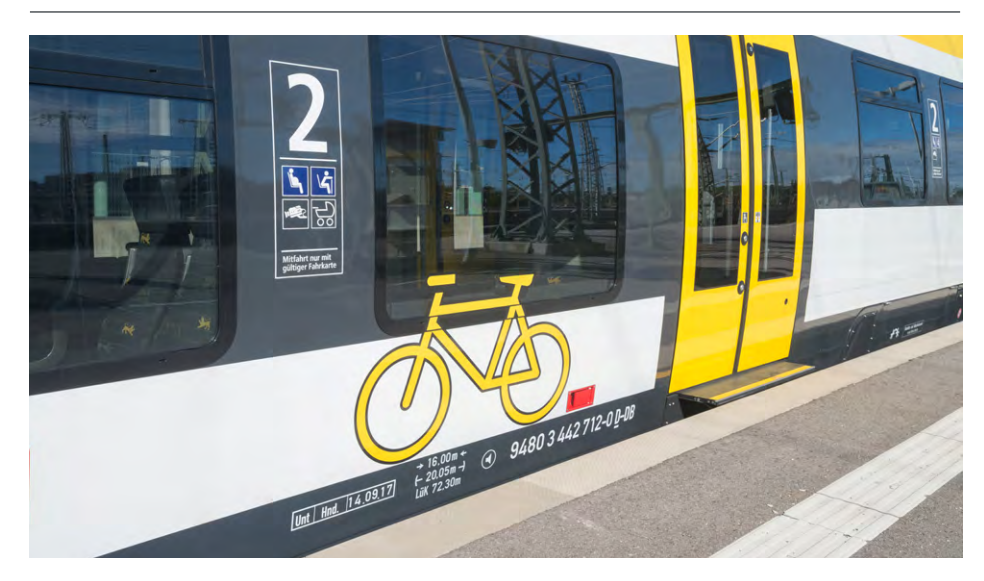

Piktogramme aus dem System "Deutsche Bahn" Grafisch und farblich festgelegte Piktogramme laut TSI PRM

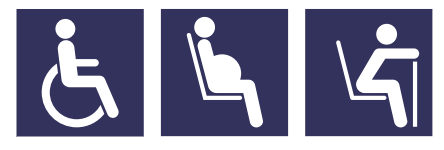

### *2.12 Außenkennzeichnung spezieller Bereiche*

#### *Schnelle Orientierung durch deutliche Kennzeichnung*

Im "bwegt"-Netz wird besonderer Wert auf Barrierefreiheit und die Vernetzung mit dem Fahrradverkehr gelegt. Das soll an den Fahrzeugen sowohl funktional unterstützt als auch optisch unterstrichen werden. Auf einzelnen Linien können - im Zusammenhang mit speziellen Familienbereichen - auch eigens Abstellbereiche für Kinderwagen angeboten werden. Deshalb werden die Einstiege, über die die entsprechenden Bereiche erreichbar sind, durch plakative Piktogramme besonders gekennzeichnet.

Diese speziell entwickelten Zeichen (siehe nächste Seite) dürfen am Exterieur nur in gelber Ausführung mit schwarzgrauer Umrandung eingesetzt werden.

Die Platzierung erfolgt neben den entsprechenden Einstiegen, die Zeichen dürfen auch bei geöffneten Türen nicht verdeckt werden. Die Piktogramme sind in der Richtung anzubringen, in der auch der jeweilige Bereich zu finden ist. Dabei müssen sie jeweils von der Türe weg in Richtung Fahrgastraum orientiert, also ggf. spiegelverkehrt ausgeführt werden.

Die Grundlinie der Zeichen liegt bevorzugt auf Türunterkante oder leicht oberhalb. In ihrer Höhe reichen die Zeichen vom schwarzgrauen Langträger über den weißen Hintergrund hinweg bis in das Fensterband hinein, können mit ihren obersten Konturen ausnahmsweise auch im unteren Drittel von Fensterflächen liegen. Bei deutlicher Unterbrechung der Zeichen durch Fenstergummis o.ä. ist durch sorgfältige Positionierung darauf zu achten, dass die Erkennbarkeit möglichst wenig beeinträchtigt wird.

Wie die gesamte Außenfarbgebung, so ist auch besonders die Anordnung dieser Piktogramme mit der NVBW abzustimmen.

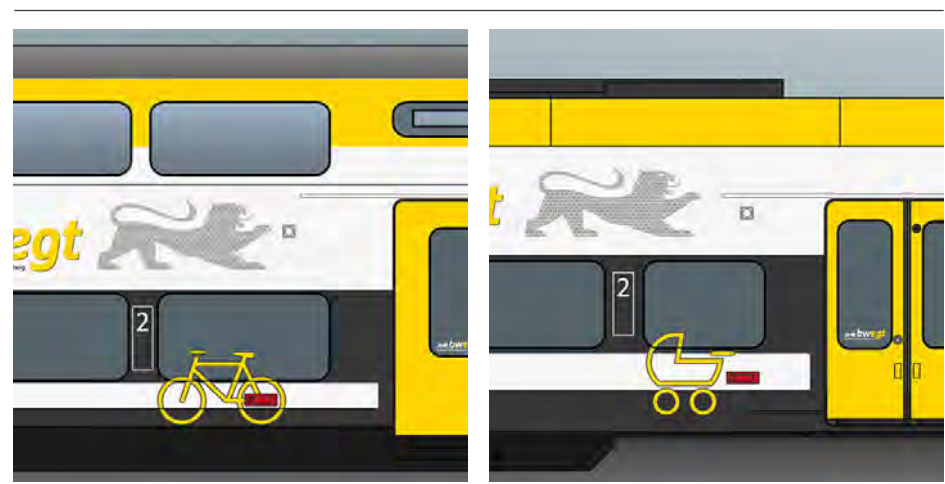

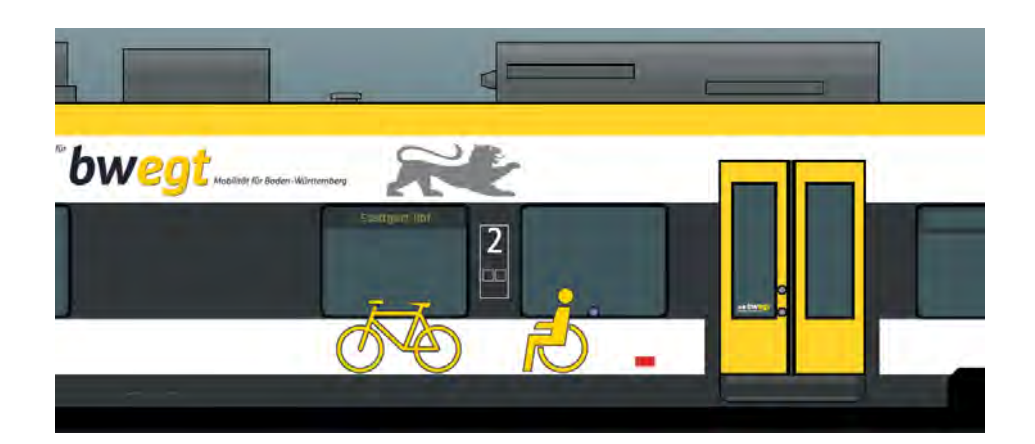

Beispiele zur Platzierung der plakativen Fahrrad-, Rollstuhl- und Kinderwagenpiktogramme

### *2.12 Außenkennzeichnung spezieller Bereiche*

#### *Spezielle Symbole*

Die plakativen Piktogramme sind in jedem Fall nach den Originalvorlagen anzufertigen, die bei der NVBW erhältlich sind. Bewusst wird auf eine Wiederholung von Symbolen aus Standard-Piktogrammsystemen verzichtet. Um auf allen Fahrzeugen im Land die gleichen Grafiken einzusetzen, sind auch nachempfundene ähnliche Ausführungen nicht zulässig.

Die Füllungen sind in bwegt-Gelb, die Outlines in bwegt-Schwarzgrau auszuführen. Das Verhältnis von Flächen zu Umrandung ist durch die Vorlagen definiert. Auf die hier angegebenen Mindestgrößen sowie das Größenverhältnis zueinander muss geachtet werden.

Eine Verwendung von Rollstuhl- und Fahrradsymbol direkt nebeneinander ist nur sinnvoll, wenn im Zug an nur wenigen Einstiegen ein Mehrzweckbereich vorhanden ist (s.a. S.30). In diesem Fall ist zusätzlich der nebenstehende Mindestabstand "x" zu beachten.

Das Kinderwagensymbol wird als Exterieur-Grafik nur zur Kennzeichnung spezieller Familienbereiche eingesetzt. Dort soll es dann bewusst als einziges großes Symbol stehen, um die Fahrradmitnahme möglichst in andere, entsprechend gekennzeichnete Mehrzweckbereiche zu lenken.

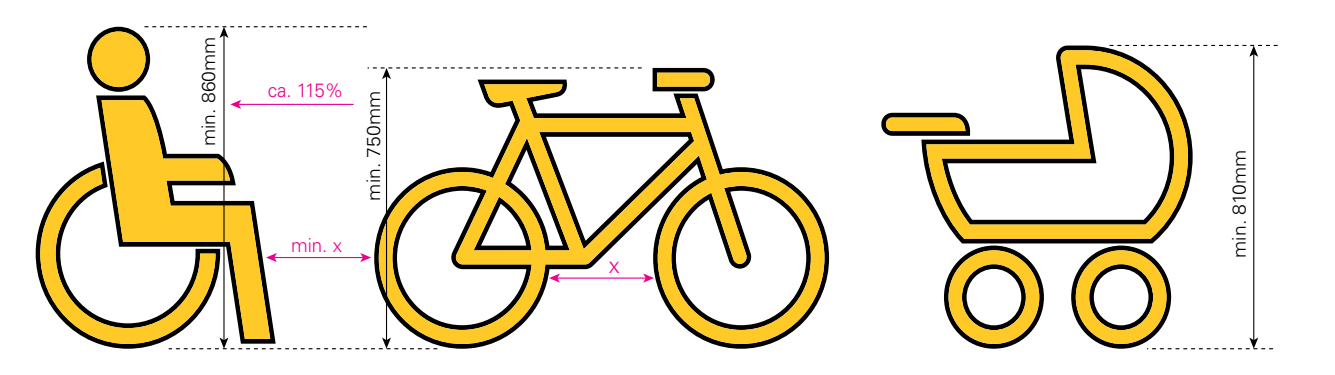

### *2.12 Außenkennzeichnung spezieller Bereiche*

#### *Besondere Anwendungsfälle*

Bei der Platzierung der plakativen Fahrrad- und Rollstuhlpiktogramme gelten außerdem folgende Regeln:

• Falls zwei Einstiegsbereiche so nah beieinander liegen, dass die zugehörigen Fahrradsymbole wenig Abstand zueinander haben, gilt als Minimum der auf S. 27 definierte Abstand "x".

Z.B. bei einem S-Bahn-Zug kann das dazu führen, dass ein Mehrzweckbereich zwischen zwei Einstiegen mit nur einem Symbol mittig gekennzeichnet wird; als Faustregel gilt dies bei einer Seitenwandfläche mit einer Länge unter 5m zwischen den Türausschnitten (s. Abb.).

#### Für die **Kennzeichnung eines kombinierten Rollstuhl- und Fahrradbereiches** gilt:

- Es genügt das Rollstuhl-Symbol, wenn bei diesem Zug mindestens zwei weitere und mehr als die Hälfte der Einstiegsbereiche mit Fahrradstellflächen ausgestattet und entsprechend gekennzeichnet sind.
- Wenn dagegen nur 1-2 der vorhandenen Einstiege bzw. höchstens die Hälfte entsprechend gekennzeichnet sind, muss der kombinierte Rollstuhl- und Fahrradbereich mit beiden Symbolen gekennzeichnet sein. Dazu gelten die Vorgaben von S. 27.

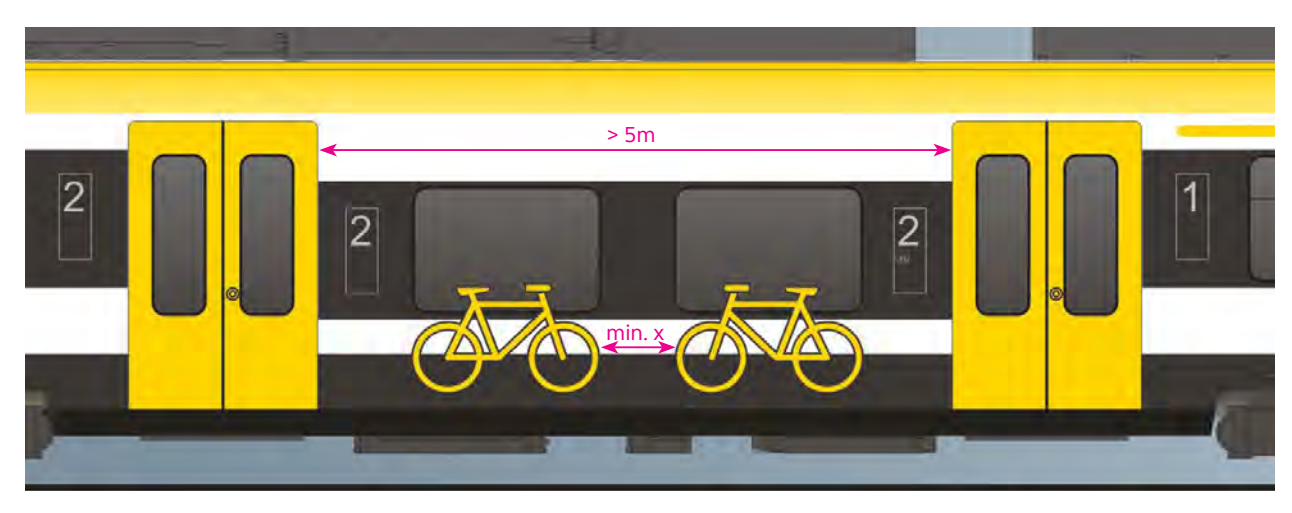

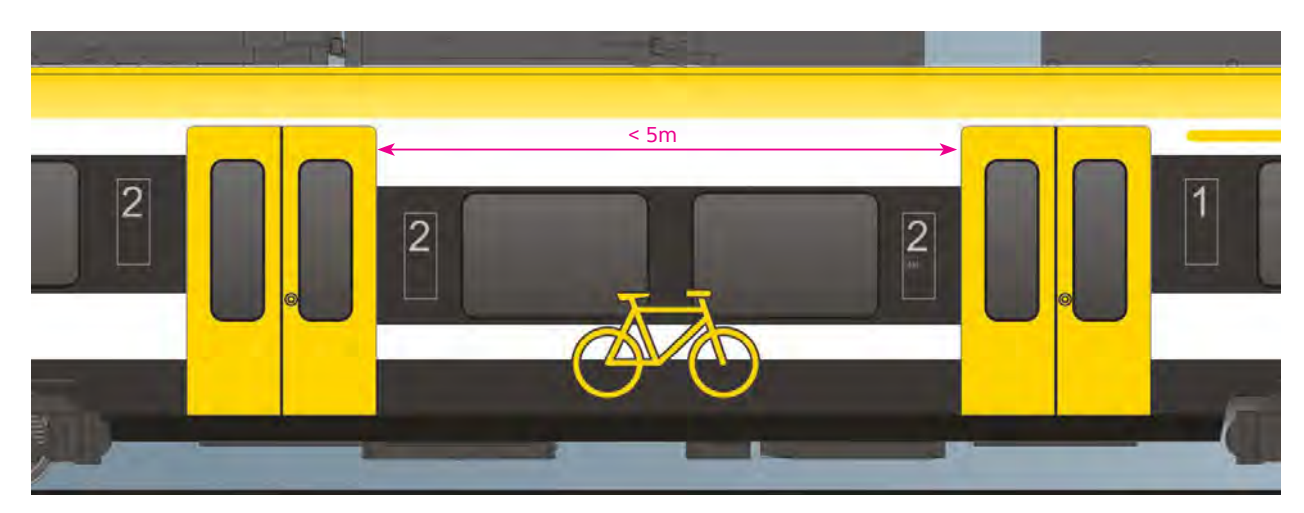

### *2.13 Zusatzgrafik "Ökostrom"*

#### *Hinweis auf Nachhaltigkeit*

Bei Triebzügen mit elektrischem Antrieb wird durch eine spezielle Grafik darauf hingewiesen, dass die Energielieferung durch nachhaltig produzierende Vertragspartner erfolgt (entsprechend den Vereinbarungen in den jeweiligen Verträgen).

Auch diese Grafik wird ausschließlich anhand einer Vorlagendatei ausgeführt sowie in der vorgegebenen Farbgebung.

Die Platzierung erfolgt im Normalfall jeweils mittig auf einem Blindfeld links neben jedem Übergang, in der Höhe axial ausgerichtet auf die Klassenbezeichnung in den Informationsfeldern. Die Größe ist für den gesamten Zugverband einheitlich festzulegen.

Ausnahmen von den hier genannten Regeln sind möglich, aber in jedem Fall mit der NVBW abzustimmen.

#### **Pantone 7488 C**

Folie: Oracal 751-063 oder gleichwertig

# nachhaltig bwegt mit Ökostrom

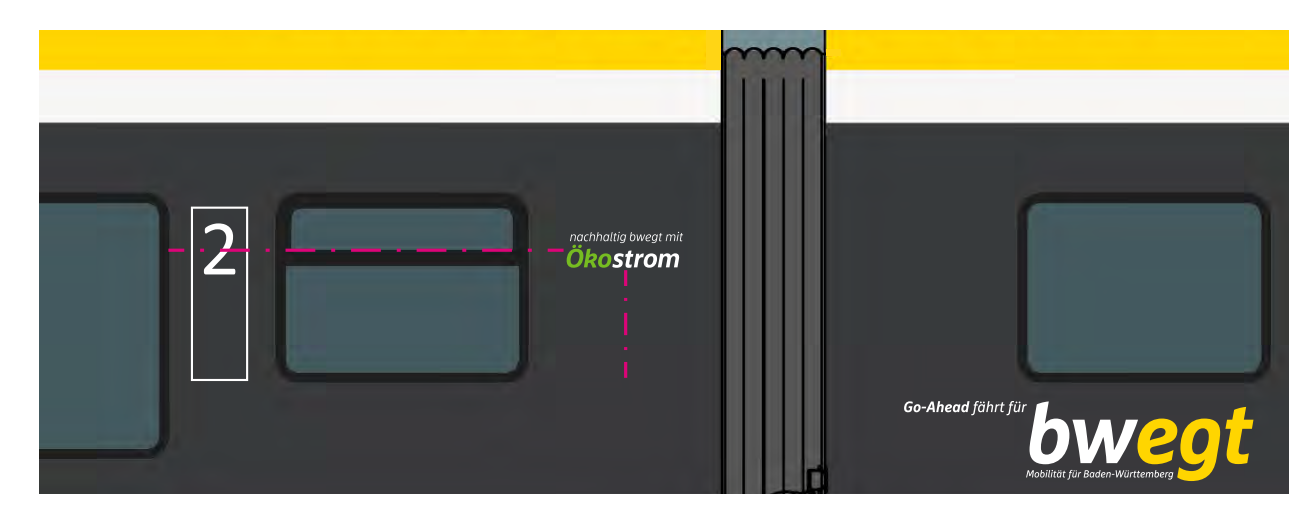

### *2.14 Gattungsmarken*

#### *Produktmarken in den bwegt-Netzen*

In einigen baden-württembergischen Netzen werden künftig spezielle Gattungsmarken verwendet:

**"Der Metropolexpress - MEX"** kennzeichnet ein spezielles Angebot rund um die Landeshauptstadt Stuttgart.

Für die betreffenden Züge wird zur Kennzeichnung ein spezielles Logo verwendet, das anhand einer Vorlagendatei auszuführen ist.

Die Platzierung des Logos erfolgt mittig zentriert auf denjenigen Fensterpfosten, die auf die Informationsfelder folgen (von den Einstiegstüren weg in beide Richtungen gezählt; siehe Abb. unten). Die "MEX"-Grafik sitzt dabei in der Höhe axial zur Klassenbezeichnung im Informationsfeld.

Berücksichtigt werden dabei nur Blindfelder zwischen Fenstern (also z.B. nicht direkt neben Wagenübergängen), die nicht anderweitig mit Grafiken belegt sind.

Die Logogröße ist auf die Breite der Fensterpfosten anzupassen, dabei ist seitlich zu Fensterrahmen bzw. Klebefugen ein Mindestabstand von 25mm einzuhalten. Die Größe wird jeweils einheitlich für den kompletten Zug festgelegt und ist mit der NVBW abzustimmen.

# MEX Der Metropolexpress

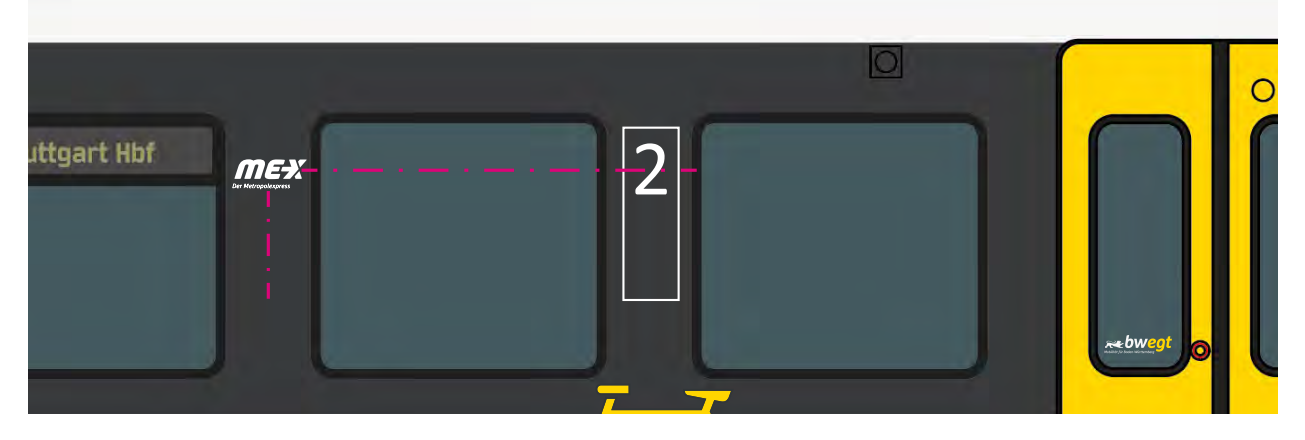

### *2.14 Gattungsmarken*

#### *Produktmarken in den bwegt-Netzen*

Das Logo **"Regio S-Bahn"** kann in Ballungsräumen bei solchen Zuglinien eingesetzt werden, die in erster Linie Verbindungen zwischen den Zentren und den zugehörigen Peripherien anbieten.

Auch dieses Logo ist ausschließlich anhand einer speziellen Vorlagendatei auszuführen, seine Verwendung im Vorfeld explizit und detailliert mit der NVBW abzustimmen.

Wie bei der Marke "MEX" (s.o.) erfolgt die Platzierung des Logos zentriert auf denjenigen Fensterpfosten, die auf die Informationsfelder folgen (siehe Abb. unten; von den Einstiegstüren weg in beide Richtungen gezählt). Die "RS"-Grafik sitzt dabei in der Höhe axial zur Klassenbezeichnung im Informationsfeld.

Auch hier gilt: Berücksichtigt werden nur Blindfelder, die zwischen Fenstern liegen (also z.B. nicht direkt neben dem Wagenübergang) und nicht anderweitig mit Grafiken belegt sind. Die Logogröße ist pro Zug einheitlich auf die Breite der Fensterpfosten anzupassen, mit einem seitlichen Freiraum von jeweils 35mm zu Fensterrahmen o.ä.

Eine zusätzliche, großformatigere Verwendung des Logos seitlich an Kopfbereichen kann unter gewissen Rahmenbedingungen möglich sein; dies muss jedoch unbedingt frühzeitig mit der NVBW abgestimmt werden.

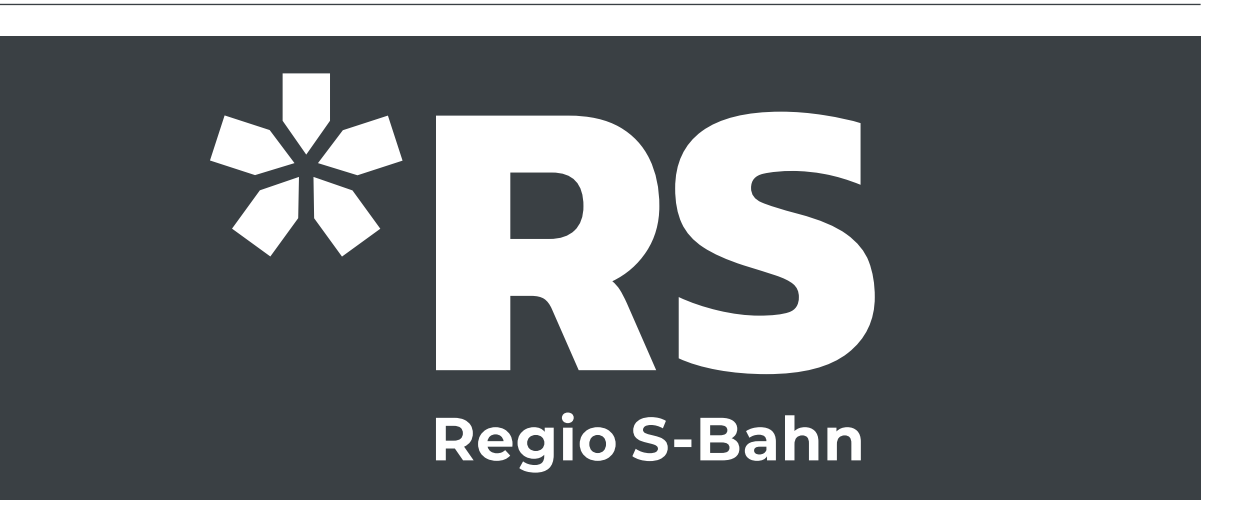

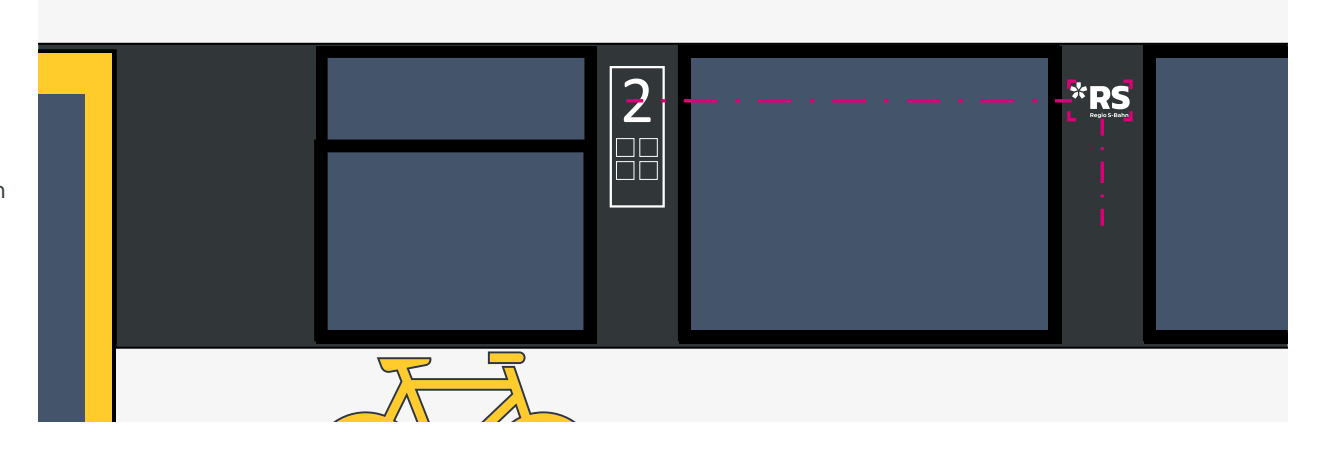

*Exterieur "Bombardier Talent 2"*

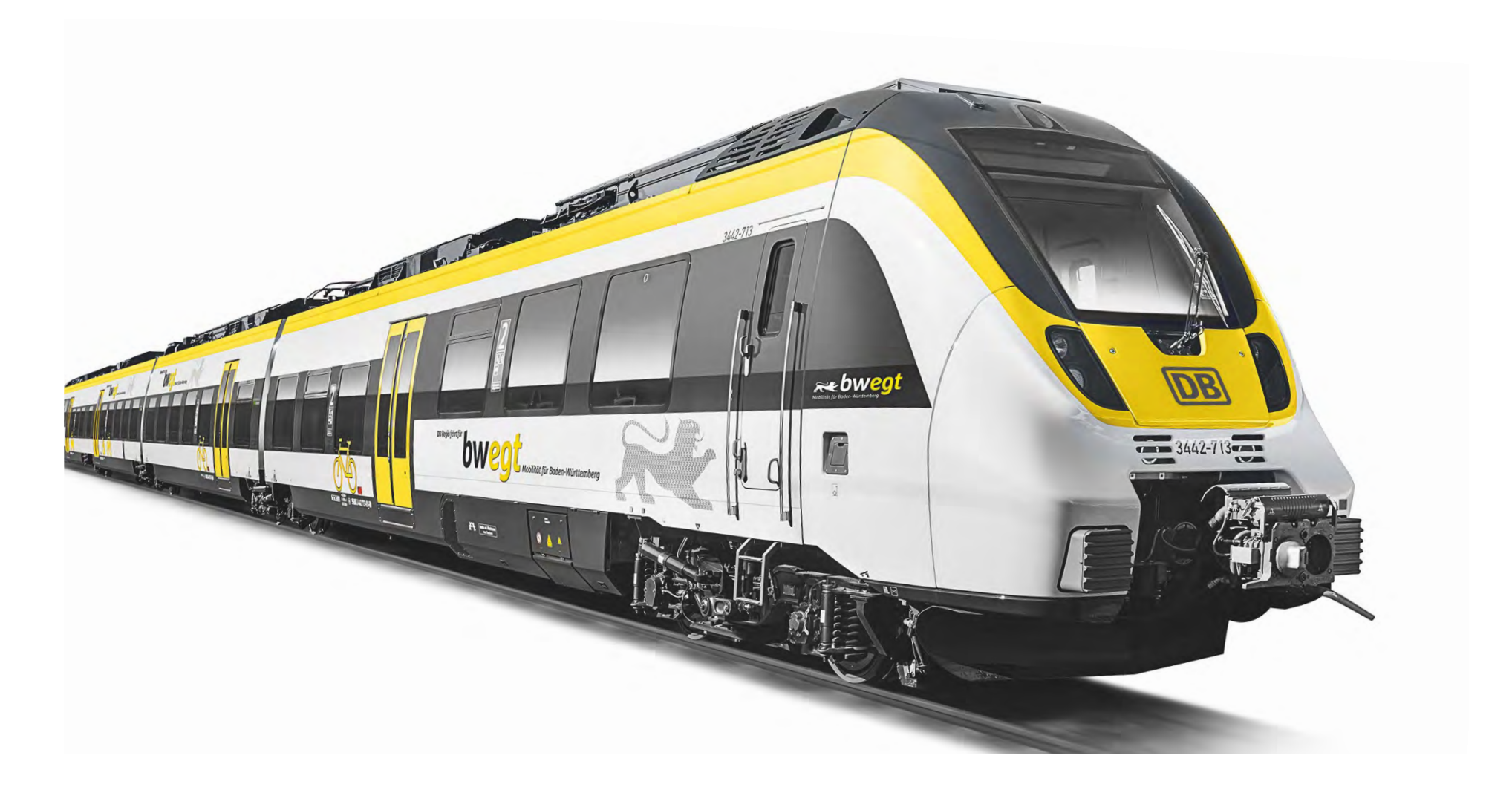

*Exterieur "Stadler FLIRT 3"*

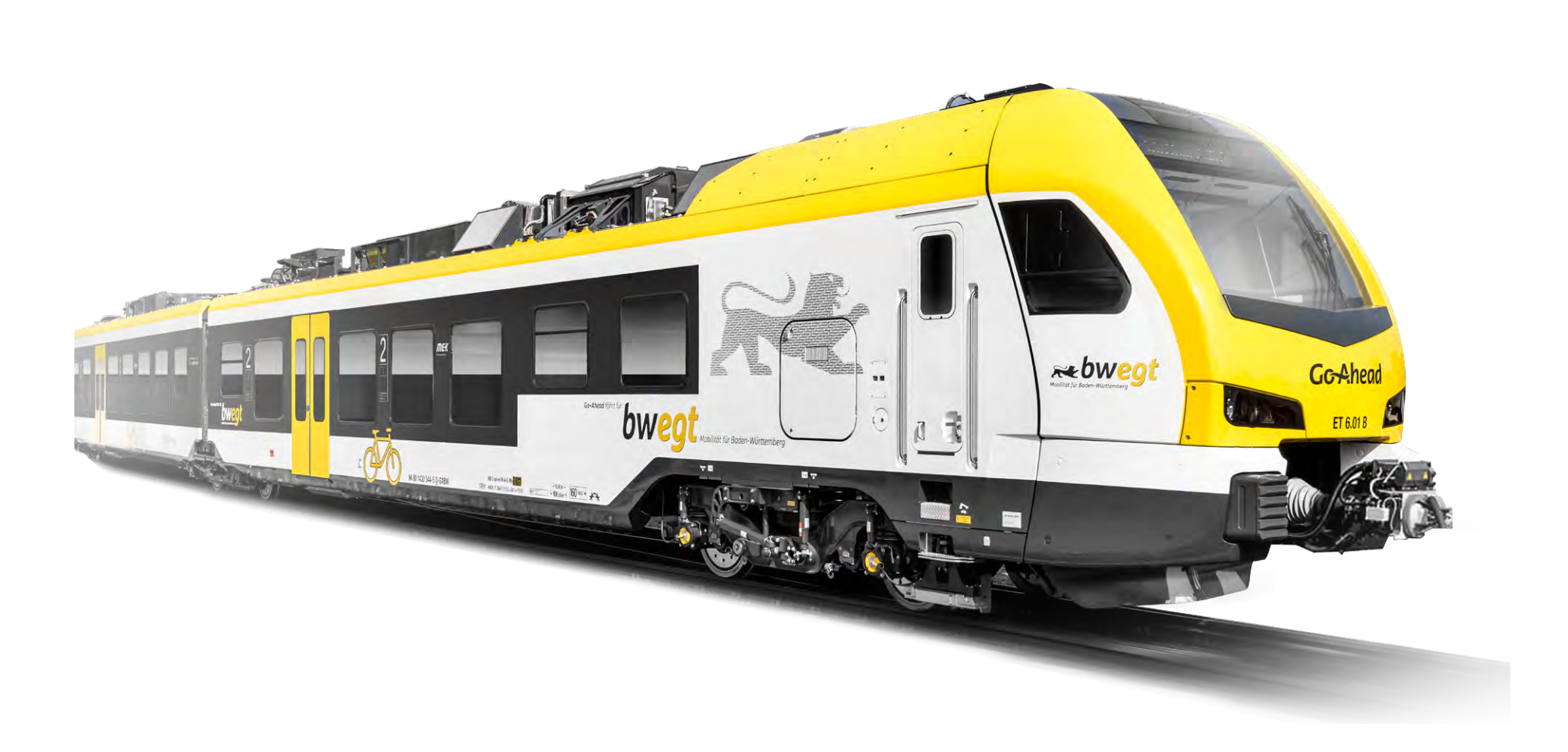

*Exterieur "Siemens Mireo"*

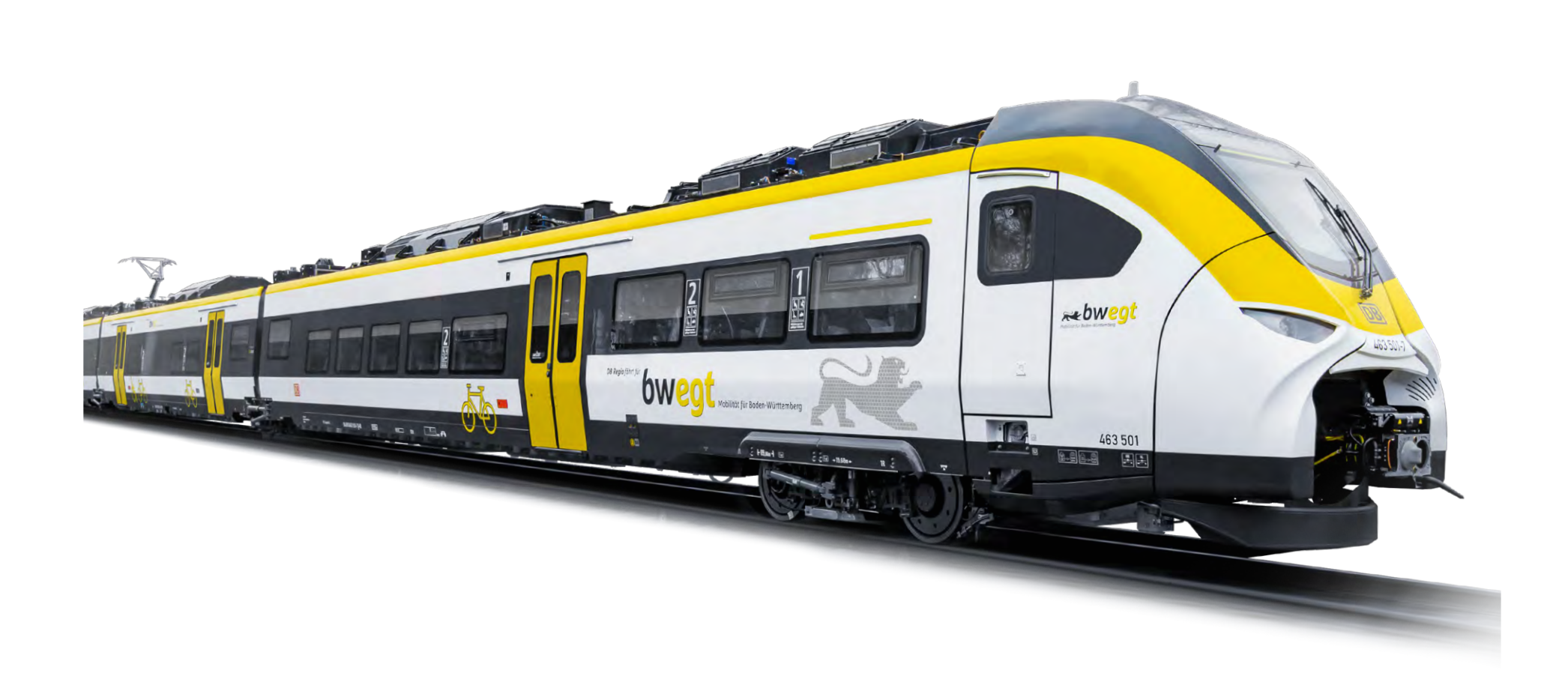

*Exterieur "Siemens Desiro HC"*

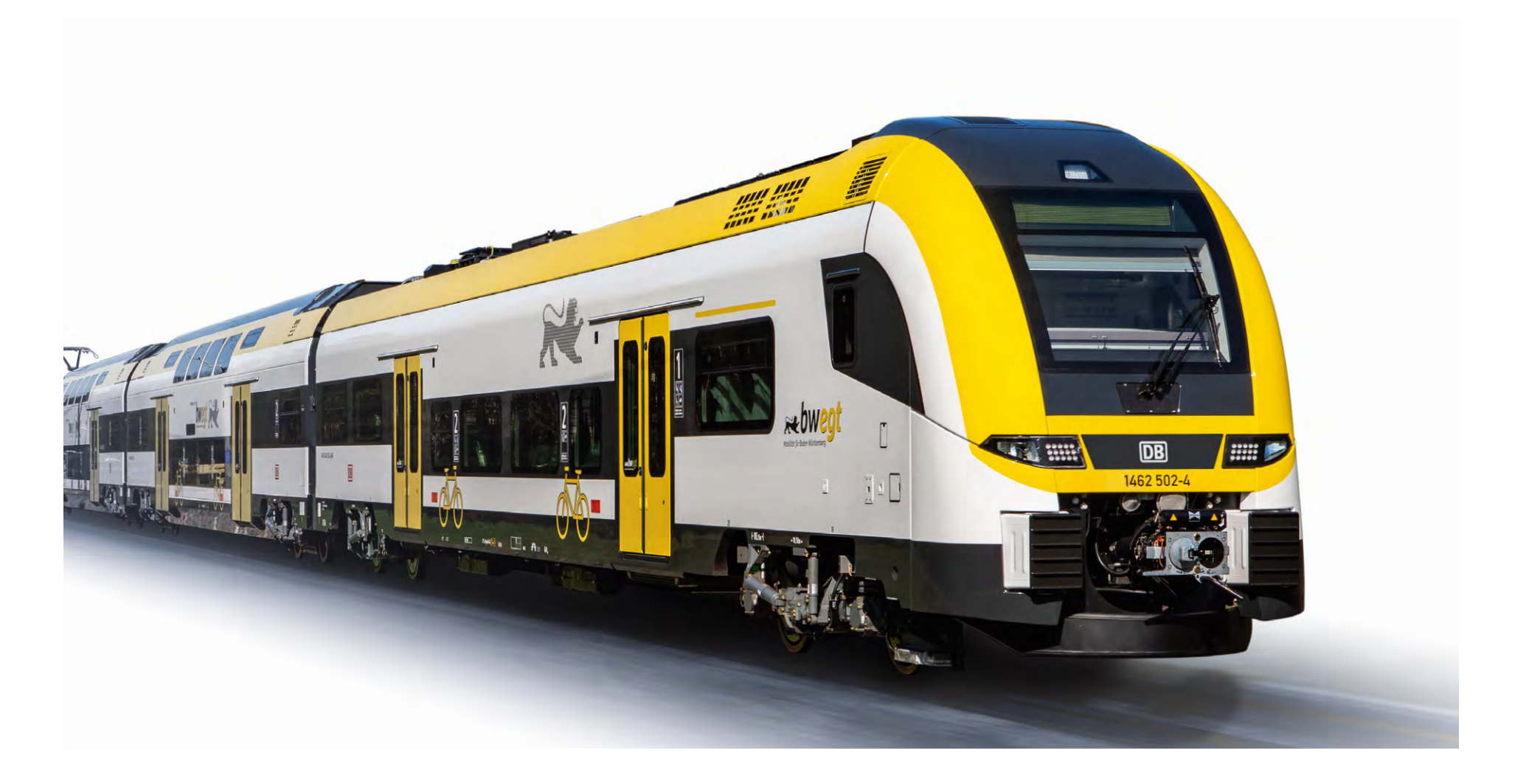

# *3 Interieur: Farben und Materialien*

### *3.1 Farbverteilung*

#### *Interieur-Gesamterscheinungsbild*

Auch alle Oberflächen im Interieur werden auf Basis der farblichen und grafischen Grundelemente gestaltet.

Dabei entstehen Variationen für die einzelnen Innenraumbereiche, z.B. bei der Verteilung, Sättigung oder Hell-Dunkel-Abtönung der Farben.

Die wichtigsten Farb- und Materialfestlegungen sowie freigegebene Fabrikate sind in einer gesonderten Tabelle aufgeführt. Gleichwertige Alternativen können vorgeschlagen werden und müssen mittels Bemusterung abgestimmt werden.

Oberflächen in Holz-Optik sind im Gesamtkonzept ausdrücklich nicht vorgesehen.

Eine Farbwiedergabe mittels Bildschirm oder Druck kann technisch bedingt stark abweichen. Maßgeblich sind in jedem Fall die Bezeichnungen aus den Farbsystemen bzw. Herstellerangaben.

Mustervergleiche sind mit Originalmustern durchzuführen.

#### Exemplarische Farbcollage 2.Klasse Exemplarische Farbcollage 1.Klasse Exemplarische Farbcollage WC

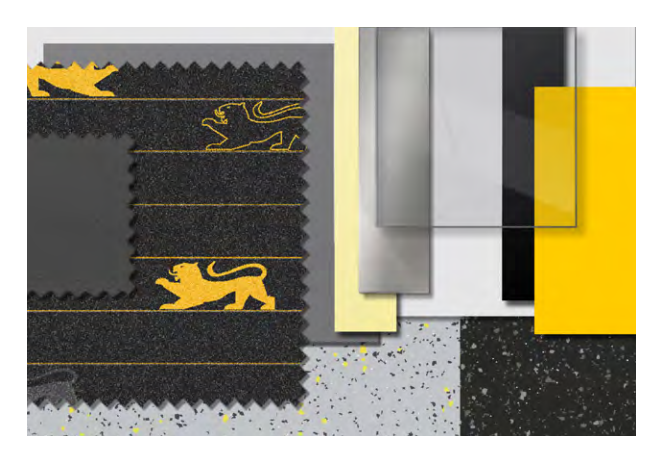

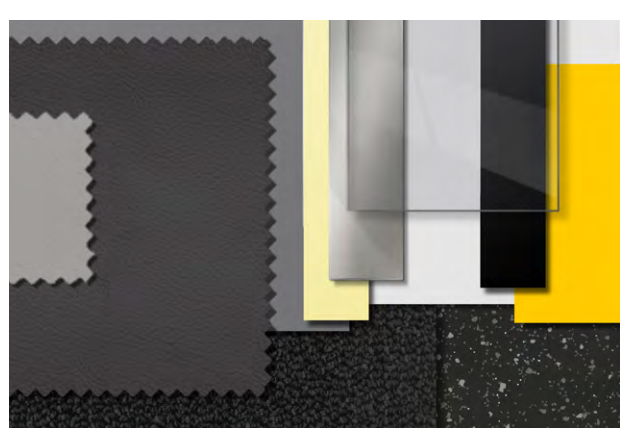

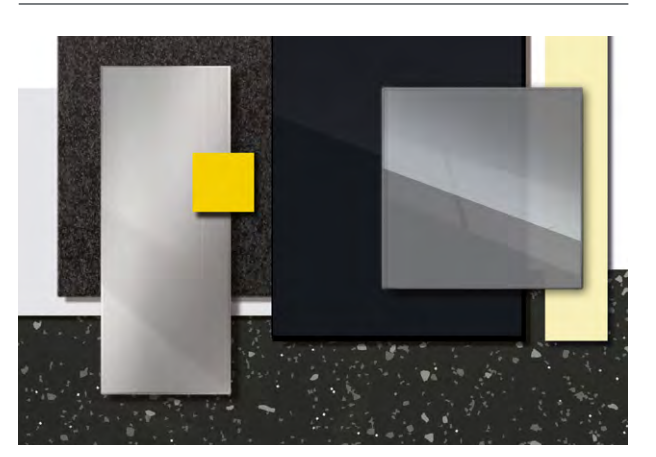

### *3.2 Sitze*

#### *Polsterbezüge und weitere Oberflächen*

Für die Gestaltung der Fahrgastbereiche sind die Sitze *die* zentralen Komponenten, davon wiederum besonders die Polsterbezüge.

In der 2. Klasse wird Veloursgewebe mit spezieller Dessinierung eingesetzt. Dieser Stoff ist so zu verarbeiten, dass die horizontalen Linien bei benachbarten Polstern (z.B. Doppelsitze) ohne erkennbaren Versatz über die Lücke hinweg fortgesetzt werden ("vertikaler Rapport"). Weitere Vorgaben dazu finden sich im Anhang der Farb- und Materialtabelle.

Seitlich an Sitz- und Rückenpolstern der 2. Klasse kann dunkler einfarbiger Velours ohne die Löwen- und Linien-Dessinierung verwendet werden. Die Kopfstützenpolster werden mit dunklem Leder bezogen.

Die 1. Klasse-Sitze erhalten einen kompletten Lederbezug mit Kopfkissen, -deckchen oder hell abgesetztem Mittelbereich innerhalb der Kopfstützenfront.

Bei den rückseitigen Sitzschalen ist vor allem bei hohem Reihensitz-Anteil eine nicht zu dunkle Farbgebung wichtig. Untergeordnete Bauteile wie Armlehnen und -auflagen, Untergestelle, Klapptische etc. sind in der Farbgebung harmonisch in das Gesamtkonzept einzupassen.

Die genauen Farbdefinitionen sind in jedem Fall mit der NVBW abzustimmen.

#### Sitzbezugs-Materialien

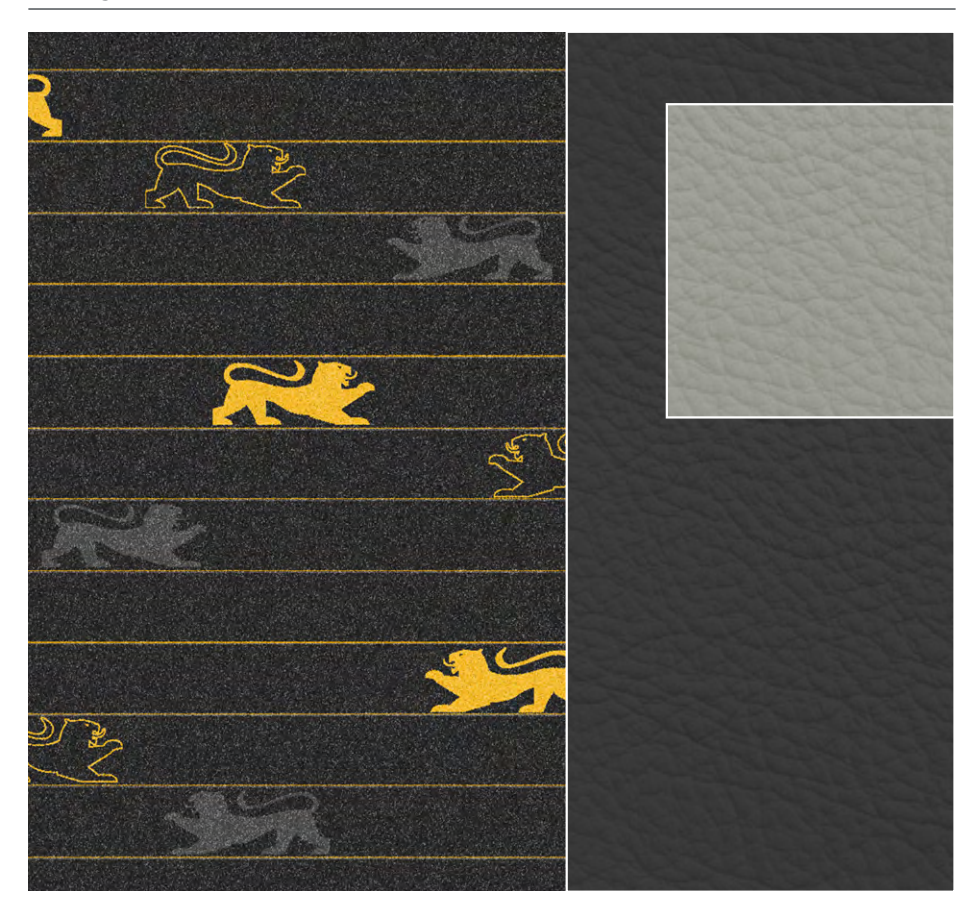

### *3.3 Verkleidungen*

#### *Die "Innenhülle"*

Alle Verkleidungs-Oberflächen müssen bis auf u.g. Ausnahmen in **neutralen** Weiß- und Grautönen gehalten werden (s.a. Bildunterschrift).

Das betrifft z.B. Seitenwand-, Fensterpfosten- und Voutenverkleidungen, Deckenteile, WC-Außenverkleidungen, Geschränke etc.

Zusätzlich ist in jedem Sitzbereich ein markanter, größerer Querwand-Bereich in hellgelber Oberfläche einzuplanen, so dass auch in der oberen Hälfte jedes Raumes ein gelber Akzent gegeben ist. Je nach Bauart können dies z.B. Verkleidungen in den Einstiegs- oder Übergangsbereichen (Stirnwände), die Fahrerraum-Rückwände oder bei Doppelstockwagen die Schrägdecken sein.

Ausnahmen ohne hellgelbe Fläche (z.B. kleine Abteile) sind möglich, aber unbedingt mit der NVBW abzustimmen.

Die Innenflächen der Einstiegstüren sind ebenso wie die Außenflächen in bwegt-Gelb beschichtet.

Die genaue Farbverteilung für sämtliche Verkleidungen ist in Abstimmung mit der NVBW zu treffen.

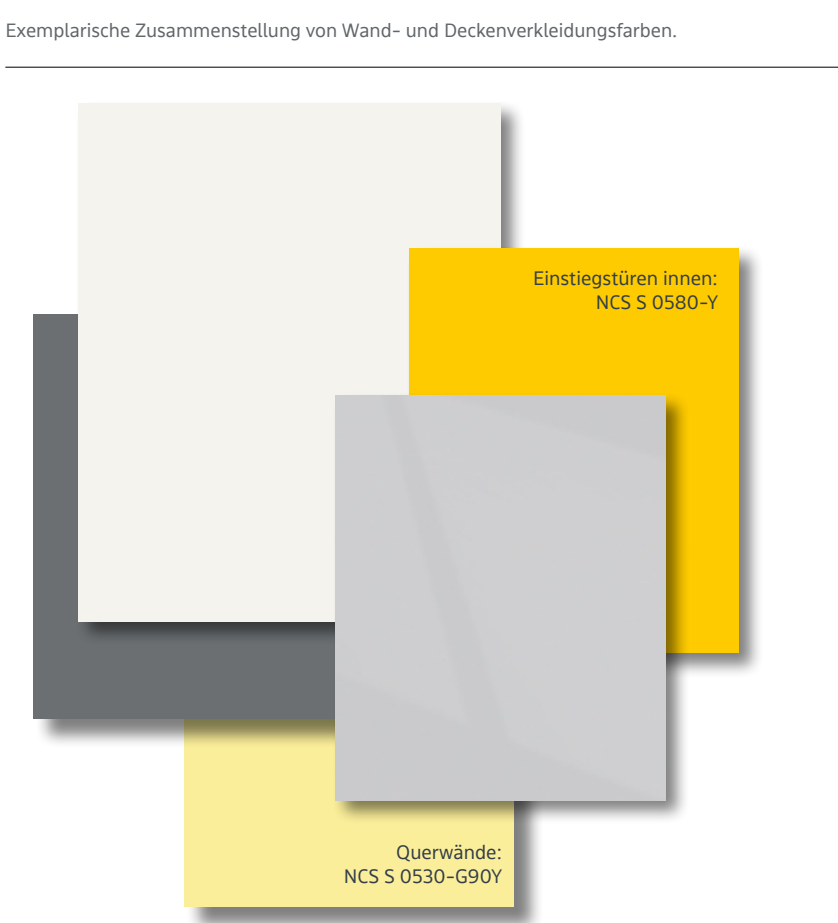

**Neutrale Weiß- und Grautöne** sind z.B. im NCS-Farbsystem die Farben NCS-S 0300-N bis 9000-N ("N" wie "neutral"). Farbtöne mit Buntanteil sind nicht zulässig (z.B mit Endbuchstaben -Y, -R, -B oder -G). Im RAL-Design-Farbsystem sind die neutralen Grautöne in der Reihe 000 15 00 bis 000 90 00 zu finden.

### *3.4 Bodenbelag*

#### *Glattböden, Teppichqualität*

Als Bodenbelag in der 2. Klasse kommt Kautschukboden zum Einsatz. Für "bwegt" wurde eine spezielle Dessinierung mit 2 Farbstellungen entwickelt, die entsprechend TSI PRM zueinander kontrastieren:

- Dunkelgrau für Einstiegsbereiche
- Hellgrau mit gelben Akzenten für Sitzbereiche 2. Klasse.

Angaben für Referenzprodukte sind in der Materialtabelle enthalten, optisch und technisch gleichwertige Alternativen können vorgeschlagen werden und sind mit der NVBW abzustimmen.

Für einen robusten textilen Belag in der 1. Klasse bieten sich bewährte Produkte an, z.B. eine im Fernverkehr erprobte Qualität oder ein bahntauglicher Schmutzfangbelag in anthrazit-melierter Uni-Farbgebung (s. Tabelle).

Kautschukbelag dunkelgrau (Einstiegsbereiche)

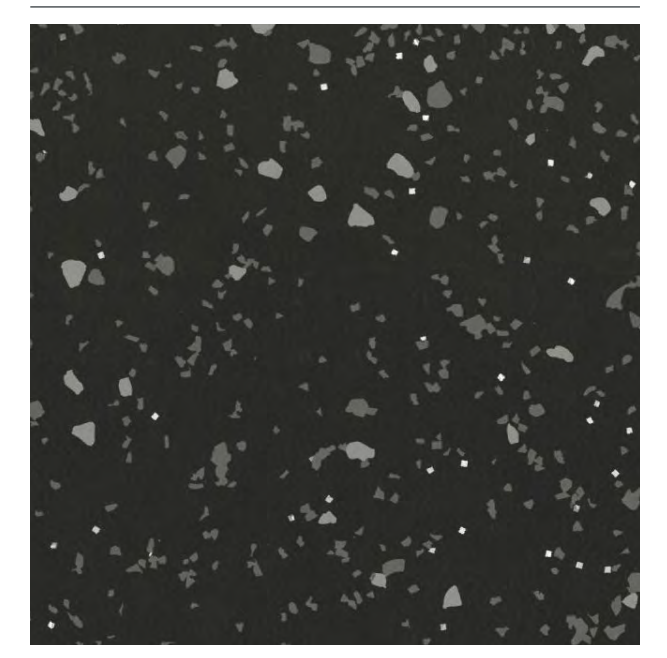

Kautschukbelag hellgrau mit gelber Einstreuung (Sitzbereiche 2. Klasse)

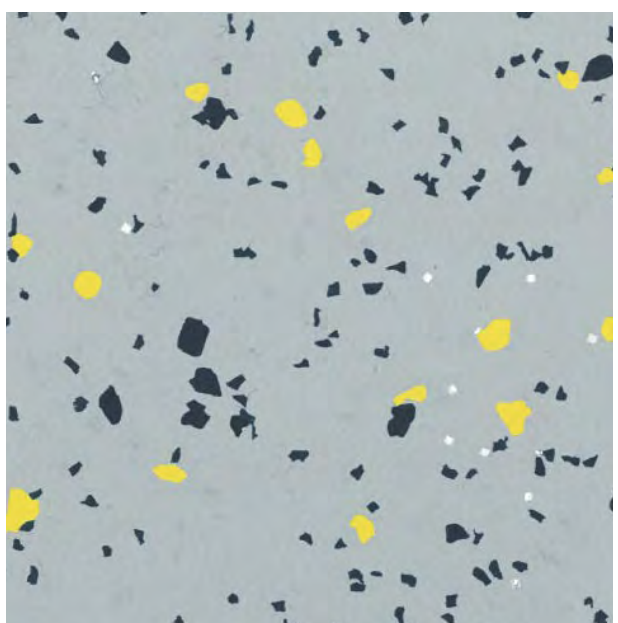

Robuster textiler Belag dunkelgrau / anthrazit (Sitzbereiche 1. Klasse)

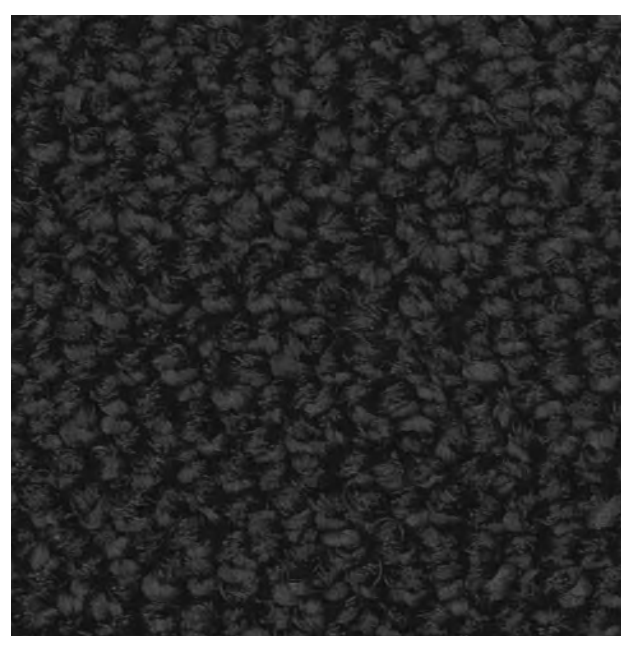

Stand Oktober 2021 Schienenfahrzeuge im Landesdesign | bwegt | Seite 41

### *3.5 Festhaltemöglichkeiten*

#### *Griffe, Haltestangen, Taster*

Festhaltemöglichkeiten müssen nach TSI PRM in Hell-Dunkel-Kontrast ausgeführt werden, jedoch nicht zwingend als Buntfarbenakzent.

Haltegriffe an Sitzen sind formal oft nicht für eine farbliche Hervorhebung prädestiniert, hier soll ein reiner Hell-Dunkel-Kontrast angewendet werden. Bevorzugte Oberflächen sind Edelstahl (Oberfläche geschliffen) und RAL 9007. Zulässig ist auch Tiefschwarz RAL 9005.

Vertikale Haltestangen an Raumteilern, in Türportalen, in Übergängen, sowie für horizontale Handläufe und Haltestangen müssen ebenfalls in Edelstahl geschliffen oder RAL 9007 ausgeführt werden.

Für TSI-gerechte Kontrastwerte existieren bei den Fahrzeugherstellern spezifische Meß- oder Erfahrungsdaten. Auf dieser Basis muss eine geeignete Kombination aus Haltestange / -griff und Hintergrund-Grauton ermittelt werden.

Zur Unterstützung der Kontrastwirkung und als farblicher Akzent kann bei den senkrechten Haltestangen ein Griffbereich ca. zwischen 950 mm und 1.500 mm über Fußboden in bwegt-Gelb beschichtet werden.

Eine Komplettbeschichtung von Haltestangen ist nur in RAL 9007 oder einem vergleichbaren Metallicfarbton zulässig, jedoch nicht in Gelb oder einem anderen Buntfarbton.

Beispiele für Festhaltemöglichkeiten analog TSI PRM.

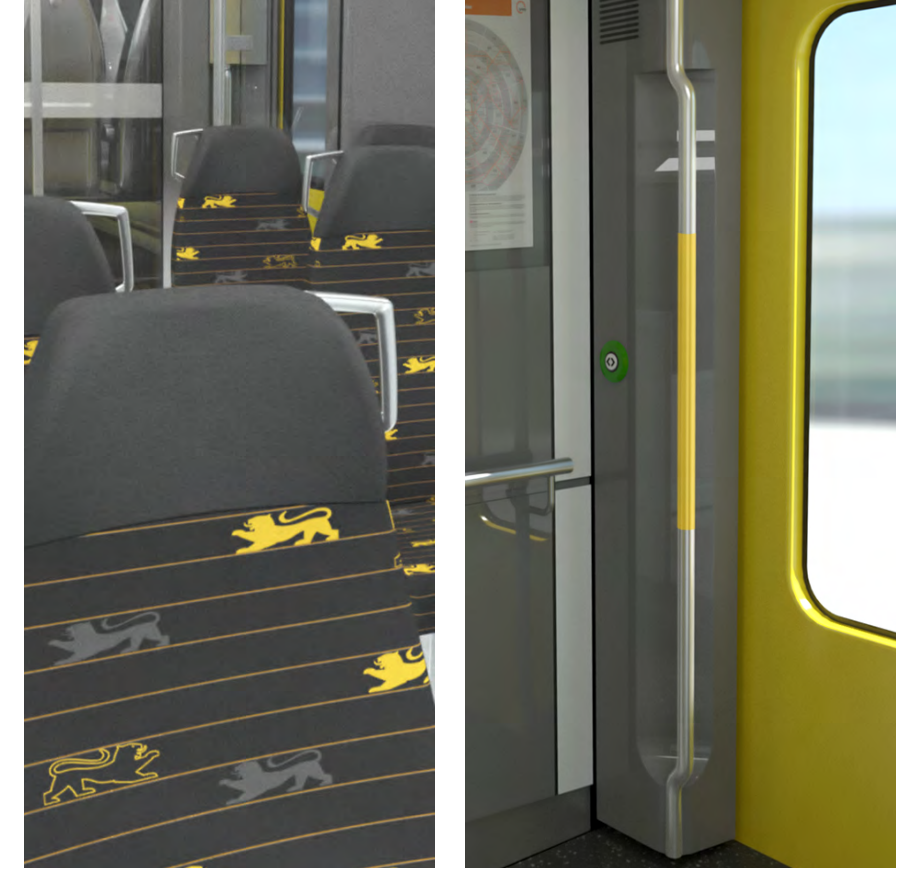

### *3.6 Metallteile, Glas*

#### *Neutral-hochwertige Ergänzungen*

Auch alle anderen Bauteile mit metallischer Oberfläche, wie z.B. Gepäckablagen, Abfallbehälter, Armlehnenstützen, Klimakanäle oder Monitorgehäuse an Trennwänden etc. müssen in Edelstahl ausgeführt, in RAL 9007 Graualuminium beschichtet oder verchromt werden.

Oberflächen in RAL 9006 Weißaluminium sind nicht vorgesehen, da die Umsetzung dieser Farbvorgabe oft eher hellgrau als metallisch wirkt.

Glas-Elemente im Interieur (Trennwände, Gepäckablagen) sind in Weiß- oder Grauglas auszuführen. Glas mit deutlich sichtbarem Grünanteil ist nicht erwünscht.

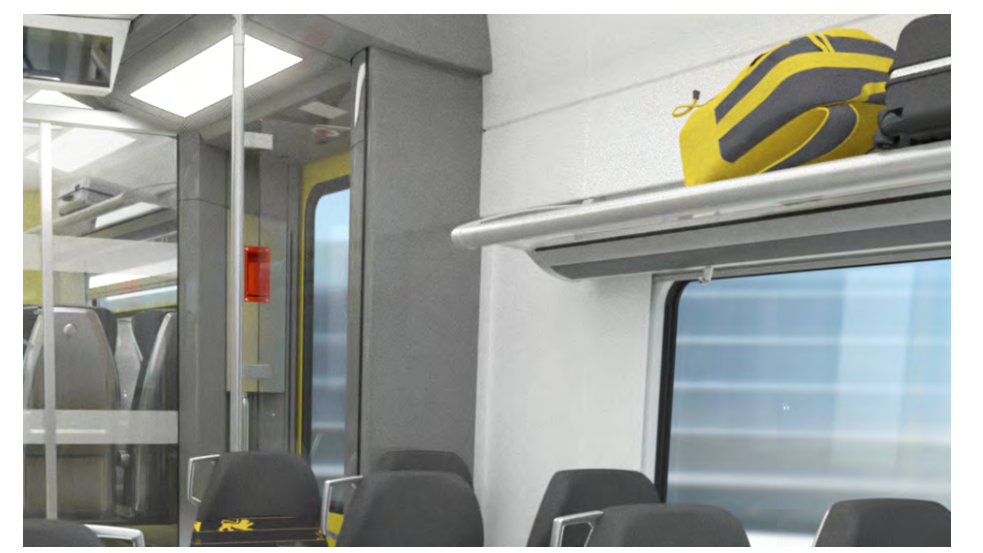

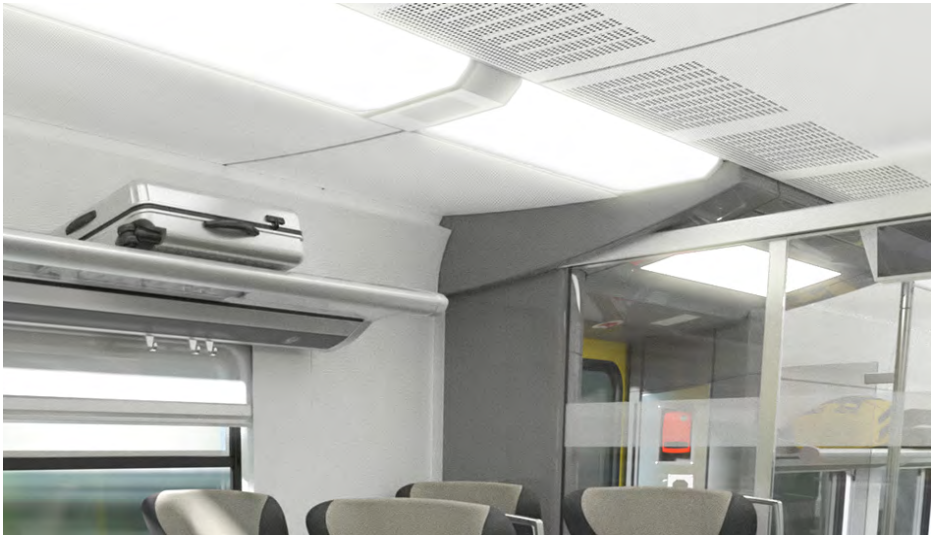

*Interieur Triebzug, eingeschossig, 2. Klasse*

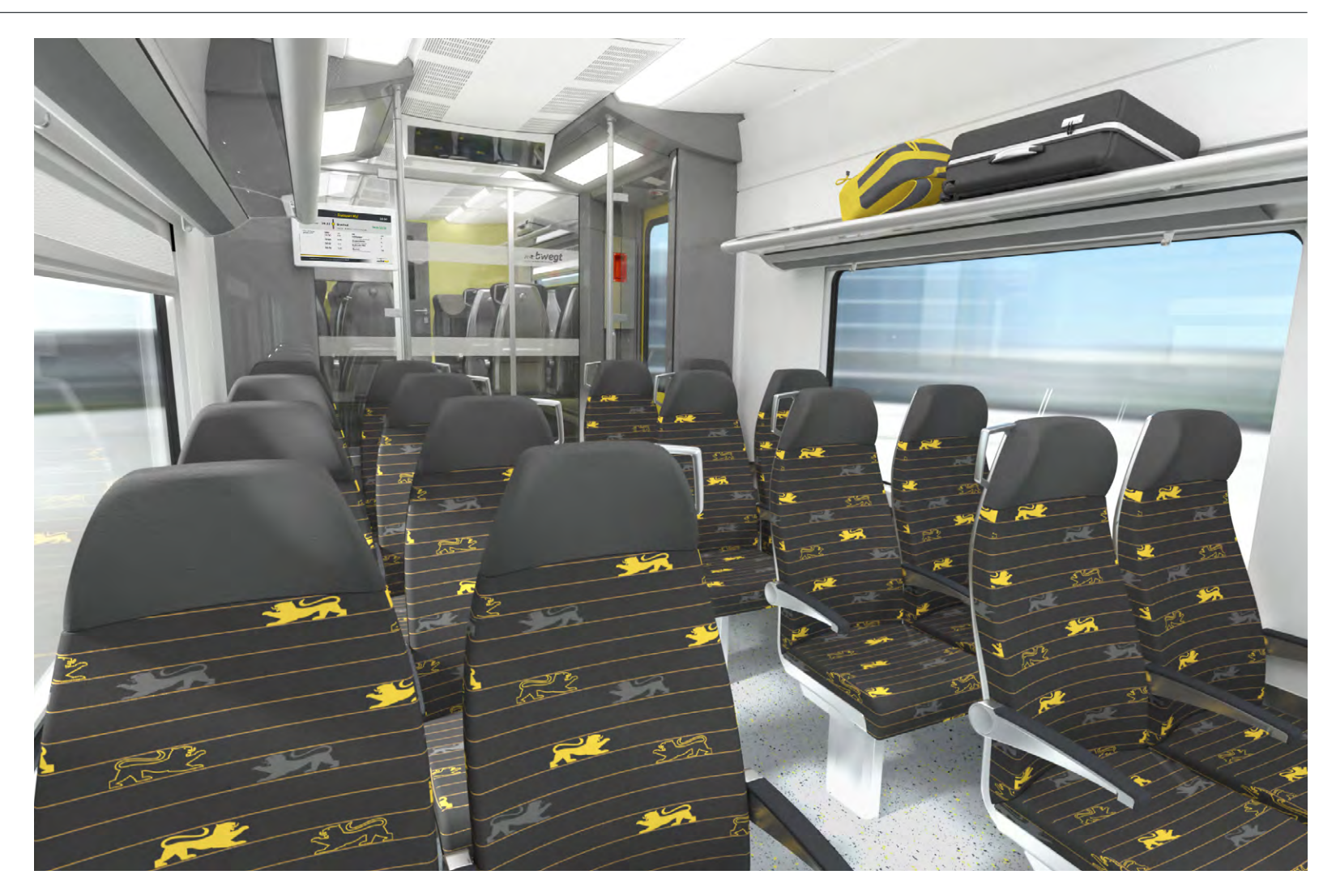

*Interieur Triebzug, eingeschossig, 2. Klasse*

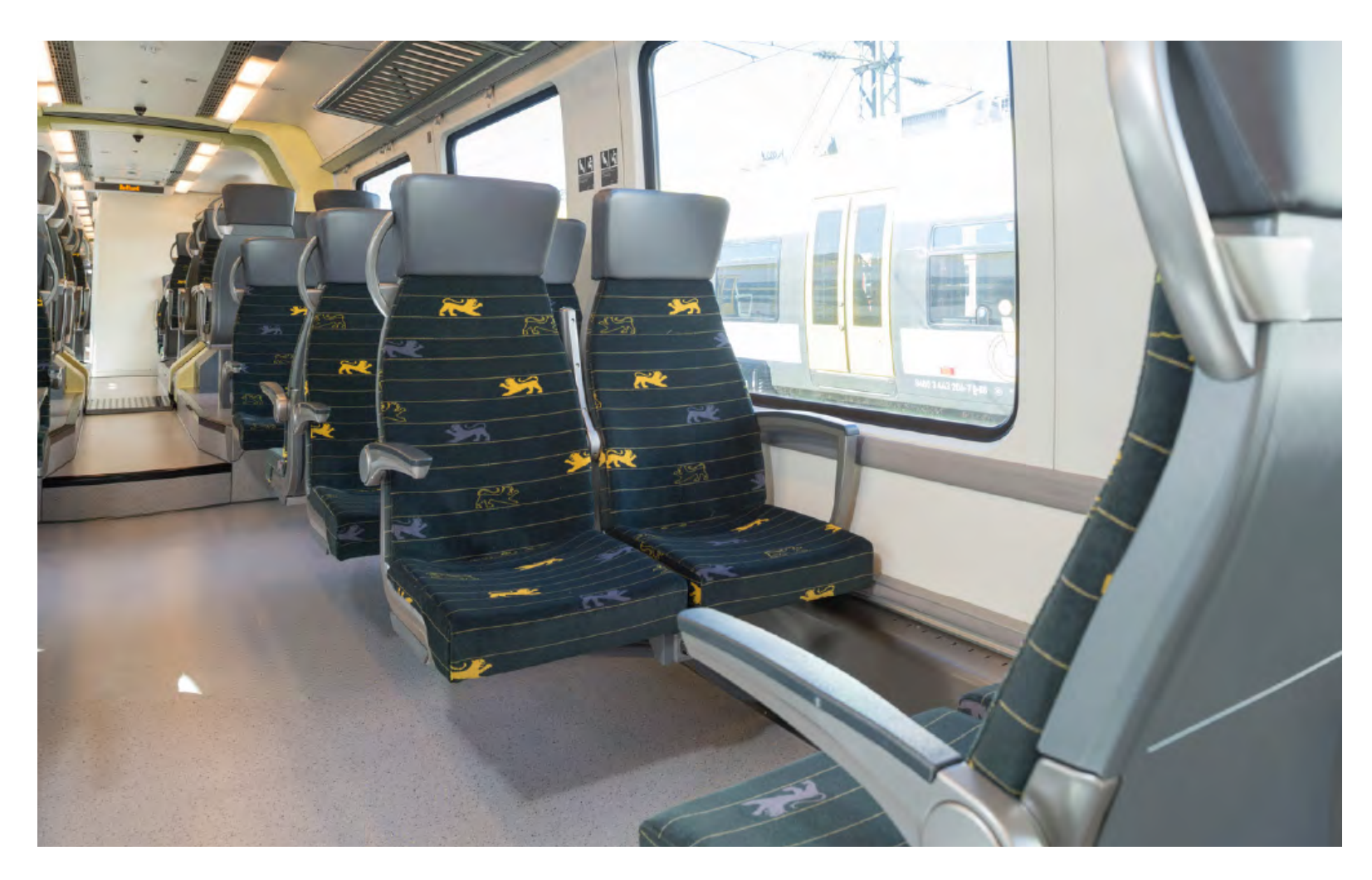

*Interieur Triebzug, Übergangsbereich*

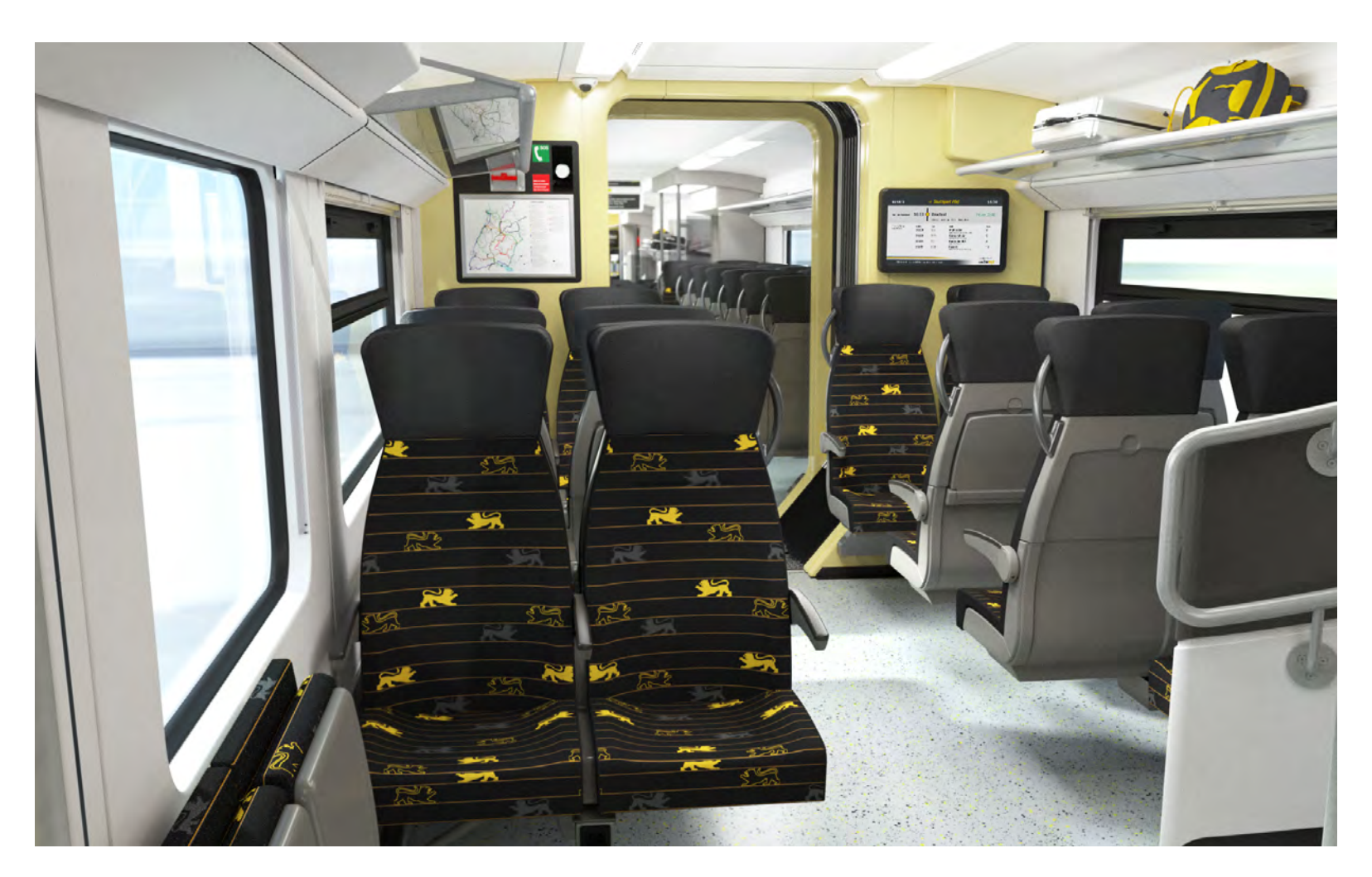

*Interieur Doppelstockwagen, Obergeschoss, 2. Klasse*

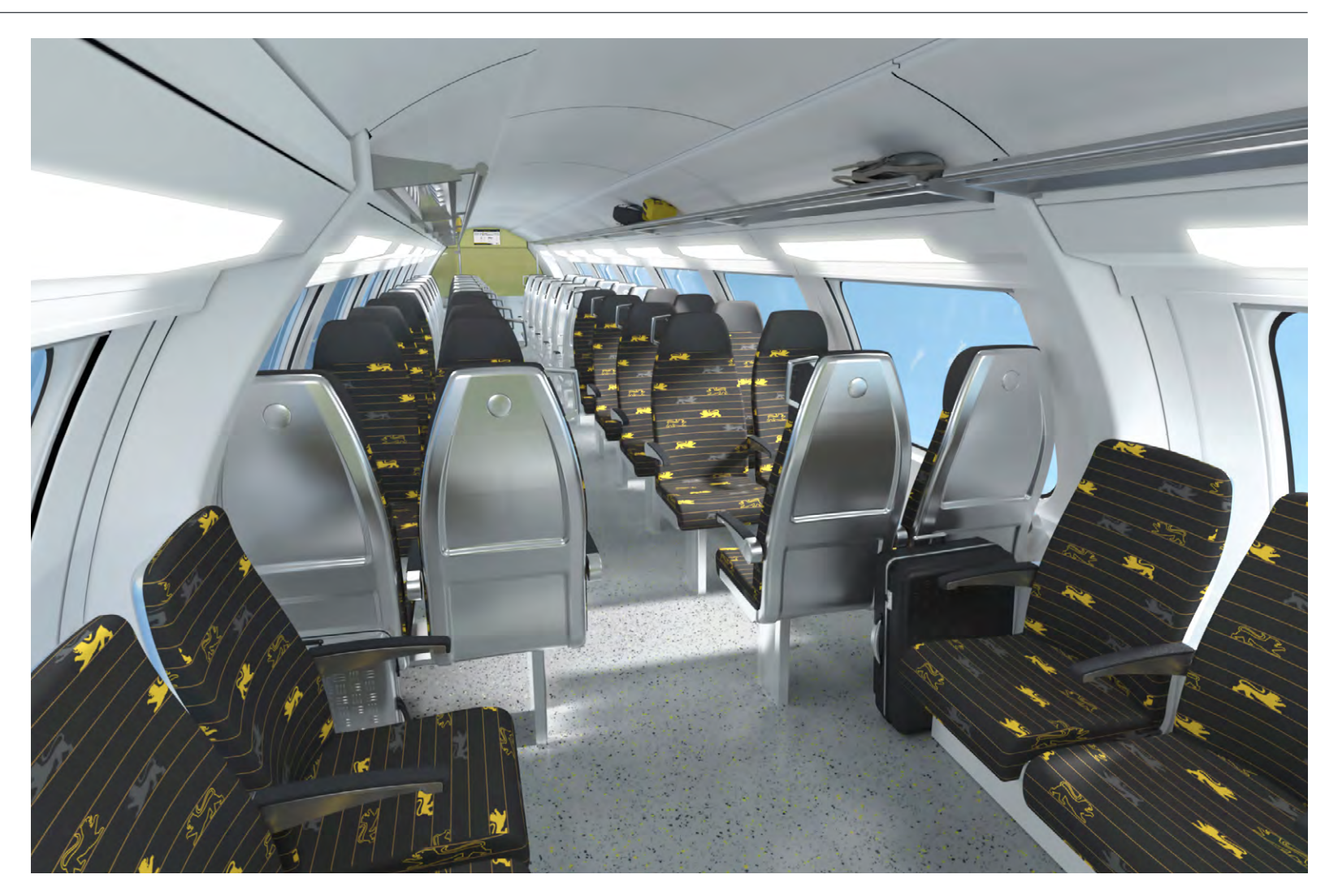

*Interieur Triebzug, eingeschossig, 1. Klasse*

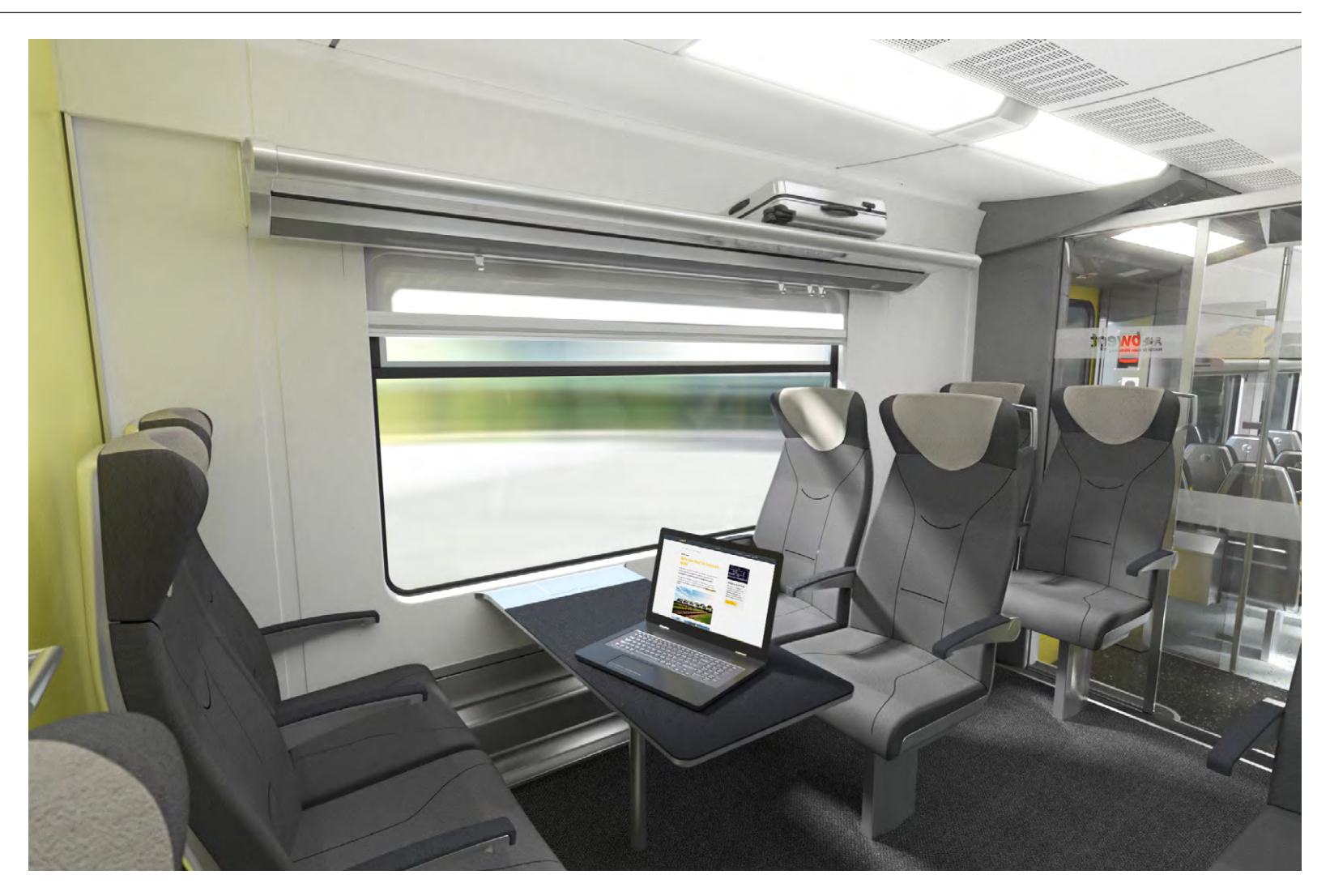

*Interieur Triebzug, eingeschossig, 1. Klasse*

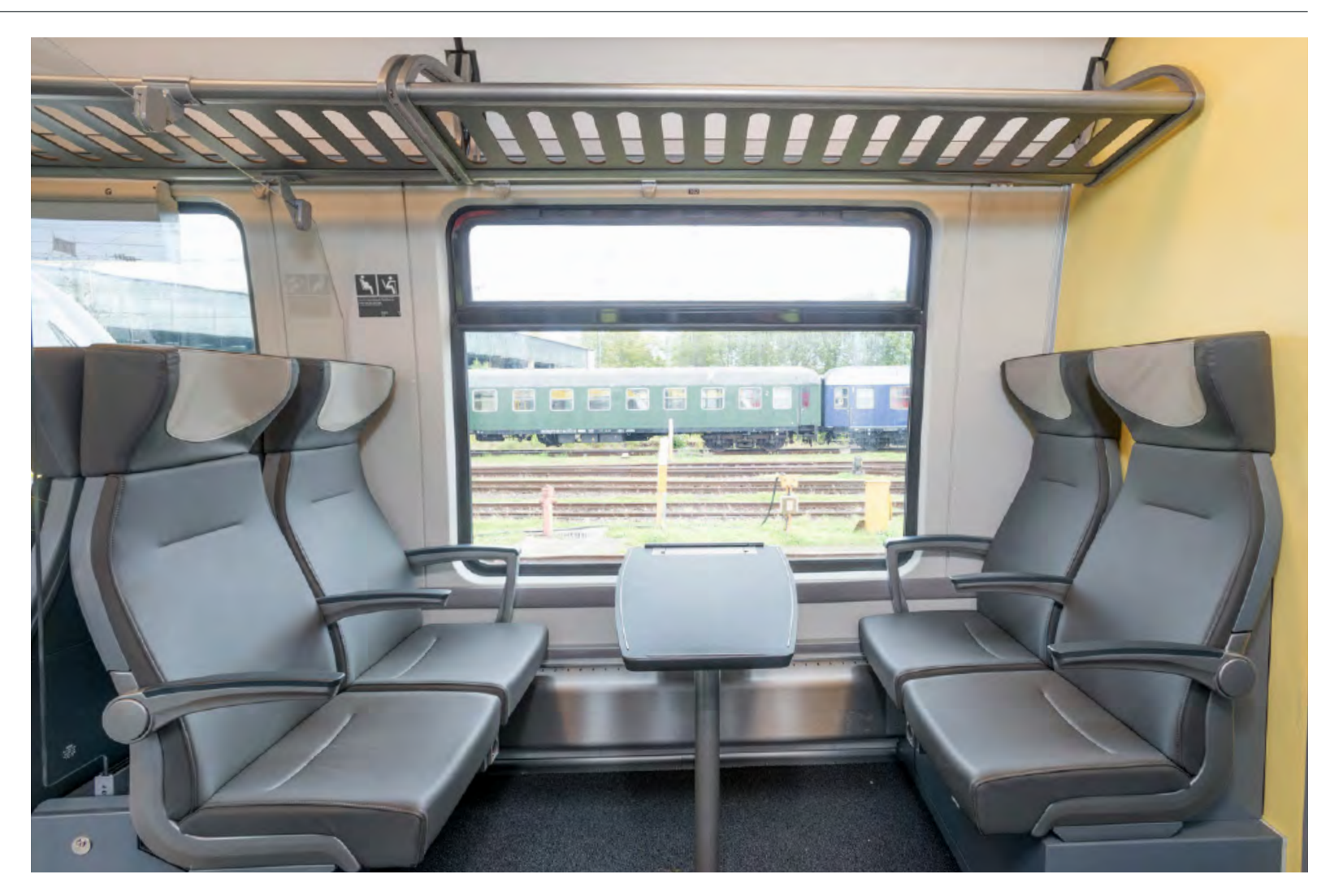

*Interieur Doppelstockwagen, Niederflur-Einstiegsbereich*

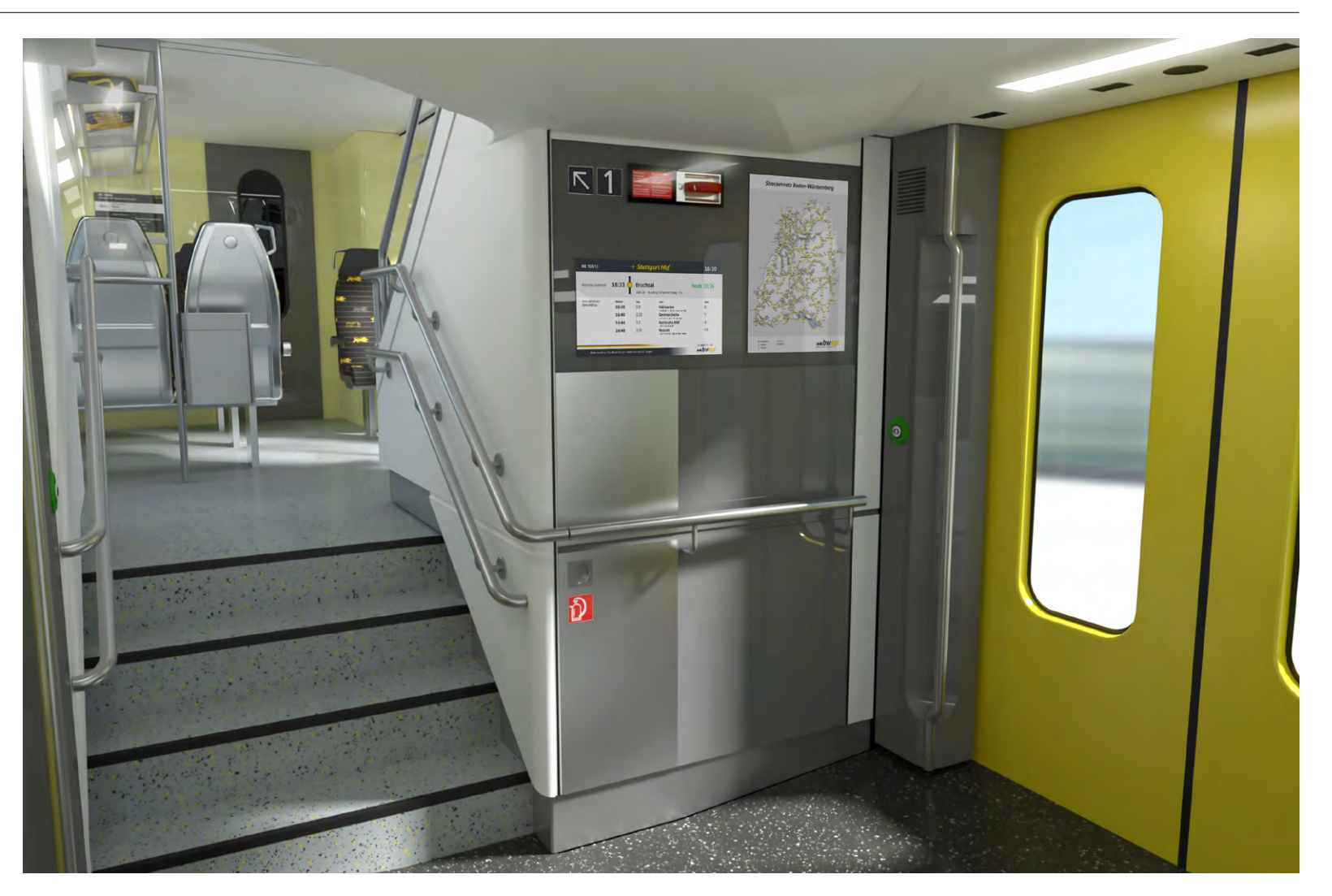

#### *Interieur Doppelstockwagen, Treppenhaus*

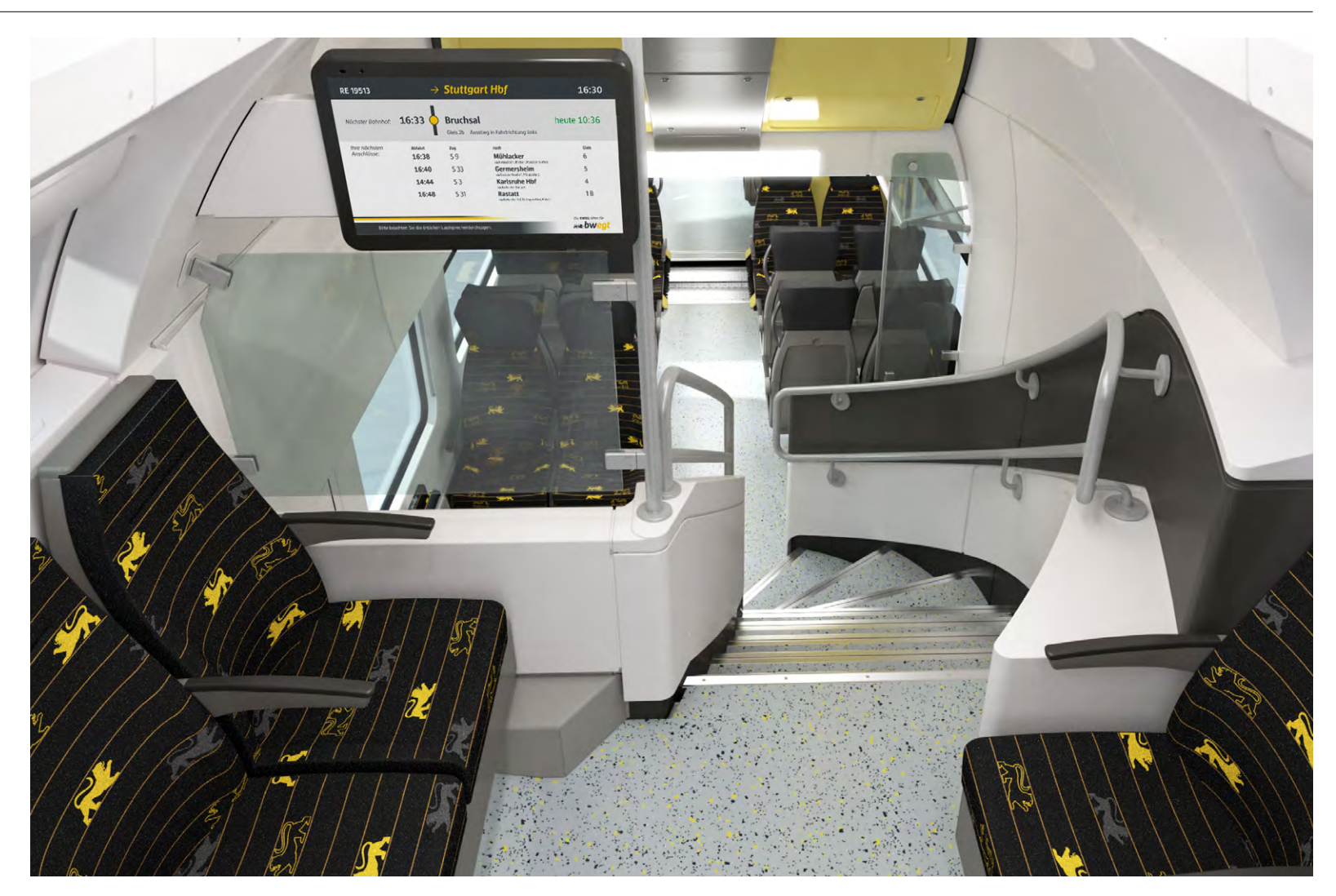

# *4 Interieur: Grafik und Fahrgastinformation*

### *4.1 Die Marke "bwegt" im Interieur*

#### *Logo-Platzierungen in den Innenräumen*

Die Marke bwegt soll auch im Interieur der Fahrzeuge präsent sein. Zur Anwendung kommt hier möglichst ausschließlich die Variante in Schwarz-Gelb ohne Schattenkontur auf weißem bzw. hellgrauem Untergrund, zusätzlich kann das Logo als Aussparung innerhalb von Glasmarkierungsstreifen eingesetzt werden.

Die Platzierung erfolgt auf quer im Innenraum stehenden Flächen: Auf Rückseiten von Türsäulenverkleidungen, auf Querseiten von WC-Kabinen oder Schaltschränken u.ä. In der Höhe sitzen die Logos mindestens 1,40 m über dem Fußboden und in jedem Fall mit deutlichem Abstand zu Sitz-Kopfstützen, Gepäckablagen, Anzeigedisplays, Beschlägen und ähnlichen benachbarten Komponenten.

Die Verteilung samt Positionierungen und Größen ist im Einzelnen mit der NVBW abzustimmen.

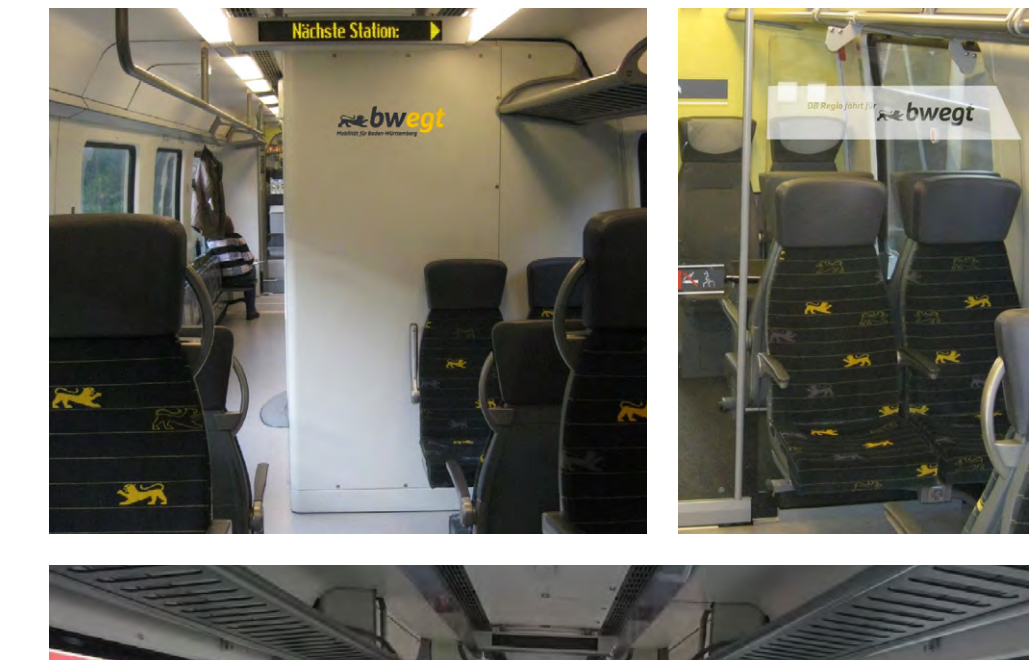

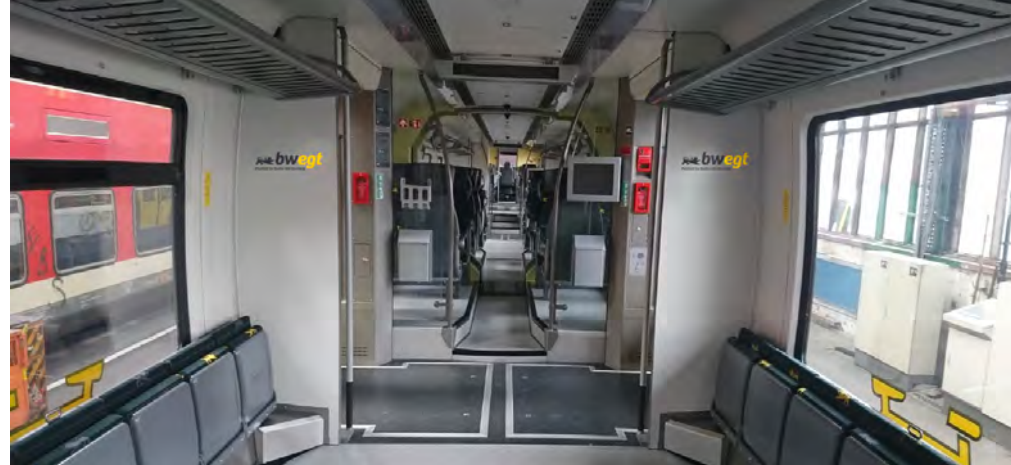

### *4.2 Informationen*

#### *Grundgedanken*

Das bwegt-Erscheinungsbild lebt in hohem Maß von einer durchgängigen Gestaltung aller Informationsmedien.

Deshalb sollen möglichst auch alle Informationselemente im Fahrzeug analog zum bwegt-CD gestaltet werden und somit deren Inhalte auf Anhieb als zugehörig zum landesweiten Mobilitätssystem erkennbar sein.

Das betrifft z.B. Piktogramme, Aushänge, Informationsmonitore und ähnliche Komponenten.

Im einzelnen sind solche Themen mit der NVBW oder mit der für den Kommunikationsbereich zuständigen Agentur BEST abzustimmen.

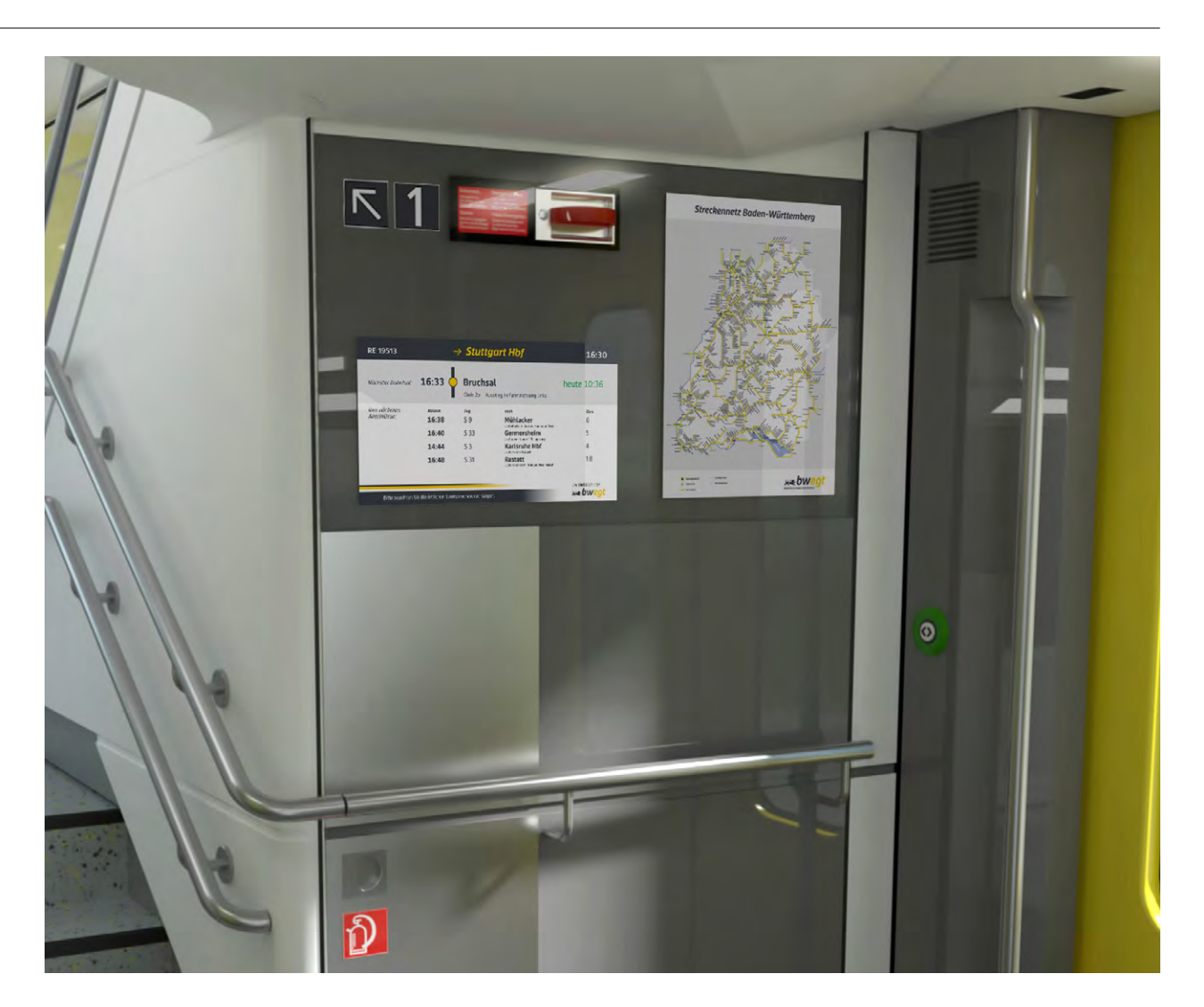

### *4.3 Piktogrammsysteme*

#### *Verwendbare vorhandene Zeichensysteme*

Im Interieur wie im Exterieur muss durchgängig für jeden Zug ein einheitliches Leitsystem verwendet werden (s.a. S. 25). Es können übliche grafische Systeme eingesetzt werden, sofern sie

- einen schlichten Quadratrahmen ohne Eckradien als Basis benutzen
- die Klassenbezeichnung mittels der arabischen Ziffern "1" und "2" vorsehen
- den einschlägigen Normen entsprechen (TSI etc.)

In der farblichen Ausführung sind die Zeichen in das Corporate-Farbsystem zu integrieren: Die Zeichen stehen **weiß auf schwarzgrauem Grund** (RAL 7021), ggf. mit roten Verbotsstreifen.

Davon unberührt sind natürlich Zeichen, die in einschlägigen Normen mit festgelegten Farben (rot, grün, blau) definiert sind.

Für die Kennzeichnung von Rollstuhlplätzen wird von den beiden laut TSI PRM zulässigen Zeichen die Ausführung entsprechend ISO 7001 bevorzugt (Symbol PI PF 006, Abb. unten).

Bei allen Bild- und Textpiktogrammen ist das rechteckige bzw. quadratische Hintergrundfeld grundsätzlich mit einem weißen, 1 mm breiten Rand auszuführen.

Akzeptable Beispiele für Leitsysteme:

Piktogramme aus dem System "Deutsche Bahn"

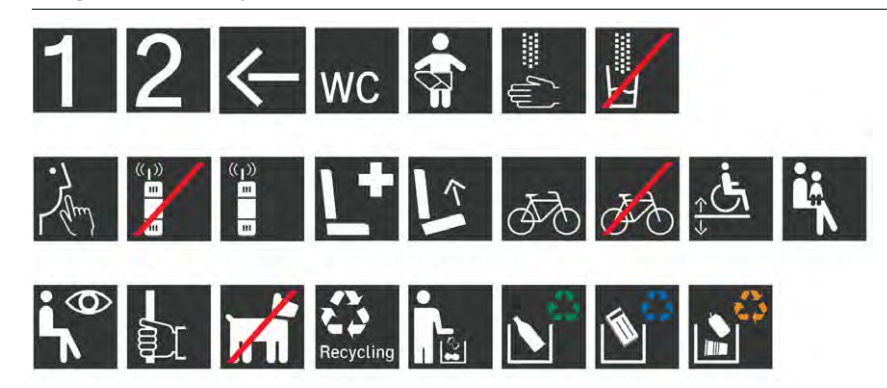

Piktogramme aus dem System "RailSign" (Fa. Trispel)

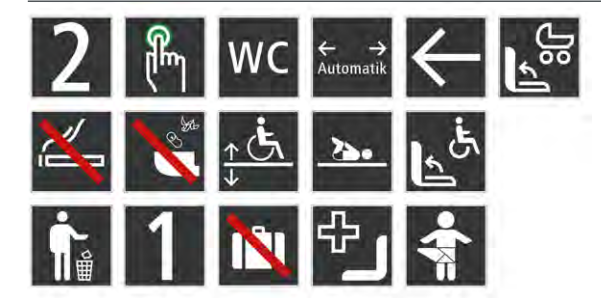

Grafisch und farblich festgelegte Piktogramme laut aktueller TSI PRM

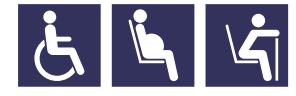

#### *Besondere Kennzeichnung von Mehrzweckbereichen: Grafiken*

Ähnlich wie beim Exterieur müssen auch im Interieur die Mehrzweckbereiche besonders deutlich gekennzeichnet werden. Dies erfolgt mit der Zielsetzung, dass die eingeplanten Flächen für Fahrgäste mit Fahrrädern, Kinderwagen o.ä. auch möglichst problemlos freigegeben und Klappsitze geräumt werden, so dass sperrige Gegenstände keine Durchgangswege und Ausstiege blockieren.

Zur Kennzeichnung sind eigens dafür entwickelte Grafiken zu verwenden: Das Fahrradsymbol analog "Leitsystem außen" (ohne Outline) sowie ein darauf abgestimmtes Kinderwagensymbol und zwei Bild-Text-Kombinationen (Anwendung s. folgende Seite).

Originalvorlagen zu diesen Elementen sind bei der NVBW erhältlich, die genaue jeweilige Anzahl, Größe und Platzierung ist mit der NVBW abzustimmen.

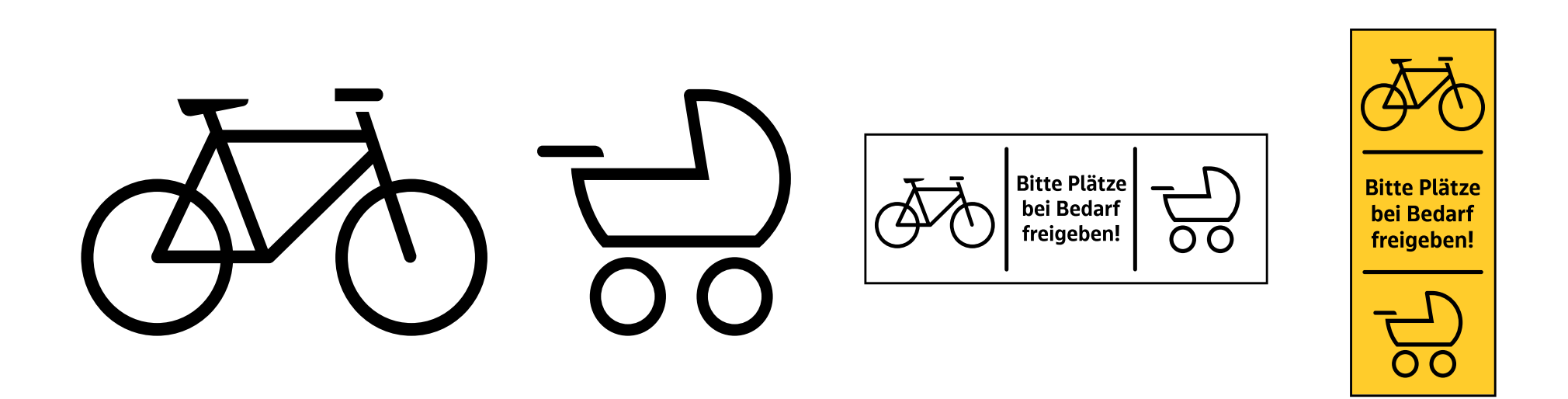

#### *Besondere Kennzeichnung von Mehrzweckbereichen: Platzierung*

Die Kennzeichnungen erfolgen in allen Mehrzweckbereichen sowie (in fahrzeugbreiten Bereichen) auch auf beiden Innenraumseiten, jeweils immer in Kombination sowohl auf der Seitenwand als auch auf den Schalen der Klappsitze als auch am Fußboden.

Auf Seitenwandverkleidungen wird die vertikale, gelb hinterlegte Zeichenkombination verwendet, auf den Unterschalen von Klappsitzen die horizontale Kombination in "Schwarz auf Transparent". Der Fußboden vor den Klappsitzen wird mit großformatigen schwarzen Einzelsymbolen gekennzeichnet (dauerhafte Aufkleber bzw. Intarsien).

Eine Ausrichtung analog der Exterieur-Kennzeichnung (vom Einstieg abgewandt) ist möglich, aber nicht zwingend erforderlich.

Ausnahmen von den hier beschriebenen Platzierungsvorgaben müssen schlüssig begründbar sein (z.B. geriffelte Klappsitz-Unterseite) und sind in jedem Fall mit der NVBW abzustimmen!

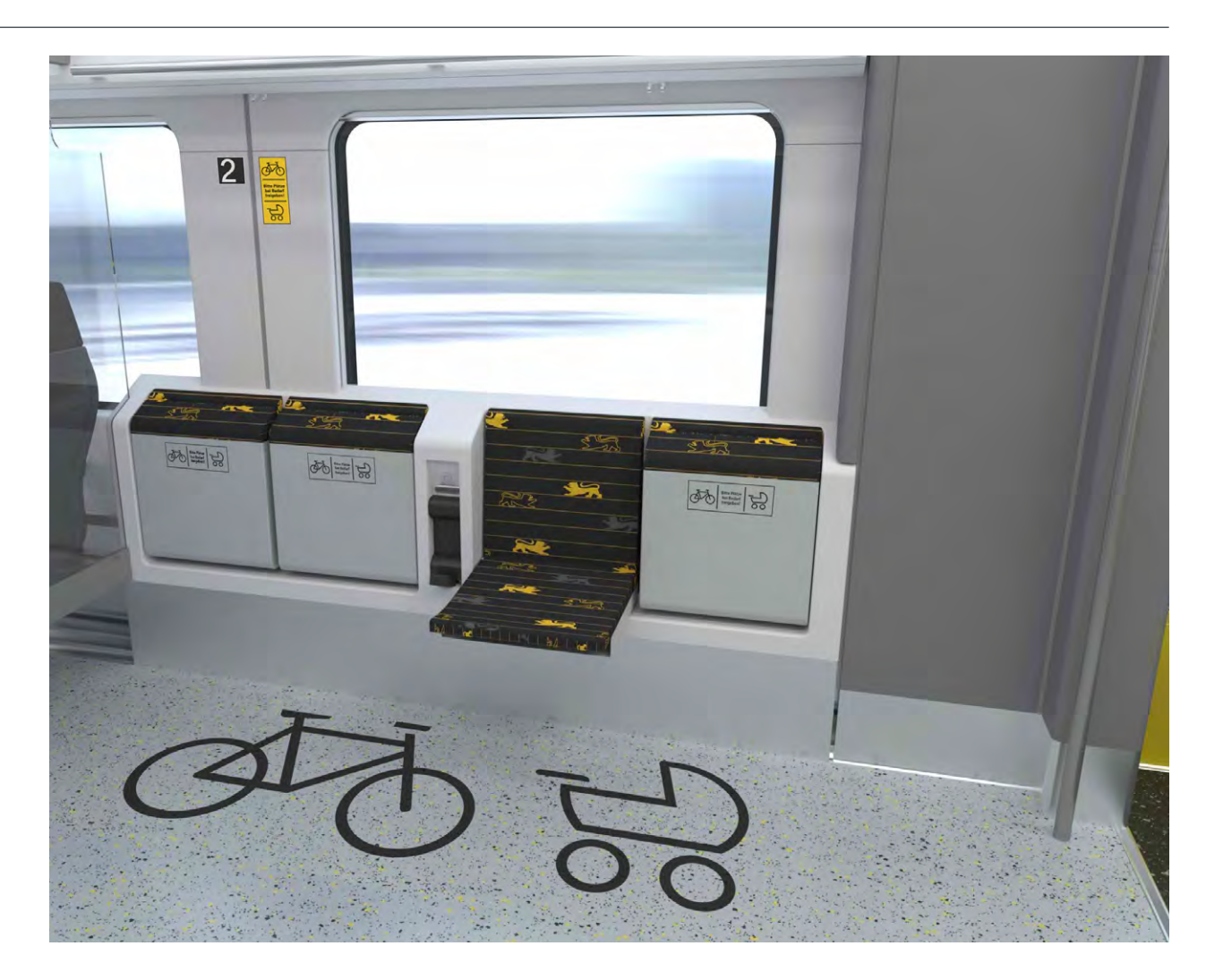

#### *Kennzeichnung von Rollstuhlbereichen*

Auch die Rollstuhlbereiche erhalten eine spezielle Kennzeichnung.

Dazu wird auf der Seitenwand gemäß TSI PRM das internationale Rollstuhlzeichen in der vorgegebenen Farbstellung Weiß auf Nachtblau (RAL 5022 o.ä.) platziert. Hierbei wird von den laut TSI zulässigen Zeichen die Ausführung entsprechend ISO 7001 bevorzugt (Symbol PI PF 006, Abb. rechts oben).

Falls eine Sekundärnutzung für Fahrräder, Kinderwagen o.ä. erlaubt werden soll, ist der Vorrang für Rollstuhlfahrer durch ein Zusatzschild unterhalb des Rollstuhlzeichens deutlich zu machen (Abb. rechts).

Der Bodenbelag jedes Rollstuhlplatzes erhält zusätzlich ein großes schwarzes Piktogramm, ähnlich wie die Fahrradbereiche. Analog zu den Mehrzweckbereichen kann es als dauerhafter Aufkleber oder als Intarsie im Kautschukboden realisiert werden (Abb. links).

Das dabei verwendete Rollstuhlzeichen ist in der grafischen Formgebung identisch zur Außenkennzeichnung, jedoch ohne Outline.

Auch zu diesem Piktogramm ist eine Vorlage bei der NVBW erhältlich und die Anwendung ebenfalls mit der NVBW abzustimmen.

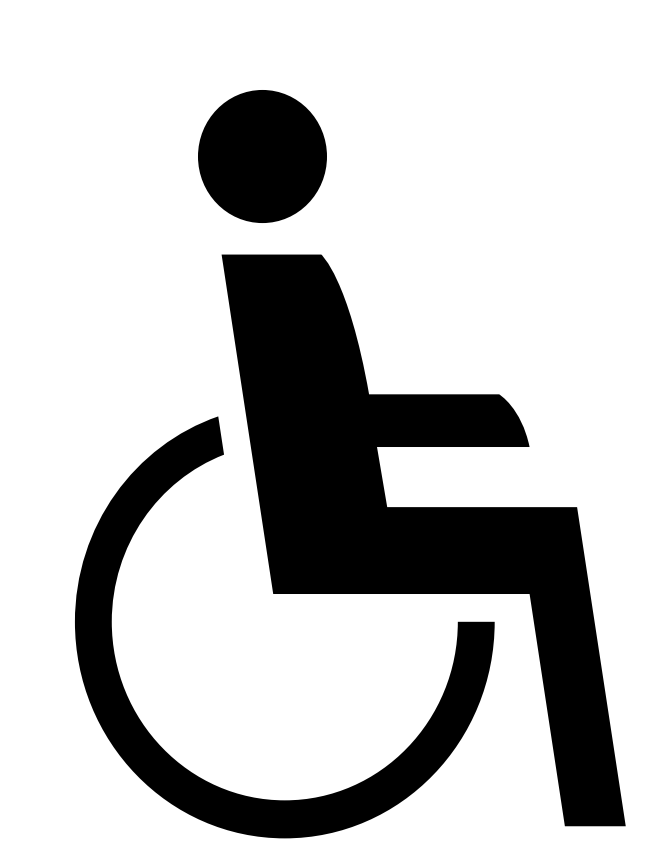

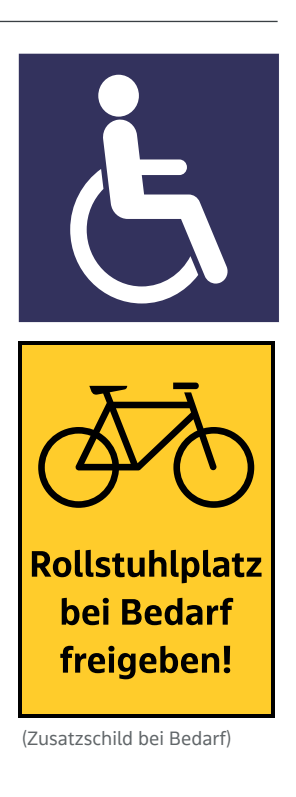

#### *Sondermotiv "Hinweis Fahrkarte"*

Das abgebildete viersprachige Klebeschild soll möglichst einheitlich in den Zügen eingesetzt werden.

Originalformat: 121 x 145 mm, incl. Randlinie 1 mm (ohne grauen Hintergrund).

#### **Mitfahrt nur mit gültiger Fahrkarte**

Reisende ohne Fahrkarte zahlen den doppelten Fahrpreis, mindestens jedoch 60 Euro.

Lösen Sie deshalb bitte Ihre Fahrkarte grundsätzlich vor Reiseantritt.

#### **All passengers must have a valid ticket**

Passengers without a ticket will be charged double the fare, but a minimum of EUR 60.

Therefore please make sure that you have purchased a ticket before commencing your journey.

#### **Tous les voyageurs doivent être munis d'un titre de transport valide**

Les voyageurs sans titre de transport payeront le double du prix de transport, au minimum 60 euros.

Veuillez s.-v.-p. acheter votre titre de transport avant le début du voyage.

#### **Sadece gerçerli bir bilet ile yolculuk yapilabilir**

Bileti olmayan yolcular, en az 60 Euro olmak üzere, yolculuk ücretinin iki katini öder.

#### *Sondermotiv in WCs*

In den WC-Kabinen kann je nach Zugtyp ein besonders deutlicher Hinweis auf das Rauchverbot benötigt werden, da bei Nichtbeachtung ggf. eine Brandlöschanlage ausgelöst wird.

Zu diesem Zweck wird das hier abgebildete Piktogramm mit Zusatztext vorgegeben.

Originalformat: 166 x 126 mm, incl. Randlinie 1 mm (ohne grauen Hintergrund).

Zu allen Sonderpiktogrammen sind Vorlagen bei der NVBW erhältlich, die Anwendung ist ebenfalls mit der NVBW abzustimmen.

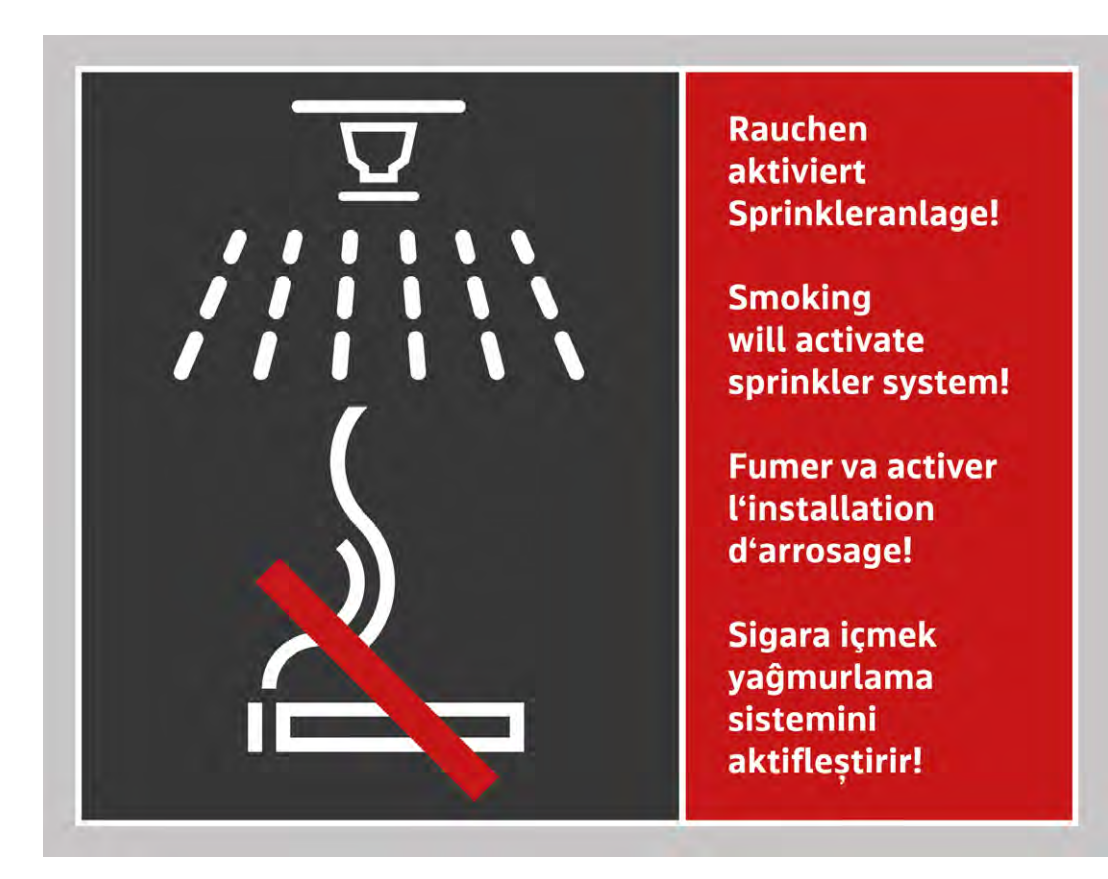

### *4.5 Netzplan*

#### *Übersicht über das Gesamt-Schienennetz*

Um einen Gesamtüberblick über die bwegt-Bahnverbindungen zu geben, sollen in den Zügen an geeigneten Stellen entsprechende Übersichtskarten platziert werden.

Eine jeweils aktuelle Vorlagendatei kann bei der NVBW oder der Agentur BEST bezogen werden.

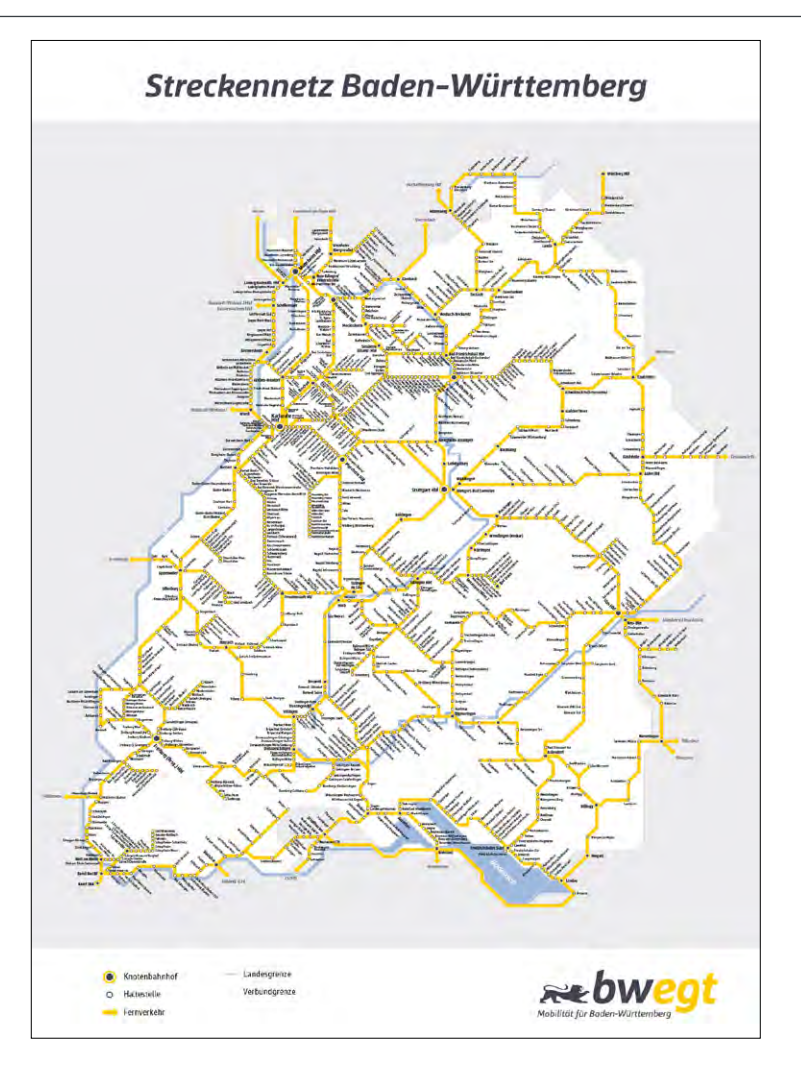

### *4.6 Streckenaushänge*

#### *Fahrtverlauf und Anschlussverbindungen*

Print-Informationen über die vom jeweiligen Zug befahrene Strecke können als Streckenaushang in den Innenräumen platziert werden. Die Anbringung erfolgt als vollflächig klebender Foliendruck oder in einem Hochformat-Wechselrahmen.

Das jeweils inhaltlich abgestimmte Layout kann von der für bwegt-Printmedien verantwortlichen Agentur BEST erstellt werden bzw. muss in jedem Fall mit dieser abgestimmt werden.

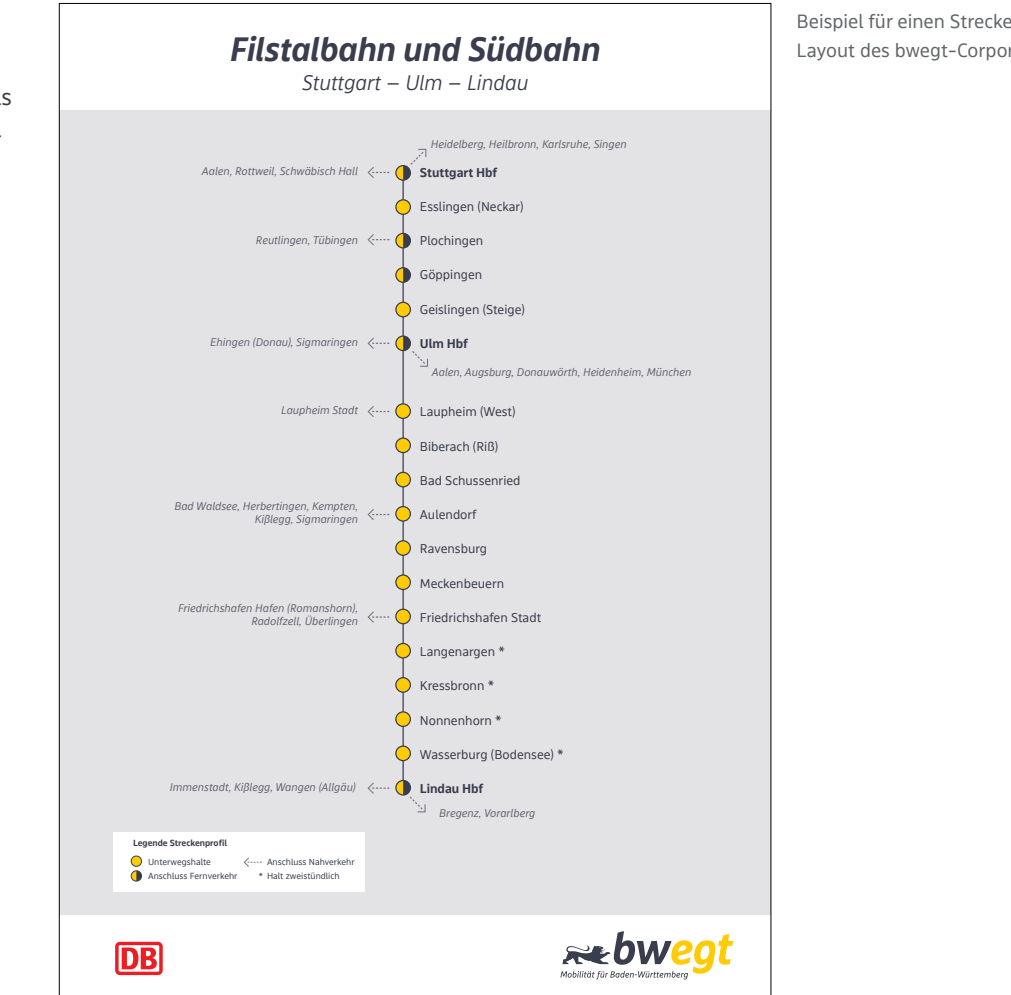

Beispiel für einen Streckenaushang im Layout des bwegt-Corporate-Design

### *4.7 Plakat Fahrgastrechte*

#### *Aushang mit ausführlichen Informationen*

Die textlichen Informationen zu den Fahrgastrechten werden vom jeweiligen Betreiber-EVU definiert, das Layout sollte jedoch immer in ähnlicher Weise angelegt werden.

Dies kann entweder direkt von der für bwegt-Printmedien verantwortlichen Agentur BEST durchgeführt werden oder muss sich zumindest weitestgehend an dem nebenstehenden Beispiel orientieren. Eine Vorlagendatei ist bei BEST oder der NVBW erhältlich.

Die Ausführung erfolgt als vollflächig klebender Foliendruck in A3-Hochformat, einmal pro Zug. Als Fläche dafür bietet sich die in Längsrichtung verlaufende Außenseite der Universal-WC-Kabine an.

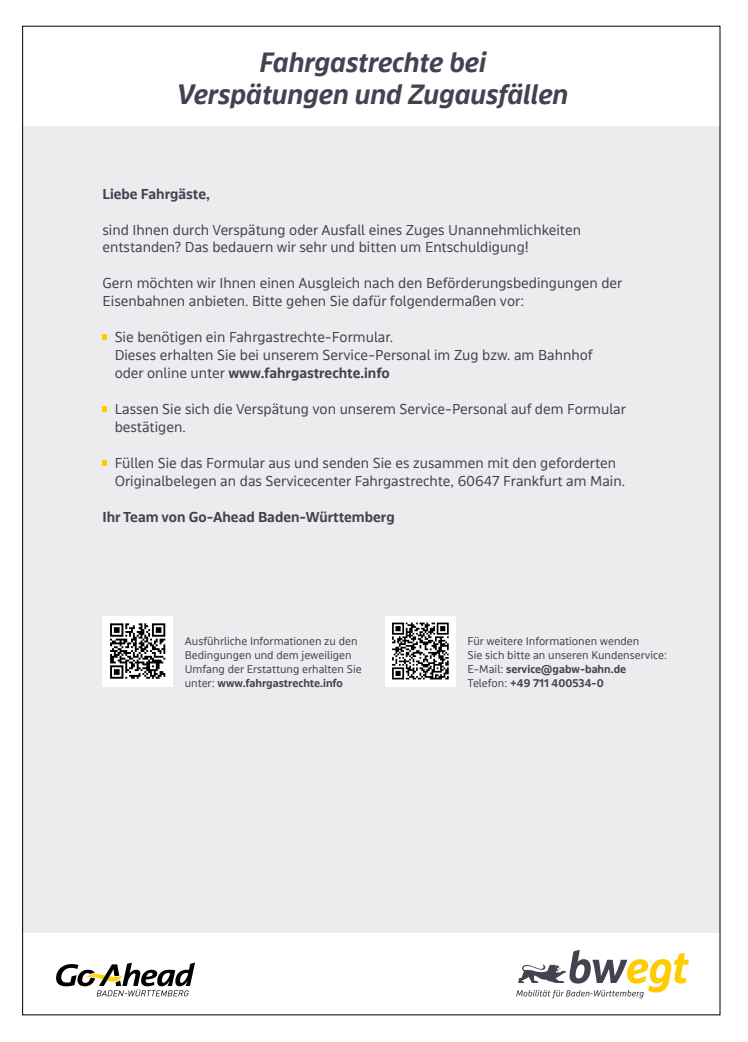

Beispiel für einen Fahrgastrechte-Aushang im Layout des bwegt-Corporate-Design

### *4.8 Layouts FIS-Monitore*

#### *Spezifisches bwegt-Screendesign*

Auch die Anzeigen auf den Monitoren des Fahrgast-Informationssystems sind Grafiken, die sich so gut wie möglich in das Gesamt-Erscheinungsbild einfügen sollten.

Für verschiedene Bildschirmformate ist mit den hier abgebildeten Entwürfen ein Gestaltungsschema vorgegeben, an dem sich das Screendesign bestmöglich orientieren sollte.

Die Umsetzung muss im konkreten Fall mit der dafür zuständigen Agentur BEST abgestimmt werden.

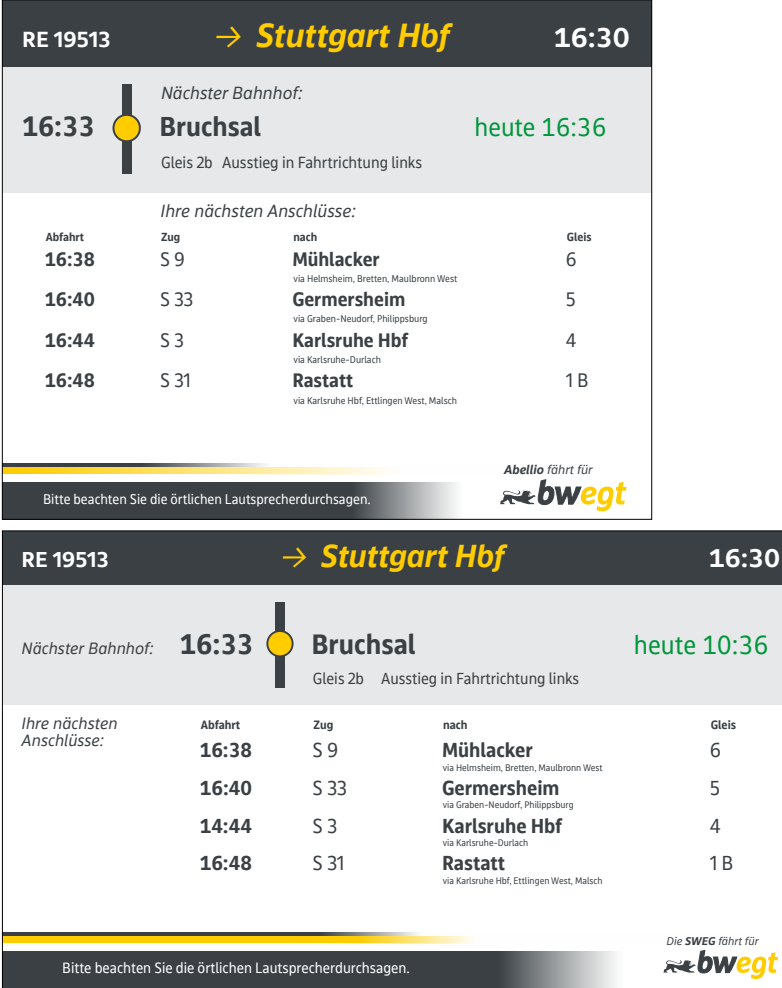

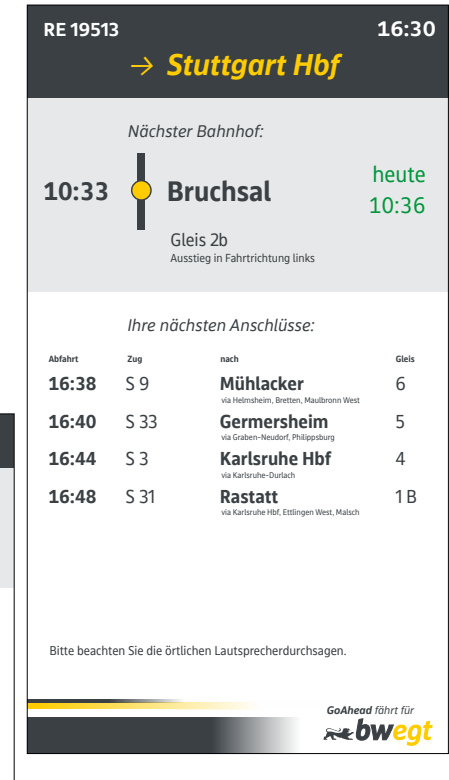

### *Corporate Design Manuals Gesamtverzeichnis*

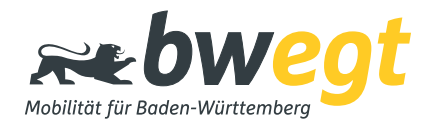

*Übersicht über alle bwegt Corporate Manuals*

#### *1 Basiselemente*

#### *1-1 Basiselemente für Print und Web*

#### *2 Schienenfahrzeuge*

- *2-1 Schienenfahrzeuge im Landesdesign*
- *2-2 Schienenfahrzeuge außerhalb des Landesdesigns*

#### *3 Straßenfahrzeuge*

#### *3-1 Regiobusse*

#### *4 Public Design*

*4-1 Automaten und Verkaufsstellen*

### *Impressum*

#### **Verbindlichkeit**

Die Gestaltungsregeln und Vorgaben in diesem Dokument sind so verbindlich wie möglich formuliert, können aber nicht jeden Einzelfall im Detail berücksichtigen. Auch dürfen allein auf Grundlage dieses Manuals ohne weitere Abstimmung keine Fahrzeuggestaltungen festgelegt oder modifiziert werden.

In jedem Fall ist vor einer verbindlichen Definition eines Fahrzeugdesigns immer eine Abstimmung mit der NVBW vorzunehmen.

#### **Farben im Dokument**

Farbdarstellungen mittels Bildschirm oder Druck können technisch bedingt stark abweichen. Maßgeblich sind in jedem Fall die Bezeichnungen aus den Farbsystemen bzw. die Herstellerangaben.

Mustervergleiche sind mit Originalmustern durchzuführen.

#### **Auftraggeber/Ansprechpartner**

NVBW Nahverkehrsgesellschaft Baden-Württemberg mbH Wilhelmsplatz 11 70182 Stuttgart www.bwegt.de

Ansprechpartner: Horst Künzl (Leitung Fahrzeuge) E-Mail: horst.kuenzl@nvbw.de

#### **Konzeption und Gestaltung / Basis-CD, Print, Web**

BEST GmbH – Agentur für Marketing-Kommunikation Kriegsbergstraße 34 70174 Stuttgart E-Mail: cd-check@bwegt.de

#### **Konzeption und Gestaltung / Fahrzeugdesign**

TRICON AG Bahnhofstraße 26 72138 Kirchentellinsfurt www.tricon-design.de E-Mail: info@tricon-design.de

#### **Bildnachweis**

(sofern nicht BEST GmbH oder Tricon AG) S. 24, 26, 33, 45, 49, 53: Statement / T. Gundelwein S. 34: Go-Ahead / Michel Koczy S. 35, 36, 46, 51: Siemens / Tricon

#### **Copyright**

Der Inhalt dieses Dokumentes ist durch das Urheberrecht geschützt. Er darf ohne vorherige Zustimmung der Urheber weder ganz noch teilweise vervielfältigt, veröffentlicht, verändert, verwertet oder übersetzt werden.